# Package 'BART'

April 6, 2024

<span id="page-0-0"></span>Type Package

Title Bayesian Additive Regression Trees

Version 2.9.7

Date 2024-04-06

Author Robert McCulloch [aut], Rodney Sparapani [aut, cre], Robert Gramacy [ctb], Matthew Pratola [ctb], Charles Spanbauer [ctb], Martyn Plummer [ctb], Nicky Best [ctb], Kate Cowles [ctb], Karen Vines [ctb]

Maintainer Rodney Sparapani <rsparapa@mcw.edu>

Description Bayesian Additive Regression Trees (BART) provide flexible nonparametric modeling of covariates for continuous, binary, categorical and time-to-event outcomes. For more infor-mation see Sparapani, Spanbauer and McCulloch [<doi:10.18637/jss.v097.i01>](https://doi.org/10.18637/jss.v097.i01).

License GPL  $(>= 2)$ 

**Depends** R  $(>= 3.6)$ , nlme, nnet, survival

**Imports** Rcpp  $(>= 0.12.3)$ , parallel, tools

LinkingTo Rcpp

Suggests MASS, knitr, rmarkdown

VignetteBuilder knitr

NeedsCompilation yes

Repository CRAN

Date/Publication 2024-04-06 17:43:06 UTC

# R topics documented:

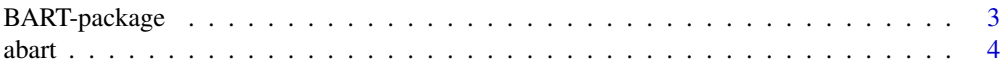

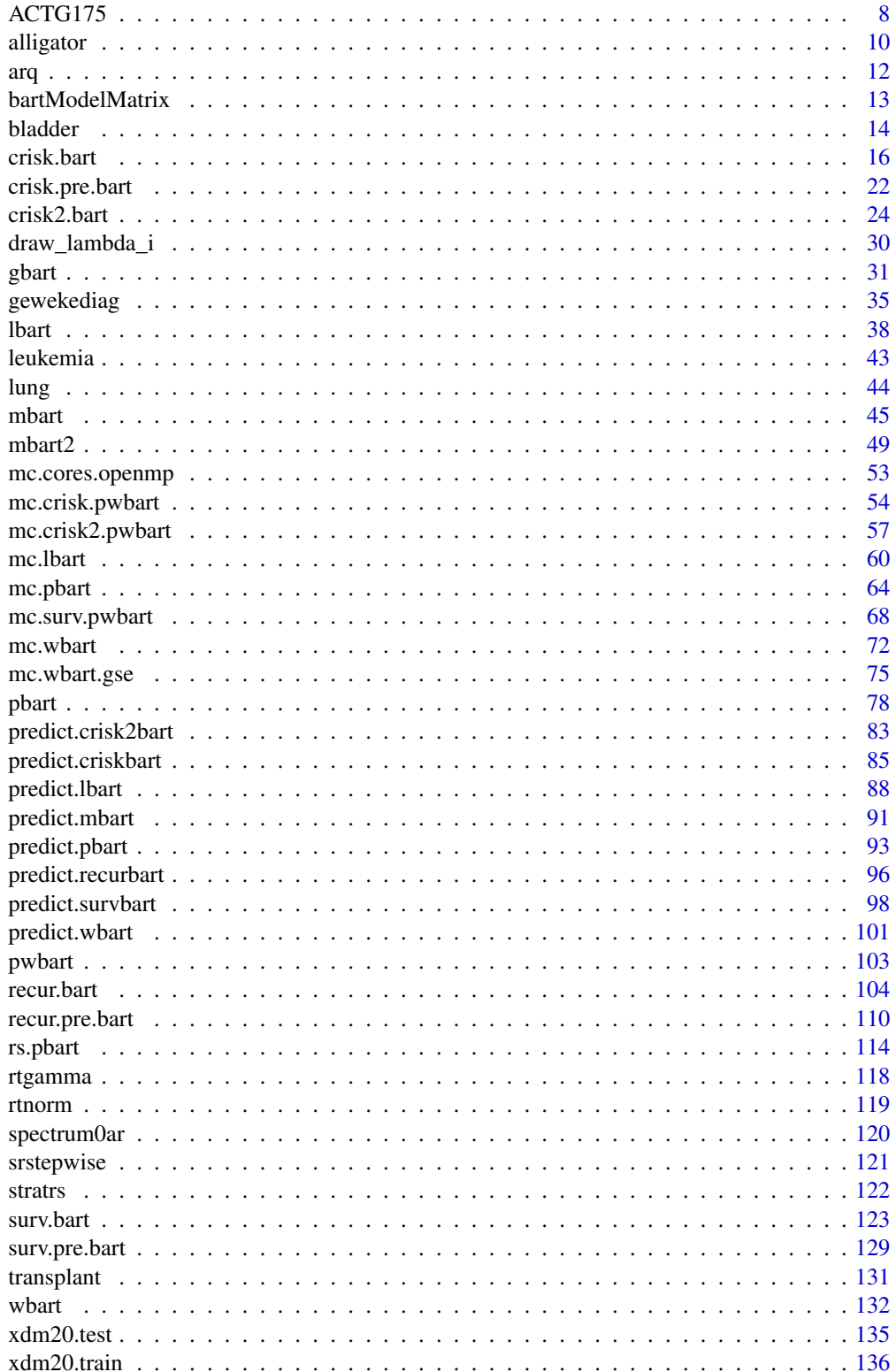

# <span id="page-2-0"></span>BART-package 3

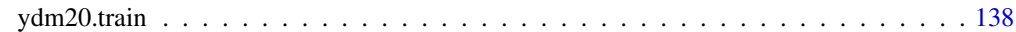

#### **Index** the contract of the contract of the contract of the contract of the contract of the contract of the contract of the contract of the contract of the contract of the contract of the contract of the contract of the co

BART-package *Bayesian Additive Regression Trees*

#### Description

To avoid duplication, the main references that this package relies upon appear here only. For more information see Sparapani, Spanbauer and McCulloch <doi:10.18637/jss.v097.i01>.

#### References

Sparapani R., Spanbauer C. and McCulloch R. (2021) Nonparametric Machine Learning and Efficient Computation with Bayesian Additive Regression Trees: The BART R Package. *JSS*, 97, 1-66. <doi:10.18637/jss.v097.i01>.

Chipman H., George E. and McCulloch R. (1998) Bayesian CART Model Search. *JASA*, 93, 935- 948. <doi:10.1080/01621459.1998.10473750>.

Chipman H., George E., and McCulloch R. (2010) Bayesian Additive Regression Trees. *Annals of Applied Statistics*, 4, 266-298. <doi:10.1214/09-AOAS285>.

Sparapani R., Logan B., McCulloch R. and Laud P. (2016) Nonparametric Survival Analysis Using Bayesian Additive Regression Trees (BART). *Statistics in Medicine*, 35, 2741-2753. <doi:10.1002/sim.6893>.

Sparapani R., Logan B., McCulloch R. and Laud P. (2020) Nonparametric Competing Risks Analysis Using Bayesian Additive Regression Trees (BART). *SMMR*, 29, 57-77. <doi:10.1177/0962280218822140>.

Sparapani R., Rein L., Tarima S., Jackson T. and Meurer J. (2020) Non-Parametric Recurrent Events Analysis with BART and an Application to the Hospital Admissions of Patients with Diabetes. *Biostatistics*, 21, 69-85. <doi:10.1093/biostatistics/kxy032>.

Gramacy R. and Polson N. (2012) Simulation-based regularized logistic regression. *Bayesian Analysis*, 7, 567-590. <doi:10.1214/12-ba719>.

Albert J. and Chib S. (1993) Bayesian Analysis of Binary and Polychotomous Response Data. *JASA*, 88, 669-679. <doi:10.1080/01621459.1993.10476321>.

De Waal T., Pannekoek J. and Scholtus S. (2011) Handbook of statistical data editing and imputation. John Wiley & Sons, Hoboken, NJ.

Friedman J. (1991) Multivariate adaptive regression splines. *Annals of Statistics*, 19, 1-67.

Friedman J. (2001) Greedy Function Approximation: A Gradient Boosting Machine. *Annals of Statistics*, 29, 1189-1232.

Holmes C. and Held L. (2006) Bayesian auxiliary variable models for binary and multinomial regression. *Bayesian Analysis*, 1, 145-168. <doi:10.1214/06-ba105>.

Linero A. (2018) Bayesian regression trees for high dimensional prediction and variable selection. *JASA*, 113, 626-636. <doi:10.1080/01621459.2016.1264957>.

#### <span id="page-3-0"></span>Description

BART is a Bayesian "sum-of-trees" model. For a numeric response y, we have  $y = f(x) + \epsilon$ , where  $\epsilon \sim N(0, \sigma^2)$ .

 $f$  is the sum of many tree models. The goal is to have very flexible inference for the uknown function f.

In the spirit of "ensemble models", each tree is constrained by a prior to be a weak learner so that it contributes a small amount to the overall fit.

#### Usage

```
abart(
     x.train, times, delta,
     x.test=matrix(0,0,0), K=100,
     type='abart', ntype=1,
     sparse=FALSE, theta=0, omega=1,
     a=0.5, b=1, augment=FALSE, rho=NULL,
     xinfo=matrix(0,0,0), usequants=FALSE,
     rm.const=TRUE,
     sigest=NA, sigdf=3, sigquant=0.90,
     k=2, power=2, base=0.95,
     lambda=NA, tau.num=c(NA, 3, 6)[ntype],
     offset=NULL, w=rep(1, length(times)),
     ntree=c(200L, 50L, 50L)[ntype], numcut=100L,
     ndpost=1000L, nskip=100L,
     keepevery=c(1L, 10L, 10L)[ntype],
     printevery=100L, transposed=FALSE,
     mc.cores = 1L, ## mc.abart only
     nice = 19L, ## mc.abart only
     seed = 99L ## mc.abart only
)
mc.abart(
         x.train, times, delta,
         x.test=matrix(0,0,0), K=100,
         type='abart', ntype=1,
         sparse=FALSE, theta=0, omega=1,
         a=0.5, b=1, augment=FALSE, rho=NULL,
         xinfo=matrix(0,0,0), usequants=FALSE,
         rm.const=TRUE,
```
#### abart 5 and 5 and 5 and 5 and 5 and 5 and 5 and 5 and 5 and 5 and 5 and 5 and 5 and 5 and 5 and 5 and 5 and 5

```
sigest=NA, sigdf=3, sigquant=0.90,
k=2, power=2, base=0.95,
lambda=NA, tau.num=c(NA, 3, 6)[ntype],
offset=NULL, w=rep(1, length(times)),
ntree=c(200L, 50L, 50L)[ntype], numcut=100L,
ndpost=1000L, nskip=100L,
keepevery=c(1L, 10L, 10L)[ntype],
printevery=100L, transposed=FALSE,
mc.cores = 2L, nice = 19L, seed = 99L
```
# Arguments

)

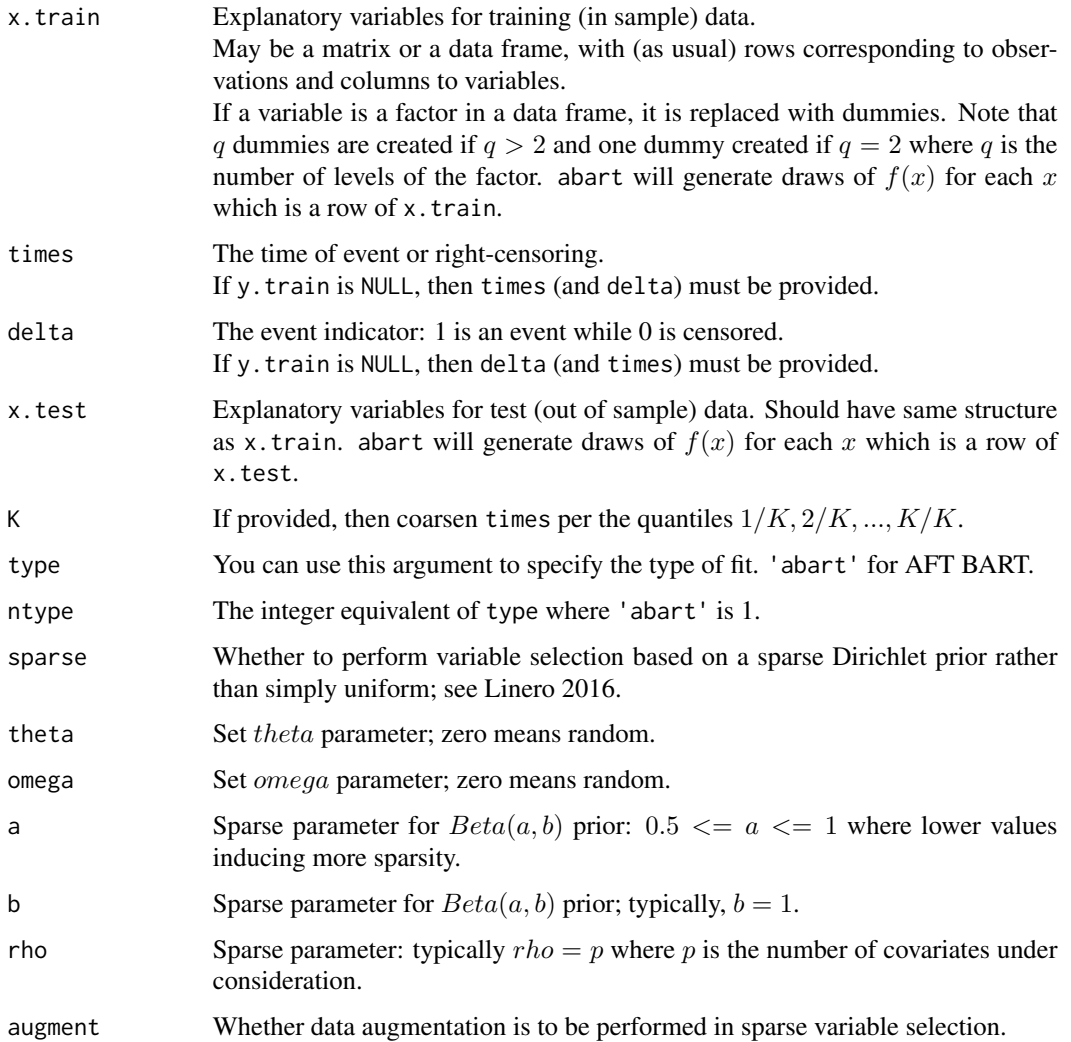

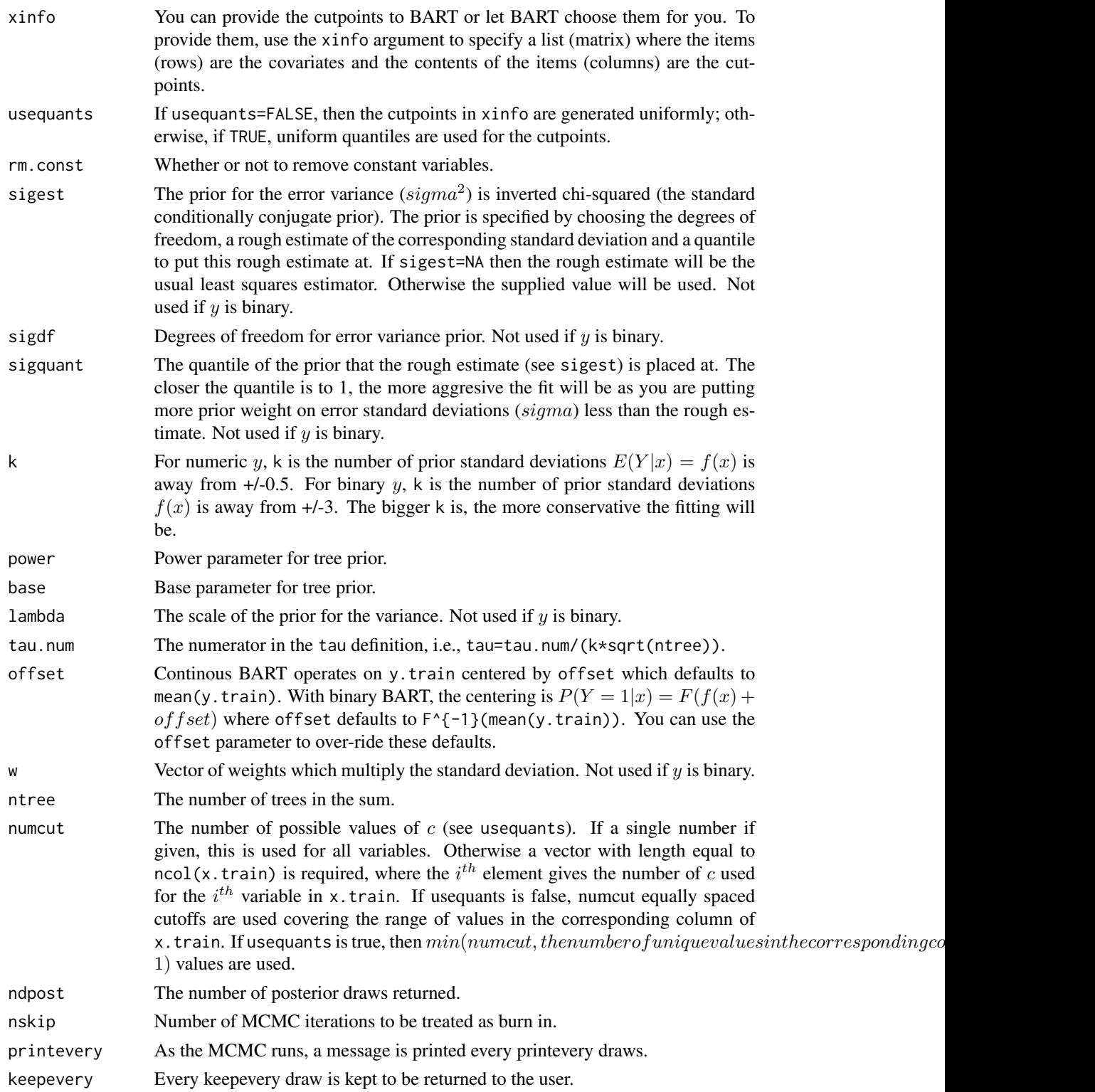

abart 7 and 2008, and 2008 and 2008 and 2008 and 2008 and 2008 and 2008 and 2008 and 2008 and 2008 and 2008 and 2008 and 2008 and 2008 and 2008 and 2008 and 2008 and 2008 and 2008 and 2008 and 2008 and 2008 and 2008 and 20

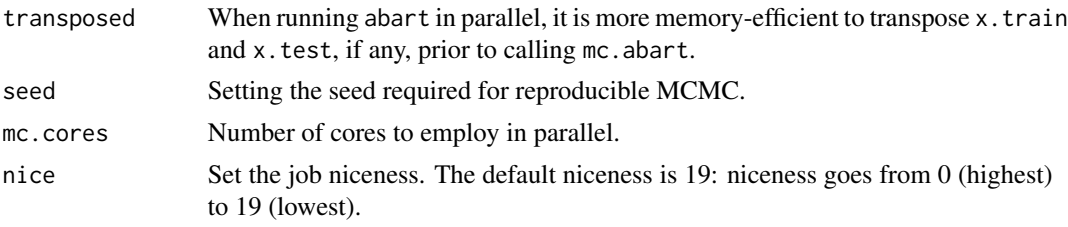

# Details

BART is a Bayesian MCMC method. At each MCMC interation, we produce a draw from the joint posterior  $(f, \sigma)(x, y)$  in the numeric y case and just f in the binary y case.

Thus, unlike a lot of other modelling methods in R, we do not produce a single model object from which fits and summaries may be extracted. The output consists of values  $f^*(x)$  (and  $\sigma^*$  in the numeric case) where  $*$  denotes a particular draw. The  $x$  is either a row from the training data, x.train or the test data, x.test.

#### Value

abart returns an object of type abart which is essentially a list. In the numeric  $y$  case, the list has components:

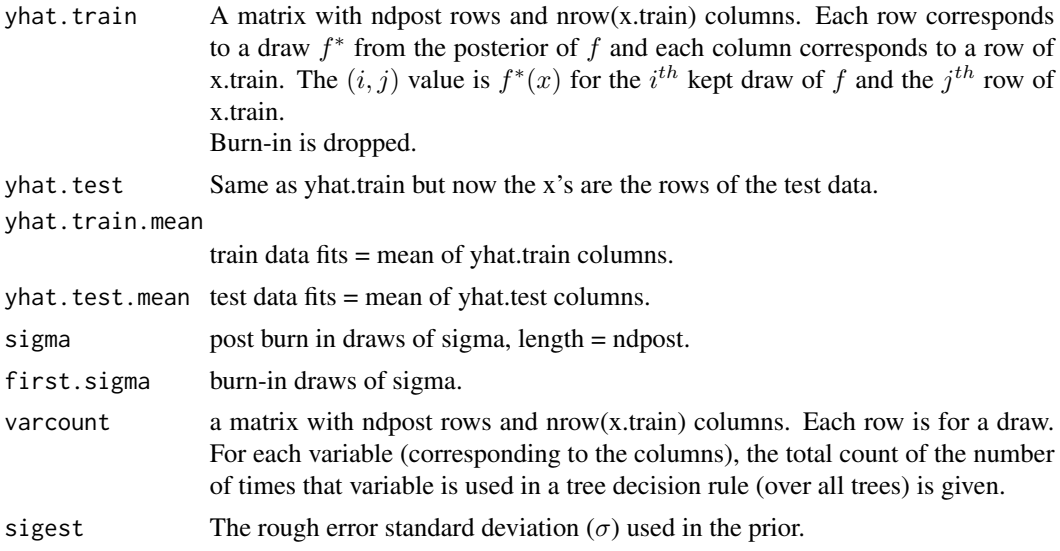

# See Also

[wbart](#page-131-1)

# Examples

 $N = 1000$ <br> $P = 5$ #number of covariates  $M = 8$ 

```
set.seed(12)
x.train=matrix(runif(N*P, -2, 2), N, P)
mu = x.train[ , 1]^{3}y=rnorm(N, mu)
offset=mean(y)
T=exp(y)C=rexp(N, 0.05)
delta=(T<C)*1
table(delta)/N
times=(T*delta+C*(1-delta))
##test BART with token run to ensure installation works
set.seed(99)
post1 = abart(x.train, times, delta, nskip=5, ndpost=10)
## Not run:
post1 = mc.abart(x.train, times, delta,
                 mc.cores=M, seed=99)
post2 = mc.abart(x.train, times, delta, offset=offset,
                 mc.cores=M, seed=99)
Z=8plot(mu, post1$yhat.train.mean, asp=1,
     xlim=c(-Z, Z), ylim=c(-Z, Z))
abline(a=0, b=1)
plot(mu, post2$yhat.train.mean, asp=1,
     xlim=c(-Z, Z), ylim=c(-Z, Z))
abline(a=0, b=1)
plot(post1$yhat.train.mean, post2$yhat.train.mean, asp=1,
     xlim=c(-Z, Z), ylim=c(-Z, Z))abline(a=0, b=1)
## End(Not run)
```
ACTG175 *AIDS Clinical Trials Group Study 175*

#### Description

ACTG 175 was a randomized clinical trial to compare monotherapy with zidovudine or didanosine with combination therapy with zidovudine and didanosine or zidovudine and zalcitabine in adults infected with the human immunodeficiency virus type I whose CD4 T cell counts were between 200 and 500 per cubic millimeter.

<span id="page-7-0"></span>

#### ACTG175 9

#### Usage

data(ACTG175)

#### Format

A data frame with 2139 observations on the following 27 variables:

pidnum patien ID number age age in years at baseline wtkg weight in kg at baseline hemo hemophilia (0=no, 1=yes) homo homosexual activity (0=no, 1=yes) drugs history of intravenous drug use (0=no, 1=yes) karnof Karnofsky score (on a scale of 0-100) oprior non-zidovudine antiretroviral therapy prior to initiation of study treatment  $(0=no, 1=yes)$ z30 zidovudine use in the 30 days prior to treatment initiation (0=no, 1=yes) zprior zidovudine use prior to treatment initiation (0=no, 1=yes) preanti number of days of previously received antiretroviral therapy race race (0=white, 1=non-white) gender gender (0=female, 1=male) str2 antiretroviral history (0=naive, 1=experienced) strat antiretroviral history stratification (1='antiretroviral naive', 2='> 1 but <= 52 weeks of prior antiretroviral therapy', 3='> 52 weeks') symptom symptomatic indicator (0=asymptomatic, 1=symptomatic) treat treatment indicator (0=zidovudine only, 1=other therapies) offtrt indicator of off-treatment before 96+/-5 weeks (0=no,1=yes) cd40 CD4 T cell count at baseline cd420 CD4 T cell count at 20+/-5 weeks cd496 CD4 T cell count at 96+/-5 weeks (=NA if missing) r missing CD4 T cell count at 96+/-5 weeks (0=missing, 1=observed) cd80 CD8 T cell count at baseline cd820 CD8 T cell count at 20+/-5 weeks cens indicator of observing the event in days days number of days until the first occurrence of: (i) a decline in CD4 T cell count of at least 50 (ii) an event indicating progression to AIDS, or (iii) death.

arms treatment arm (0=zidovudine, 1=zidovudine and didanosine, 2=zidovudine and zalcitabine, 3=didanosine).

### Details

The variable days contains right-censored time-to-event observations. The data set includes the following post-randomization covariates: CD4 and CD8 T cell count at 20+/-5 weeks and the indicator of whether or not the patient was taken off-treatment before 96+/-5 weeks.

#### <span id="page-9-0"></span>References

Hammer SM, et al. (1996) A trial comparing nucleoside monotherapy with combination therapy in HIV-infected adults with CD4 cell counts from 200 to 500 per cubic millimeter. *New England Journal of Medicine* 335, 1081-1090.

alligator *American alligator Food Choice*

#### Description

In 1985, American alligators were harvested by hunters from August 26 to September 30 in peninsular Florida from lakes Oklawaha (Putnam County), George (Putnam and Volusia counties), Hancock (Polk County) and Trafford (Collier County). Lake, length and sex were recorded for each alligator. Stomachs from a sample of alligators 1.09-3.89m long were frozen prior to analysis. After thawing, stomach contents were removed and separated and food items were identified and tallied. Volumes were determined by water displacement. The stomach contents of 219 alligators were classified into five categories of primary food choice: Fish (the most common primary food choice), Invertebrate (snails, insects, crayfish, etc.), Reptile (turtles, alligators), Bird, and Other (amphibians, plants, household pets, stones, and other debris).

#### Usage

data(alligator)

#### Format

A data frame with 80 observations on the following 5 variables.

lake a factor with levels George Hancock Oklawaha Trafford

sex a factor with levels female male

size alligator size, a factor with levels  $l \arg e$  (>2.3m) small (<= 2.3m)

food primary food choice, a factor with levels bird fish invert other reptile

count cell frequency, a numeric vector

#### Details

The table contains a fair number of 0 counts. food is the response variable. fish is the most frequent choice, and often taken as a baseline category in multinomial response models.

#### Source

Agresti, A. (2002). *Categorical Data Analysis*, New York: Wiley, 2nd Ed., Table 7.1

# References

Delany MF, Linda SB, Moore CT (1999). "Diet and condition of American alligators in 4 Florida lakes." In *Proceedings of the Annual Conference of the Southeastern Association of Fish and Wildlife Agencies*, 53, 375–389.

#### alligator that the contract of the contract of the contract of the contract of the contract of the contract of the contract of the contract of the contract of the contract of the contract of the contract of the contract of

### Examples

```
data(alligator)
## nnet::multinom Multinomial logit model fit with neural nets
fit <- multinom(food ~ lake+size+sex, data=alligator, weights=count)
summary(fit$fitted.values)
## 1=bird, 2=fish, 3=invert, 4=other, 5=reptile
(L=length(alligator$count))
(N=sum(alligator$count))
y.train=integer(N)
x.train=matrix(nrow=N, ncol=3)
x.test=matrix(nrow=L, ncol=3)
k=1for(i in 1:L) {
   x.test[i, ]=as.integer(
        c(alligator$lake[i], alligator$size[i], alligator$sex[i]))
    if(alligator$count[i]>0)
        for(j in 1:alligator$count[i]) {
            y.train[k]=as.integer(alligator$food[i])
            x.train[k, ]=as.integer(
                c(alligator$lake[i], alligator$size[i], alligator$sex[i]))
            k=k+1
        }
}
table(y.train)
##test mbart with token run to ensure installation works
set.seed(99)
check = mbart(x.train, y.train, nskip=1, ndpost=1)## Not run:
set.seed(99)
check = mbart(x.train, y.train, nskip=1, ndpost=1)
post=mbart(x.train, y.train, x.test)
##post=mc.mbart(x.train, y.train, x.test, mc.cores=8, seed=99)
##check=predict(post, x.test, mc.cores=8)
##print(cor(post$prob.test.mean, check$prob.test.mean)^2)
par(mfrow=c(3, 2))
K=5for(j in 1:5) {
   h=seq(j, L*K, K)print(cor(fit$fitted.values[, j], post$prob.test.mean[h])^2)
    plot(fit$fitted.values[ , j], post$prob.test.mean[h],
         xlim=0:1, ylim=0:1,
         xlab=paste0('NN: Est. Prob. j=', j),
         ylab=paste0('BART: Est. Prob. j=', j))
    abline(a=0, b=1)
}
```
<span id="page-11-0"></span>12 arq

```
par(mfrow=c(1, 1))L=16x.test=matrix(nrow=L, ncol=3)
k=1for(size in 1:2)
    for(sex in 1:2)
        for(lake in 1:4) {
            x.test[k, ]=c(lake, size, sex)
            k=k+1
        }
x.test
## two sizes: 1=large: >2.3m, 2=small: <=2.3m
pred=predict(post, x.test)
##pred=predict(post, x.test, mc.cores=8)
ndpost=nrow(pred$prob.test)
size.test=matrix(nrow=ndpost, ncol=K*2)
for(i in 1:K) {
    j=seq(i, L*K/2, K) ## large
    size.test[ , i]=apply(pred$prob.test[ , j], 1, mean)
    j=j+L*K/2 ## small
    size.test[ , i+K]=apply(pred$prob.test[ , j], 1, mean)
}
size.test.mean=apply(size.test, 2, mean)
size.test.025=apply(size.test, 2, quantile, probs=0.025)
size.test.975=apply(size.test, 2, quantile, probs=0.975)
plot(factor(1:K, labels=c('bird', 'fish', 'invert', 'other', 'reptile')),
     rep(1, K), col=1:K, type='n', lwd=1, lty=0,
             xlim=c(1, K), ylim=c(0, 0.5), ylab='Prob.',
     sub="Multinomial BART\nFriedman's partial dependence function")
points(1:K, size.test.mean[1:K+K], col=1)
lines(1:K, size.test.025[1:K+K], col=1, lty=2)
lines(1:K, size.test.975[1:K+K], col=1, lty=2)
points(1:K, size.test.mean[1:K], col=2)
lines(1:K, size.test.025[1:K], col=2, lty=2)
lines(1:K, size.test.975[1:K], col=2, lty=2)
## legend('topright', legend=c('Small', 'Large'),
## pch=1, col=1:2)
```
## End(Not run)

arq *NHANES 2009-2010 Arthritis Questionnaire*

# <span id="page-12-0"></span>bartModelMatrix 13

#### Description

This data set was created from the National Health and Nutrition Examination Survey (NHANES) 2009-2010 Arthritis Questionnaire.

#### Usage

data(arq)

#### Details

We have two outcomes of interest. Chronic neck pain: Yes arq010a=1 vs.\ No arq010a=0. Chronic lower-back/buttock pain: Yes arq010de=1 vs.\ No arq010de=0. seqn is a unique survey respondent identifier. wtint2yr is the survey sampling weight. riagendr is gender: 1 for males, 2 for females. ridageyr is age in years. There are several anthropometric measurements: bmxwt, weight in kg; bmxht, height in cm; bmxbmi, body mass index in kg/ $m^2$ ; and bmxwaist, waist circumference in cm. The data was subsetted to ensure non-missing values of these variables.

# References

National Health and Nutrition Examination Survey (NHANES) 2009-2010 Arthritis Questionnaire. [https://wwwn.cdc.gov/nchs/nhanes/2009-2010/ARQ\\_F.htm](https://wwwn.cdc.gov/nchs/nhanes/2009-2010/ARQ_F.htm)

bartModelMatrix *Create a matrix out of a vector or data.frame*

#### Description

The external BART functions operate on matrices in memory. Therefore, if the user submits a vector or data.frame, then this function converts it to a matrix. Also, it determines the number of cutpoints necessary for each column when asked to do so.

#### Usage

bartModelMatrix(X, numcut=0L, usequants=FALSE, type=7, rm.const=FALSE, cont=FALSE, xinfo=NULL)

#### Arguments

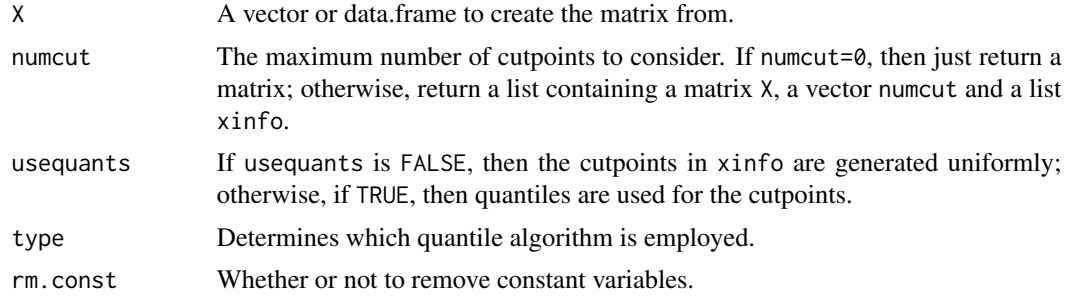

<span id="page-13-0"></span>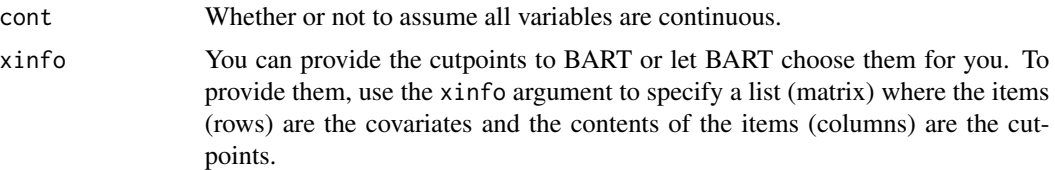

# See Also

[class.ind](#page-0-0)

# Examples

```
set.seed(99)
a \leq rbinom(10, 4, 0.4)
table(a)
x \leftarrow runif(10)df <- data.frame(a=factor(a), x=x)
b <- bartModelMatrix(df)
b
b <- bartModelMatrix(df, numcut=9)
b
b <- bartModelMatrix(df, numcut=9, usequants=TRUE)
b
## Not run:
    f <- bartModelMatrix(as.character(a))
## End(Not run)
```
bladder *Bladder Cancer Recurrences*

### Description

This interesting example is from a clinical trial conducted by the Veterans Administration Cooperative Urological Research Group. This data on recurrence of bladder cancer has been used by many to demonstrate methodology for recurrent events modelling. In this study, all patients had superficial bladder tumors when they entered the trial. These tumors were removed transurethrally

#### bladder and the state of the state of the state of the state of the state of the state of the state of the state of the state of the state of the state of the state of the state of the state of the state of the state of th

and patients were randomly assigned to one of three treatments: placebo, thiotepa or pyridoxine (vitamin B6). Many patients had multiple recurrences of tumors during the study and new tumors were removed at each visit. For each patient, their recurrence time, if any, was measured from the beginning of treatment.

bladder is the data set that appears most commonly in the literature. It uses only the 85 subjects with nonzero follow-up who were assigned to either thiotepa or placebo and only the first four recurrences for any patient. The status variable is 1 for recurrence and 0 for everything else (including death for any reason). The data set is laid out in the competing risks format of the paper by Wei, Lin, and Weissfeld (WLW).

bladder1 is the full data set from the study. It contains all three treatment arms and all recurrences for 118 subjects; the maximum observed number of recurrences is 9.

bladder2 uses the same subset of subjects as bladder, but formated in the (start, stop] or Anderson-Gill (AG) style. Note that in transforming from the WLW to the AG style data set there is a quite common programming mistake that leads to extra follow-up time for 12 subjects: all those with follow-up beyond their fourth recurrence. Over this extended time these subjects are by definition not at risk for another event in the WLW data set.

# Format

bladder

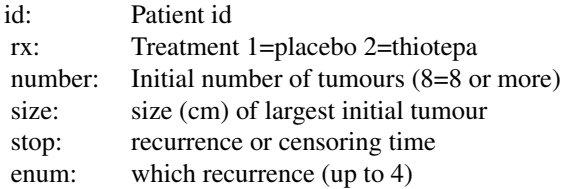

#### bladder1

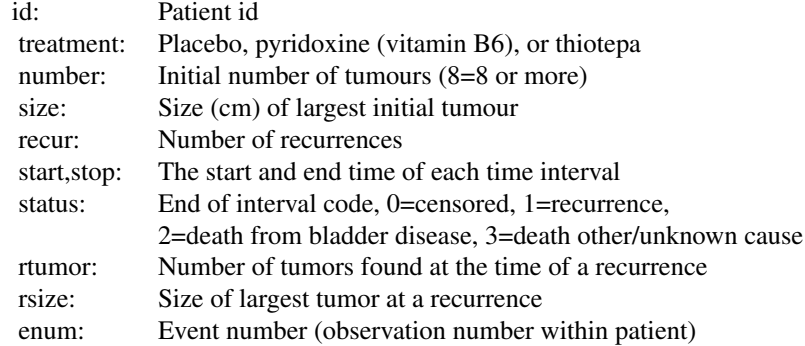

#### bladder2

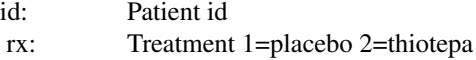

<span id="page-15-0"></span>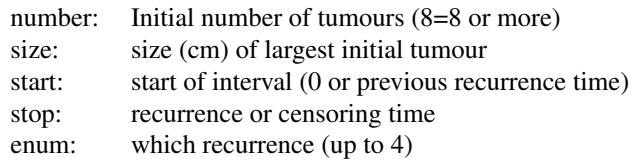

#### References

Byar, DP (1980), "The Veterans Administration Study of Chemoprophylaxis for Recurrent Stage I Bladder Tumors: Comparisons of Placebo, Pyridoxine, and Topical Thiotepa," in *Bladder Tumors and Other Topics in Urological Oncology*, eds. M Pavone-Macaluso, PH Smith, and F Edsmyn, New York: Plenum, pp. 363-370.

Andrews DF, Hertzberg AM (1985), DATA: A Collection of Problems from Many Fields for the Student and Research Worker, New York: Springer-Verlag.

LJ Wei, DY Lin, L Weissfeld (1989), Regression analysis of multivariate incomplete failure time data by modeling marginal distributions. *Journal of the American Statistical Association*, 84.

#### Examples

data(bladder)

<span id="page-15-1"></span>crisk.bart *BART for competing risks*

#### **Description**

Here we have implemented a simple and direct approach to utilize BART for competing risks that is very flexible, and is akin to discrete-time survival analysis. Following the capabilities of BART, we allow for maximum flexibility in modeling the dependence of competing failure times on covariates. In particular, we do not impose proportional hazards.

To elaborate, consider data in the form:  $(s_i, \delta_i, x_i)$  where  $s_i$  is the event time;  $\delta_i$  is an indicator distinguishing events,  $\delta_i = h$  due to cause  $hin1, 2$ , from right-censoring,  $\delta_i = 0$ ;  $x_i$  is a vector of covariates; and  $i = 1, ..., N$  indexes subjects.

We denote the K distinct event/censoring times by  $0 < t_{(1)} < ... < t_{(K)} < \infty$  thus taking  $t_{(j)}$ to be the  $j^{th}$  order statistic among distinct observation times and, for convenience,  $t_{(0)} = 0$ . Now consider event indicators for cause h:  $y_{hij}$  for each subject i at each distinct time  $t_{(j)}$  up to and including the subject's last observation time  $s_i = t_{(n_i)}$  with  $n_i = \arg \max_j [t_{(j)} \le s_i]$  for cause 1, but only up to  $n_i - y_{1ij}$  for cause 2.

We then denote by  $p_{hi}$  the probability of an event at time  $t_{(i)}$  conditional on no previous event. We now write the model for  $y_{hij}$  as a nonparametric probit (or logistic) regression of  $y_{hij}$  on the time  $t_{(i)}$  and the covariates  $x_{hi}$ , and then utilize BART for binary responses. Specifically,  $y_{hi} = I[\delta_i =$  $h[I[s_i = t_{(j)}], j = 1, ..., n_i - I[h = 2]y_{1ij}$ . Therefore, we have  $p_{hij} = F(m u_{hij}), m u_{hij} =$  $mu_h + f_h(t_{(j)}, x_{hi})$  where F denotes the Normal (or Logistic) cdf. As in the binary response case,  $f_h$  is the sum of many tree models. Finally, based on these probabilities,  $p_{hij}$ , we can construct targets of inference such as the cumulative incidence functions.

#### crisk.bart 17

#### Usage

```
crisk.bart(x.train=matrix(0,0,0), y.train=NULL,
           x.train2=x.train, y.train2=NULL,
           times=NULL, delta=NULL, K=NULL,
           x.test=matrix(0,0,0), x.test2=x.test, cond=NULL,
           sparse=FALSE, theta=0, omega=1,
           a=0.5, b=1, augment=FALSE,
           rho=NULL, rho2=NULL,
           xinfo=matrix(0,0,0), xinfo2=matrix(0,0,0),
           usequants=FALSE,
           rm.const=TRUE, type='pbart',
           ntype=as.integer(
               factor(type, levels=c('wbart', 'pbart', 'lbart'))),
           k=2, power=2, base=0.95,
           offset=NULL, offset2=NULL,
           tau.num=c(NA, 3, 6)[ntype],
           ntree=50, numcut=100, ndpost=1000, nskip=250,
           keepevery = 10L,
           printevery=100L,
           id=NULL, ## crisk.bart only
           seed=99, ## mc.crisk.bart only
           mc.cores=2, ## mc.crisk.bart only
          nice=19L ## mc.crisk.bart only
          \lambdamc.crisk.bart(x.train=matrix(0,0,0), y.train=NULL,
              x.train2=x.train, y.train2=NULL,
              times=NULL, delta=NULL, K=NULL,
              x.test=matrix(0,0,0), x.test2=x.test, cond=NULL,
              sparse=FALSE, theta=0, omega=1,
              a=0.5, b=1, augment=FALSE,
              rho=NULL, rho2=NULL,
              xinfo=matrix(0,0,0), xinfo2=matrix(0,0,0),
              usequants=FALSE,
              rm.const=TRUE, type='pbart',
              ntype=as.integer(
                  factor(type, levels=c('wbart', 'pbart', 'lbart'))),
              k=2, power=2, base=0.95,
              offset=NULL, offset2=NULL,
              tau.num=c(NA, 3, 6)[ntype],
              ntree=50, numcut=100, ndpost=1000, nskip=250,
```

```
keepevery = 10L,
```
printevery=100L,

```
id=NULL, ## crisk.bart only
 seed=99, ## mc.crisk.bart only
 mc.cores=2, ## mc.crisk.bart only
nice=19L ## mc.crisk.bart only
)
```
# Arguments

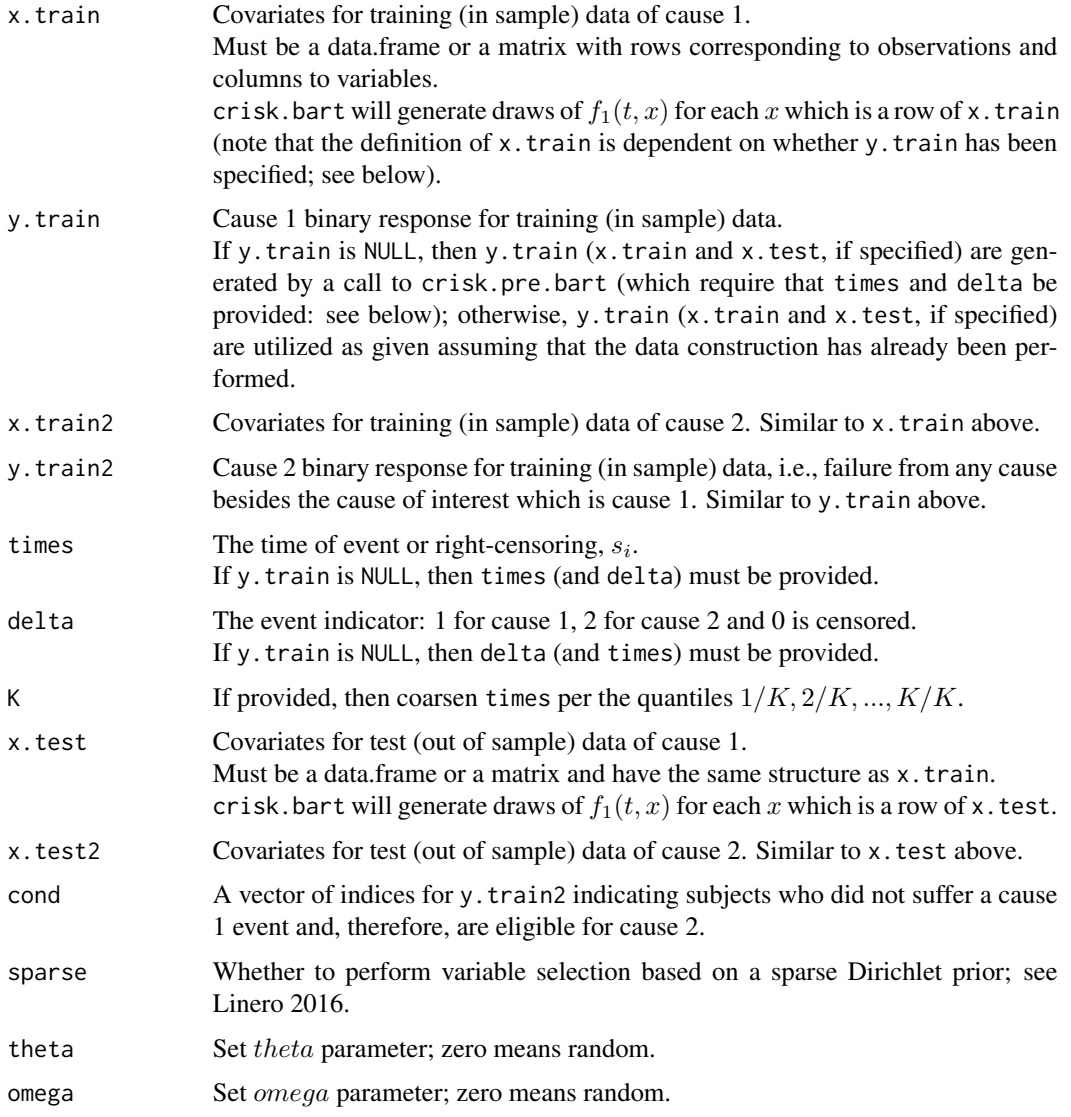

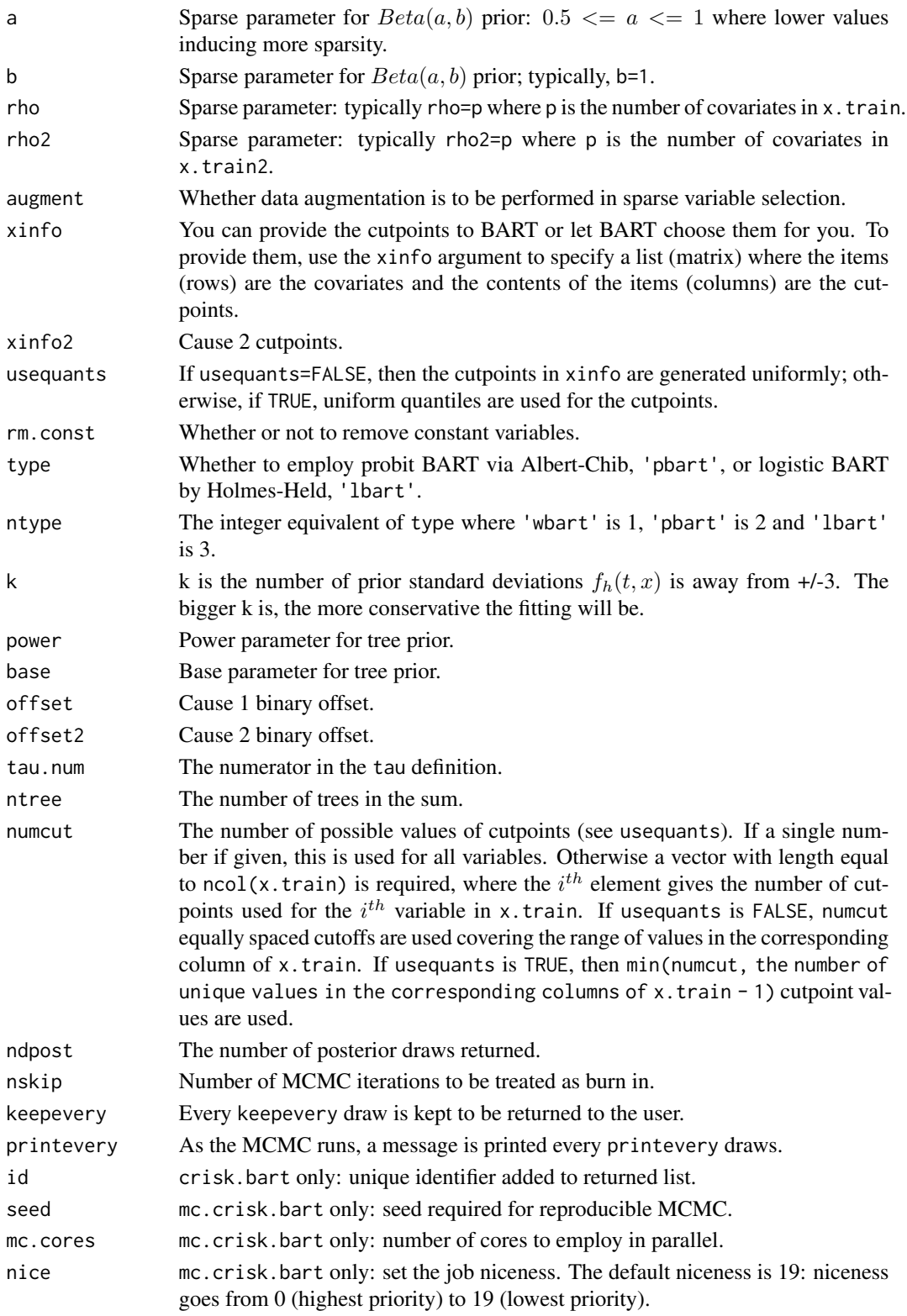

crisk.bart returns an object of type criskbart which is essentially a list. Besides the items listed below, the list has offset, offset2, times which are the unique times, K which is the number of unique times, tx.train and tx.test, if any.

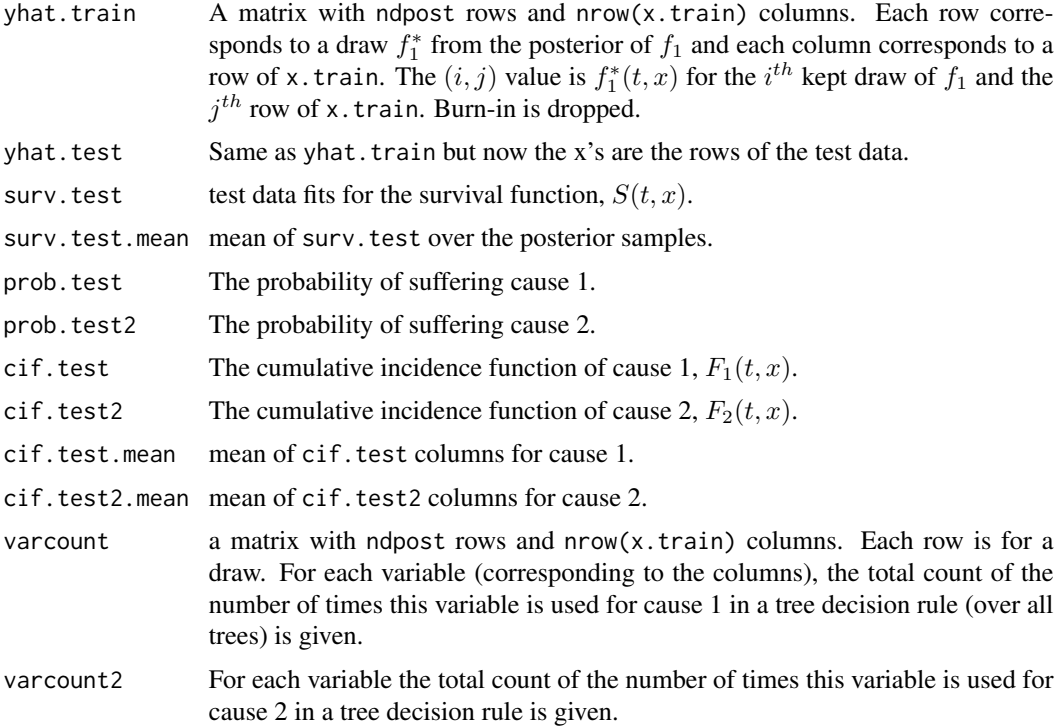

#### See Also

[crisk.pre.bart](#page-21-1), [predict.criskbart](#page-84-1), [mc.crisk.pwbart](#page-53-1), [crisk2.bart](#page-23-1)

#### Examples

```
data(transplant)
pfit <- survfit(Surv(futime, event) ~ abo, transplant)
# competing risks for type O
plot(pfit[4,], xscale=7, xmax=735, col=1:3, lwd=2, ylim=c(0, 1),
      xlab='t (weeks)', ylab='Aalen-Johansen (AJ) CI(t)')
   legend(450, .4, c("Death", "Transplant", "Withdrawal"), col=1:3, lwd=2)
## plot(pfit[4,], xscale=30.5, xmax=735, col=1:3, lwd=2, ylim=c(0, 1),
## xlab='t (months)', ylab='Aalen-Johansen (AJ) CI(t)')
## legend(450, .4, c("Death", "Transplant", "Withdrawal"), col=1:3, lwd=2)
delta <- (as.numeric(transplant$event)-1)
## recode so that delta=1 is cause of interest; delta=2 otherwise
```
#### crisk.bart 21

```
delta[delta==1] <- 4
delta[delta==2] <- 1
delta[delta>1] <- 2
table(delta, transplant$event)
times <- pmax(1, ceiling(transplant$futime/7)) ## weeks
##times <- pmax(1, ceiling(transplant$futime/30.5)) ## months
table(times)
typeO <- 1*(transplant$abo=='O')
typeA <- 1*(transplant$abo=='A')
typeB <- 1*(transplant$abo=='B')
typeAB <- 1*(transplant$abo=='AB')
table(typeA, typeO)
x.train <- cbind(typeO, typeA, typeB, typeAB)
x.test < - child(1, 0, 0, 0)dimnames(x.test)[[2]] <- dimnames(x.train)[[2]]
##test BART with token run to ensure installation works
set.seed(99)
post <- crisk.bart(x.train=x.train, times=times, delta=delta,
                   x.test=x.test, nskip=1, ndpost=1, keepevery=1)
## Not run:
## run one long MCMC chain in one process
## set.seed(99)
## post <- crisk.bart(x.train=x.train, times=times, delta=delta, x.test=x.test)
## in the interest of time, consider speeding it up by parallel processing
## run "mc.cores" number of shorter MCMC chains in parallel processes
post <- mc.crisk.bart(x.train=x.train, times=times, delta=delta,
                      x.test=x.test, seed=99, mc.cores=8)
K <- post$K
typeO.cif.mean <- apply(post$cif.test, 2, mean)
typeO.cif.025 <- apply(post$cif.test, 2, quantile, probs=0.025)
typeO.cif.975 <- apply(post$cif.test, 2, quantile, probs=0.975)
plot(pfit[4,], xscale=7, xmax=735, col=1:3, lwd=2, ylim=c(0, 0.8),
       xlab='t (weeks)', ylab='CI(t)')
points(c(0, post$times)*7, c(0, typeO.cif.mean), col=4, type='s', lwd=2)
points(c(0, post$times)*7, c(0, type0.cif.025), col=4, type='s', lwd=2, lty=2)points(c(0, post$times)*7, c(0, typeO.cif.975), col=4, type='s', lwd=2, lty=2)
     legend(450, .4, c("Transplant(BART)", "Transplant(AJ)",
                       "Death(AJ)", "Withdrawal(AJ)"),
            col=c(4, 2, 1, 3), lwd=2)
##dev.copy2pdf(file='../vignettes/figures/liver-BART.pdf')
## plot(pfit[4,], xscale=30.5, xmax=735, col=1:3, lwd=2, ylim=c(0, 0.8),
## xlab='t (months)', ylab='CI(t)')
```

```
## points(c(0, post$times)*30.5, c(0, typeO.cif.mean), col=4, type='s', lwd=2)
## points(c(0, post$times)*30.5, c(0, typeO.cif.025), col=4, type='s', lwd=2, lty=2)
## points(c(0, post$times)*30.5, c(0, typeO.cif.975), col=4, type='s', lwd=2, lty=2)
## legend(450, .4, c("Transplant(BART)", "Transplant(AJ)",
## "Death(AJ)", "Withdrawal(AJ)"),
## col=c(4, 2, 1, 3), lwd=2)
```
## End(Not run)

<span id="page-21-1"></span>crisk.pre.bart *Data construction for competing risks with BART*

# Description

Competing risks contained in  $(t, \delta, x)$  must be translated to data suitable for the BART competing risks model; see crisk.bart for more details.

#### Usage

```
crisk.pre.bart( times, delta, x.train=NULL, x.test=NULL,
                x.train2=x.train, x.test2=x.test, K=NULL )
```
# Arguments

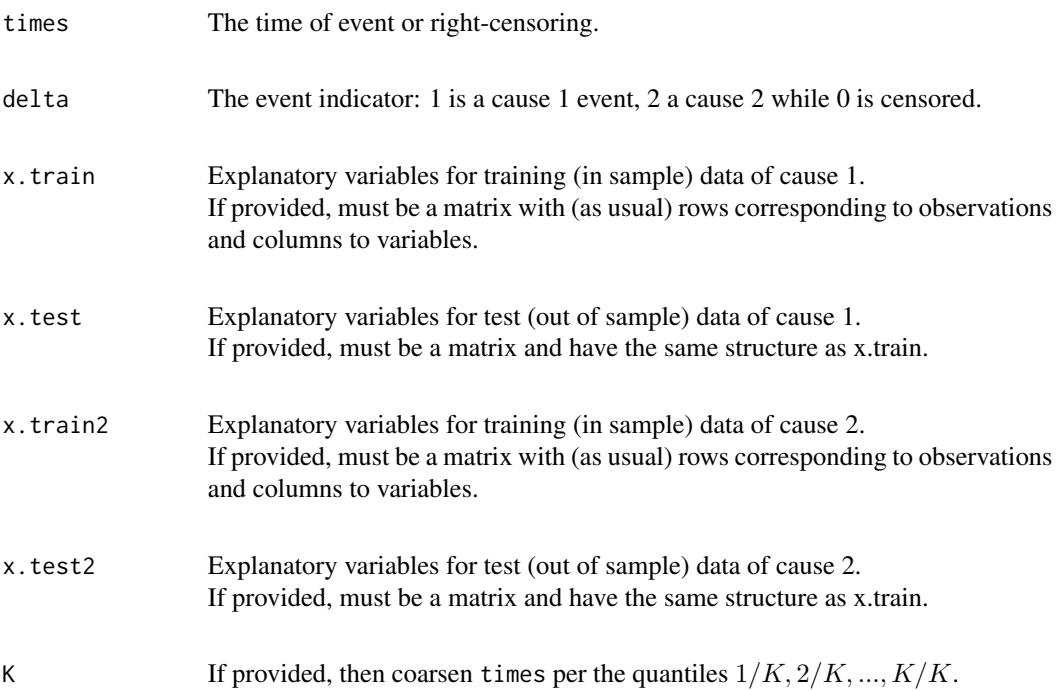

# crisk.pre.bart 23

# Value

surv.pre.bart returns a list. Besides the items listed below, the list has a times component giving the unique times and K which is the number of unique times.

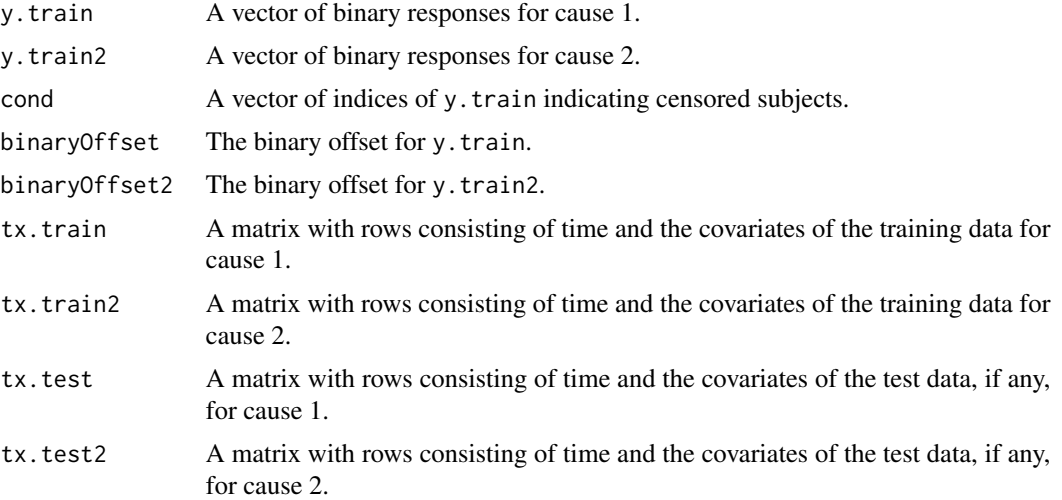

#### See Also

[crisk.bart](#page-15-1)

# Examples

```
data(transplant)
delta <- (as.numeric(transplant$event)-1)
delta[delta=-1] < -4delta[delta==2] <- 1
delta[delta>1] < -2table(delta, transplant$event)
table(1+floor(transplant$futime/30.5)) ## months
times <- 1+floor(transplant$futime/30.5)
typeO <- 1*(transplant$abo=='O')
typeA <- 1*(transplant$abo=='A')
typeB <- 1*(transplant$abo=='B')
typeAB <- 1*(transplant$abo=='AB')
table(typeA, typeO)
x.train <- cbind(typeO, typeA, typeB, typeAB)
N <- nrow(x.train)
x.test <- x.train
```
<span id="page-23-0"></span> $x.test[1:N, 1:4] \leftarrow matrix(c(1, 0, 0, 0), nrow=N, ncol=4, byrow=TRUE)$ 

pre <- crisk.pre.bart(x.train=x.train, times=times, delta=delta, x.test=x.test)

#### <span id="page-23-1"></span>crisk2.bart *BART for competing risks*

#### **Description**

Here we have implemented another approach to utilize BART for competing risks that is very flexible, and is akin to discrete-time survival analysis. Following the capabilities of BART, we allow for maximum flexibility in modeling the dependence of competing failure times on covariates. In particular, we do not impose proportional hazards.

Similar to crisk.bart, we utilize two BART models, yet they are two different BART models than previously considered. First, given an event of either cause occurred, we employ a typical binary BART model to discriminate between cause 1 and 2. Next, we proceed as if it were a typical survival analysis with BART for an absorbing event from either cause.

To elaborate, consider data in the form:  $(s_i, \delta_i, x_i)$  where  $s_i$  is the event time;  $\delta_i$  is an indicator distinguishing events,  $\delta_i = h$  due to cause  $hin1, 2$ , from right-censoring,  $\delta_i = 0$ ;  $x_i$  is a vector of covariates; and  $i = 1, ..., N$  indexes subjects. We denote the K distinct event/censoring times by  $0 < t_{(1)} < ... < t_{(K)} < \infty$  thus taking  $t_{(j)}$  to be the  $j^{th}$  order statistic among distinct observation times and, for convenience,  $t_{(0)} = 0$ .

First, consider event indicators for an event from either cause:  $y_{1ij}$  for each subject i at each distinct time  $t_{(i)}$  up to and including the subject's last observation time  $s_i = t_{(n_i)}$  with  $n_i =$  $\arg \max_j [t_{(j)} \leq s_i]$ . We denote by  $p_{1ij}$  the probability of an event at time  $t_{(j)}$  conditional on no previous event. We now write the model for  $y_{1ij}$  as a nonparametric probit (or logistic) regression of  $y_{1ij}$  on the time  $t_{(j)}$  and the covariates  $x_{1i}$ , and then utilize BART for binary responses. Specifically,  $y_{1ij} = I[\delta_i > 0]I[s_i = t_{(j)}], j = 1, ..., n_i$ . Therefore, we have  $p_{1ij} = F(mu_{1ij}), \ mu_{1ij} = mu_1 + f_1(t_{(j)}, x_{1i})$  where F denotes the Normal (or Logistic) cdf.

Next, we denote by  $p_{2i}$  the probability of a cause 1 event at time  $s_i$  conditional on an event having occurred. We now write the model for  $y_{2i}$  as a nonparametric probit (or logistic) regression of  $y_{2i}$ on the time  $s_i$  and the covariates  $x_{2i}$ , via BART for binary responses. Specifically,  $y_{2i} = I[\delta_i = 1]$ . Therefore, we have  $p_{2i} = F(m u_{2i})$ ,  $mu_{2i} = m u_2 + f_2(s_i, x_{2i})$  where F denotes the Normal (or Logistic) cdf. Although, we modeled  $p_{2i}$  at the time of an event,  $s_i$ , we can estimate this probability at any other time points on the grid via  $p(t_{(j)}, x_2) = F(mu_2 + f_2(t_{(j)}, x_2))$ . Finally, based on these probabilities,  $p_{hij}$ , we can construct targets of inference such as the cumulative incidence functions.

#### Usage

```
crisk2.bart(x.train=matrix(0,0,0), y.train=NULL,
           x.train2=x.train, y.train2=NULL,
           times=NULL, delta=NULL, K=NULL,
           x.test=matrix(0,0,0), x.test2=x.test,
```

```
sparse=FALSE, theta=0, omega=1,
           a=0.5, b=1, augment=FALSE,
           rho=NULL, rho2=NULL,
           xinfo=matrix(0,0,0), xinfo2=matrix(0,0,0),
           usequants=FALSE,
           rm.const=TRUE, type='pbart',
           ntype=as.integer(
               factor(type, levels=c('wbart', 'pbart', 'lbart'))),
           k=2, power=2, base=0.95,
           offset=NULL, offset2=NULL,
           tau.num=c(NA, 3, 6)[ntype],
           ntree=50, numcut=100, ndpost=1000, nskip=250,
           keepevery = 10L,
          printevery=100L,
           id=NULL, ## crisk2.bart only
           seed=99, ## mc.crisk2.bart only
          mc.cores=2, ## mc.crisk2.bart only
          nice=19L ## mc.crisk2.bart only
          \lambdamc.crisk2.bart(x.train=matrix(0,0,0), y.train=NULL,
              x.train2=x.train, y.train2=NULL,
              times=NULL, delta=NULL, K=NULL,
              x.test=matrix(0,0,0), x.test2=x.test,
              sparse=FALSE, theta=0, omega=1,
              a=0.5, b=1, augment=FALSE,
              rho=NULL, rho2=NULL,
              xinfo=matrix(0,0,0), xinfo2=matrix(0,0,0),
              usequants=FALSE,
              rm.const=TRUE, type='pbart',
              ntype=as.integer(
                  factor(type, levels=c('wbart', 'pbart', 'lbart'))),
              k=2, power=2, base=0.95,
              offset=NULL, offset2=NULL,
              tau.num=c(NA, 3, 6)[ntype],
              ntree=50, numcut=100, ndpost=1000, nskip=250,
              keepevery = 10L,
```
printevery=100L,

```
id=NULL, ## crisk2.bart only
seed=99, ## mc.crisk2.bart only
mc.cores=2, ## mc.crisk2.bart only
nice=19L ## mc.crisk2.bart only
\mathcal{L}
```
# Arguments

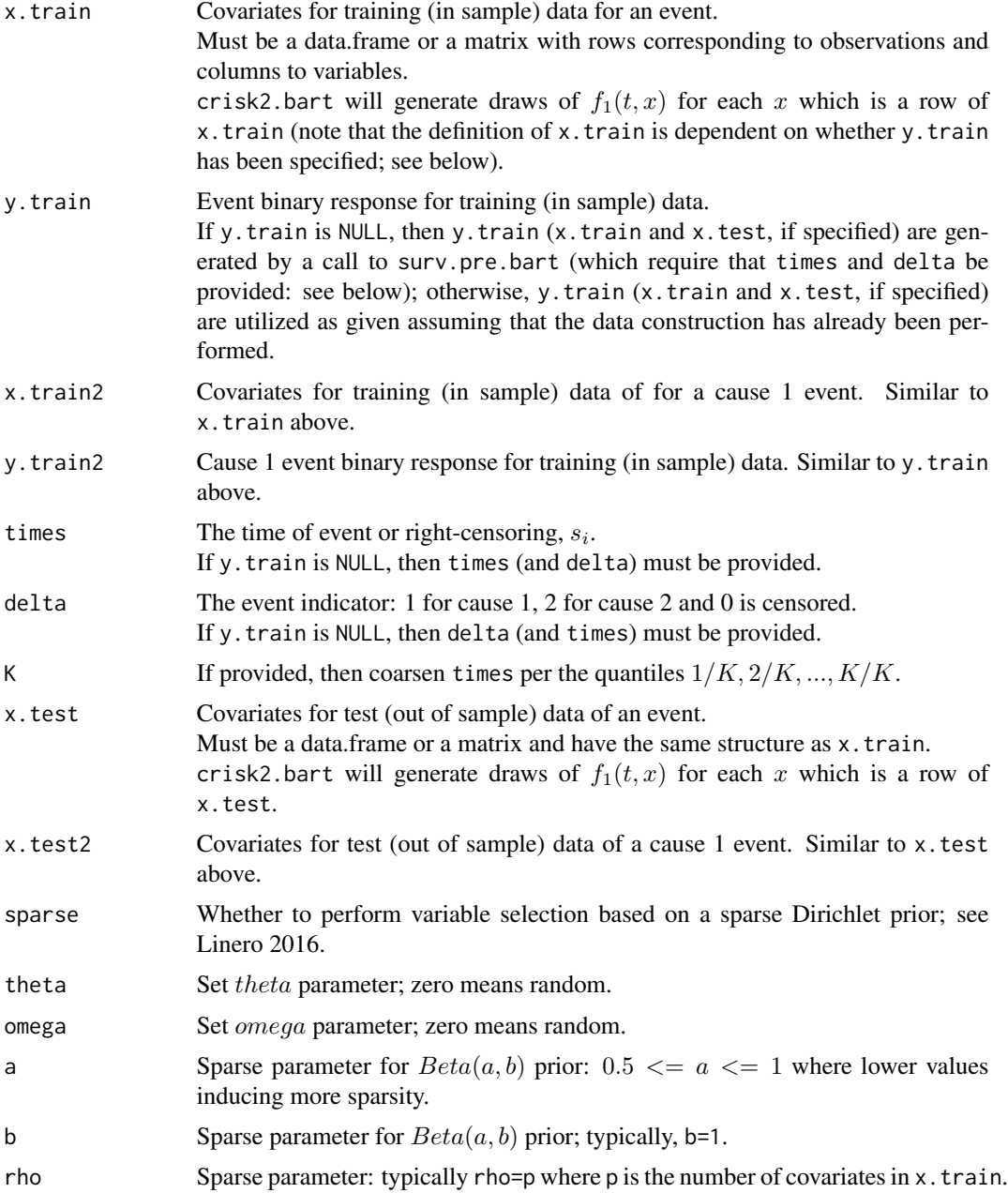

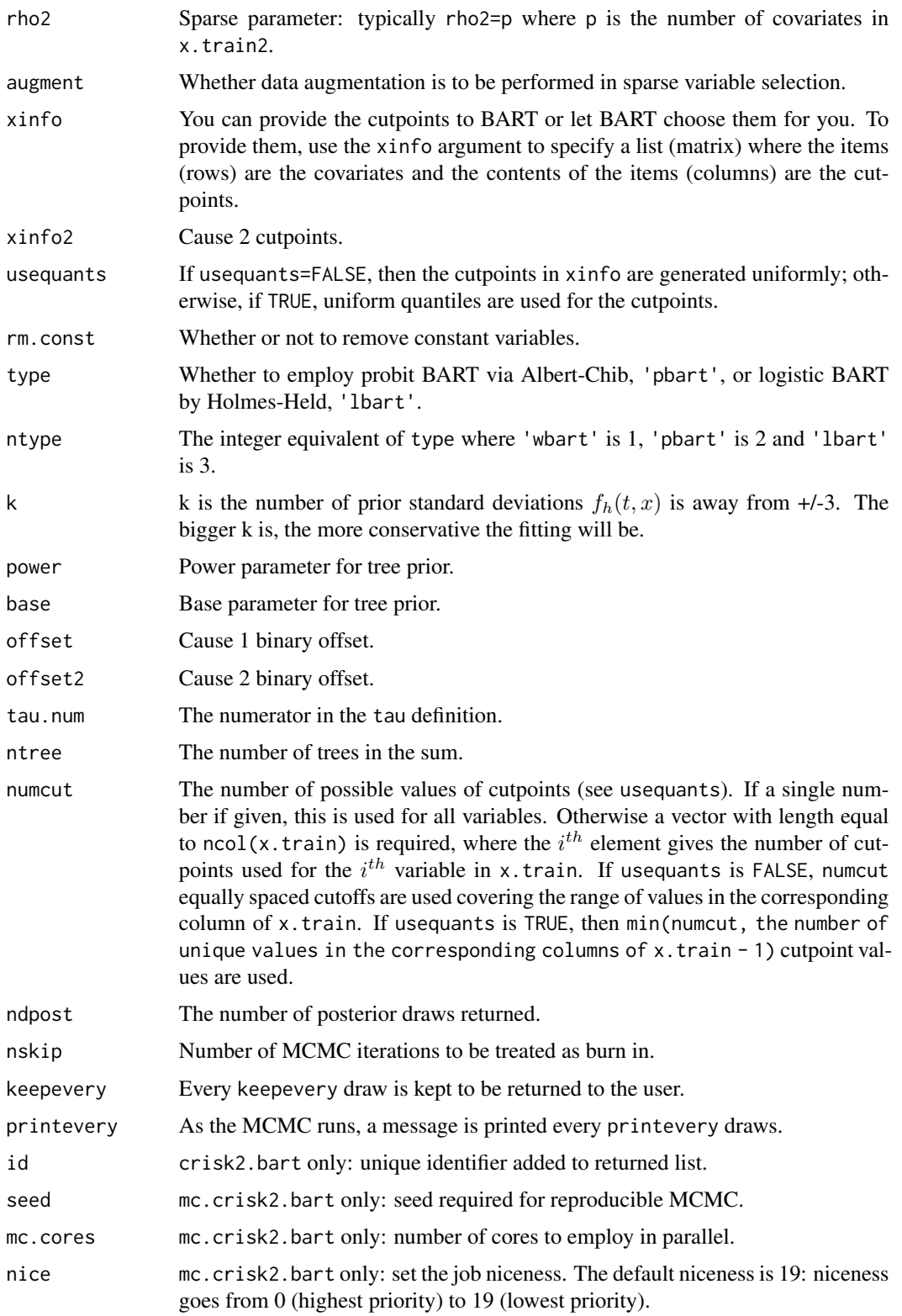

crisk2.bart returns an object of type crisk2bart which is essentially a list. Besides the items listed below, the list has offset, offset2, times which are the unique times, K which is the number of unique times, tx.train and tx.test, if any.

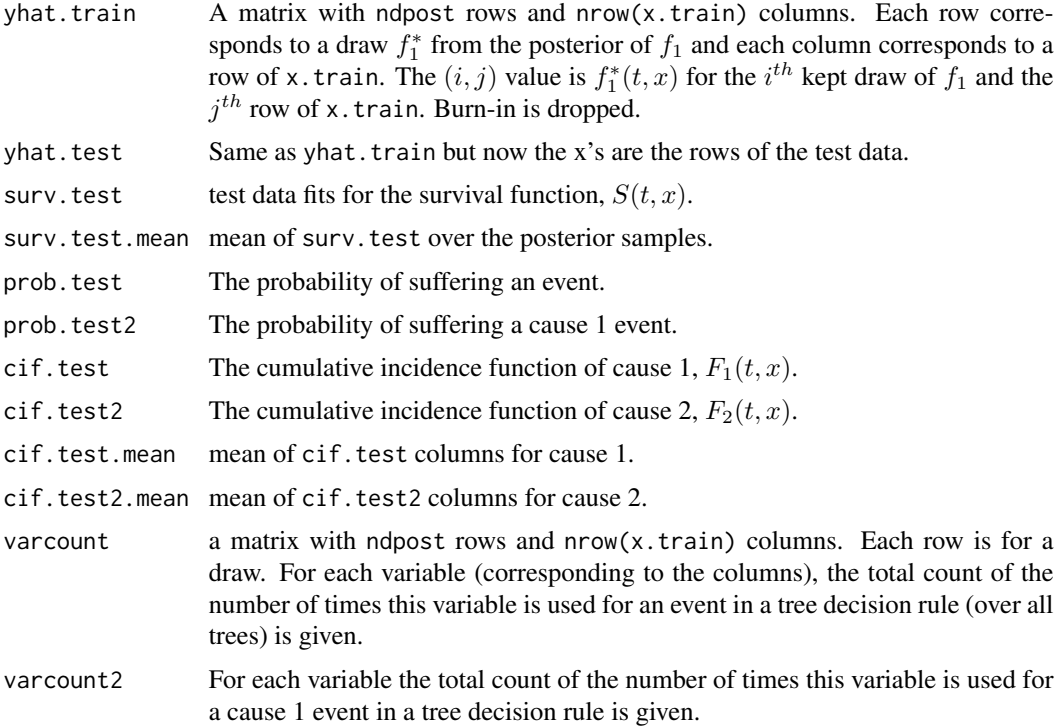

#### See Also

[surv.pre.bart](#page-128-1), [predict.crisk2bart](#page-82-1), [mc.crisk2.pwbart](#page-56-1), [crisk.bart](#page-15-1)

#### Examples

```
data(transplant)
pfit <- survfit(Surv(futime, event) ~ abo, transplant)
# competing risks for type O
plot(pfit[4,], xscale=7, xmax=735, col=1:3, lwd=2, ylim=c(0, 1),
      xlab='t (weeks)', ylab='Aalen-Johansen (AJ) CI(t)')
   legend(450, .4, c("Death", "Transplant", "Withdrawal"), col=1:3, lwd=2)
## plot(pfit[4,], xscale=30.5, xmax=735, col=1:3, lwd=2, ylim=c(0, 1),
## xlab='t (months)', ylab='Aalen-Johansen (AJ) CI(t)')
## legend(450, .4, c("Death", "Transplant", "Withdrawal"), col=1:3, lwd=2)
delta <- (as.numeric(transplant$event)-1)
## recode so that delta=1 is cause of interest; delta=2 otherwise
```
#### crisk2.bart 29

```
delta[delta==1] <- 4
delta[delta==2] <- 1
delta[delta>1] <- 2
table(delta, transplant$event)
times <- pmax(1, ceiling(transplant$futime/7)) ## weeks
##times <- pmax(1, ceiling(transplant$futime/30.5)) ## months
table(times)
typeO <- 1*(transplant$abo=='O')
typeA <- 1*(transplant$abo=='A')
typeB <- 1*(transplant$abo=='B')
typeAB <- 1*(transplant$abo=='AB')
table(typeA, typeO)
x.train <- cbind(typeO, typeA, typeB, typeAB)
x.test < - child(1, 0, 0, 0)dimnames(x.test)[[2]] <- dimnames(x.train)[[2]]
##test BART with token run to ensure installation works
set.seed(99)
post <- crisk2.bart(x.train=x.train, times=times, delta=delta,
                   x.test=x.test, nskip=1, ndpost=1, keepevery=1)
## Not run:
## run one long MCMC chain in one process
## set.seed(99)
## post <- crisk2.bart(x.train=x.train, times=times, delta=delta, x.test=x.test)
## in the interest of time, consider speeding it up by parallel processing
## run "mc.cores" number of shorter MCMC chains in parallel processes
post <- mc.crisk2.bart(x.train=x.train, times=times, delta=delta,
                      x.test=x.test, seed=99, mc.cores=8)
K <- post$K
typeO.cif.mean <- apply(post$cif.test, 2, mean)
typeO.cif.025 <- apply(post$cif.test, 2, quantile, probs=0.025)
typeO.cif.975 <- apply(post$cif.test, 2, quantile, probs=0.975)
plot(pfit[4,], xscale=7, xmax=735, col=1:3, lwd=2, ylim=c(0, 0.8),
       xlab='t (weeks)', ylab='CI(t)')
points(c(0, post$times)*7, c(0, typeO.cif.mean), col=4, type='s', lwd=2)
points(c(0, post$times)*7, c(0, type0.cif.025), col=4, type='s', lwd=2, lty=2)points(c(0, post$times)*7, c(0, typeO.cif.975), col=4, type='s', lwd=2, lty=2)
     legend(450, .4, c("Transplant(BART)", "Transplant(AJ)",
                       "Death(AJ)", "Withdrawal(AJ)"),
            col=c(4, 2, 1, 3), lwd=2)
##dev.copy2pdf(file='../vignettes/figures/liver-BART.pdf')
## plot(pfit[4,], xscale=30.5, xmax=735, col=1:3, lwd=2, ylim=c(0, 0.8),
## xlab='t (months)', ylab='CI(t)')
```

```
## points(c(0, post$times)*30.5, c(0, typeO.cif.mean), col=4, type='s', lwd=2)
## points(c(0, post$times)*30.5, c(0, typeO.cif.025), col=4, type='s', lwd=2, lty=2)
## points(c(0, post$times)*30.5, c(0, typeO.cif.975), col=4, type='s', lwd=2, lty=2)
## legend(450, .4, c("Transplant(BART)", "Transplant(AJ)",
\# \# \text{col} = c(4, 2, 1, 3), \text{lwd}=2)col=c(4, 2, 1, 3), lwd=2)
```
## End(Not run)

draw\_lambda\_i *Testing truncated Normal sampling*

# Description

Truncated Normal latents with non-unit variance are necessary for logistic BART.

#### Usage

draw\_lambda\_i(lambda, mean, kmax=1000, thin=1)

### Arguments

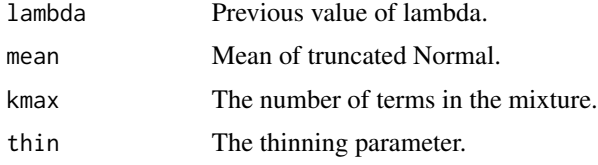

# Value

Returns the variance for a truncated Normal, i.e.,  $N(mean, lambda)I(tau, infinity)$ .

#### See Also

[rtnorm,](#page-118-1) [lbart](#page-37-1)

# Examples

```
set.seed(12)
```
draw\_lambda\_i(1, 2) rtnorm(1, 2, sqrt(6.773462), 6) draw\_lambda\_i(6.773462, 2)

<span id="page-29-0"></span>

#### <span id="page-30-0"></span>Description

BART is a Bayesian "sum-of-trees" model. For a numeric response y, we have  $y = f(x) + \epsilon$ , where  $\epsilon \sim N(0, \sigma^2)$ .

 $f$  is the sum of many tree models. The goal is to have very flexible inference for the uknown function f.

In the spirit of "ensemble models", each tree is constrained by a prior to be a weak learner so that it contributes a small amount to the overall fit.

# Usage

```
gbart(
     x.train, y.train,
     x.test=matrix(0,0,0), type='wbart',
     ntype=as.integer(
          factor(type, levels=c('wbart', 'pbart', 'lbart'))),
     sparse=FALSE, theta=0, omega=1,
     a=0.5, b=1, augment=FALSE, rho=NULL,
     xinfo=matrix(0,0,0), usequants=FALSE,
     rm.const=TRUE,
     sigest=NA, sigdf=3, sigquant=0.90,
     k=2, power=2, base=0.95,
     lambda=NA, tau.num=c(NA, 3, 6)[ntype],
     offset=NULL, w=rep(1, length(y.train)),
     ntree=c(200L, 50L, 50L)[ntype], numcut=100L,
     ndpost=1000L, nskip=100L,
     keepevery=c(1L, 10L, 10L)[ntype],
     printevery=100L, transposed=FALSE,
     hostname=FALSE,
     mc.cores = 1L, ## mc.gbart onlynice = 19L, ## mc.gbart only
     seed = 99L ## mc.gbart only
)
mc.gbart(
         x.train, y.train,
         x.test=matrix(0,0,0), type='wbart',
         ntype=as.integer(
             factor(type, levels=c('wbart', 'pbart', 'lbart'))),
         sparse=FALSE, theta=0, omega=1,
```

```
a=0.5, b=1, augment=FALSE, rho=NULL,
xinfo=matrix(0,0,0), usequants=FALSE,
rm.const=TRUE,
sigest=NA, sigdf=3, sigquant=0.90,
k=2, power=2, base=0.95,
lambda=NA, tau.num=c(NA, 3, 6)[ntype],
offset=NULL, w=rep(1, length(y.train)),
ntree=c(200L, 50L, 50L)[ntype], numcut=100L,
ndpost=1000L, nskip=100L,
keepevery=c(1L, 10L, 10L)[ntype],
printevery=100L, transposed=FALSE,
hostname=FALSE,
mc.cores = 2L, nice = 19L, seed = 99L
```
# Arguments

)

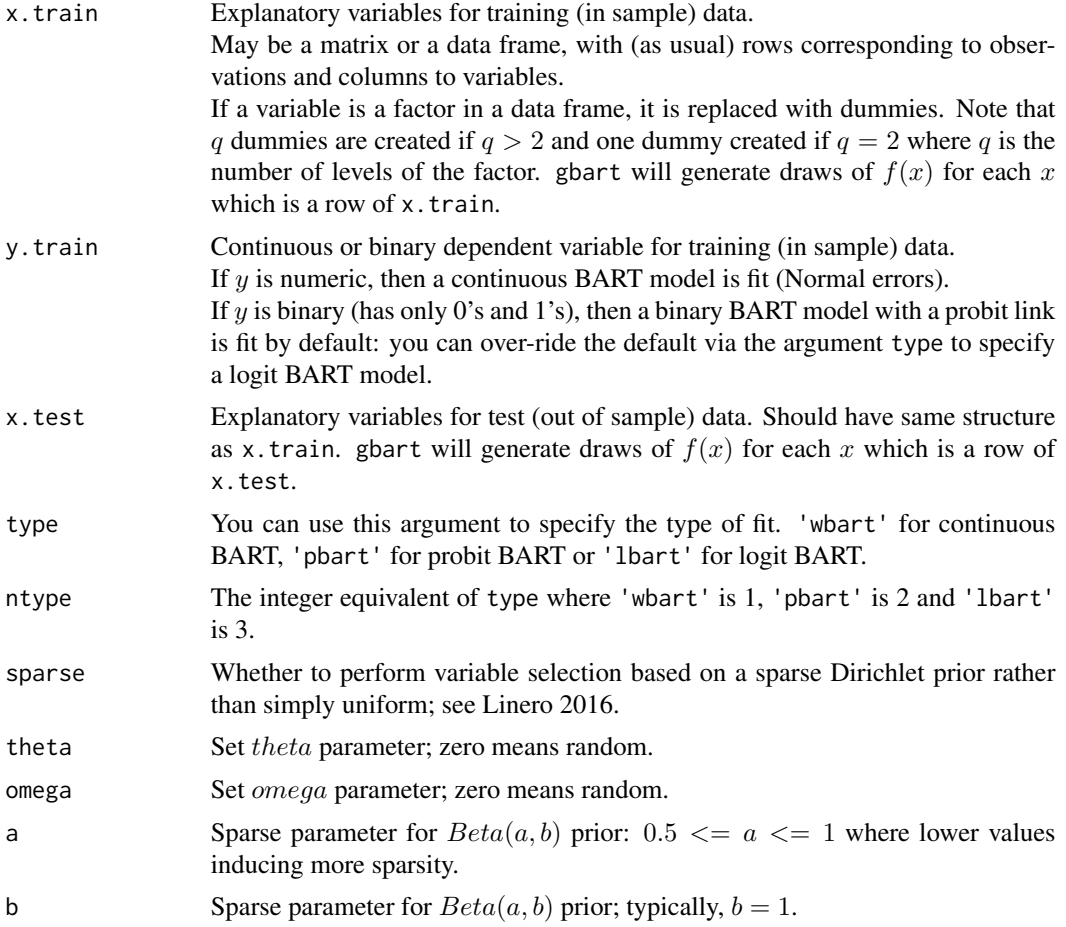

gbart 33

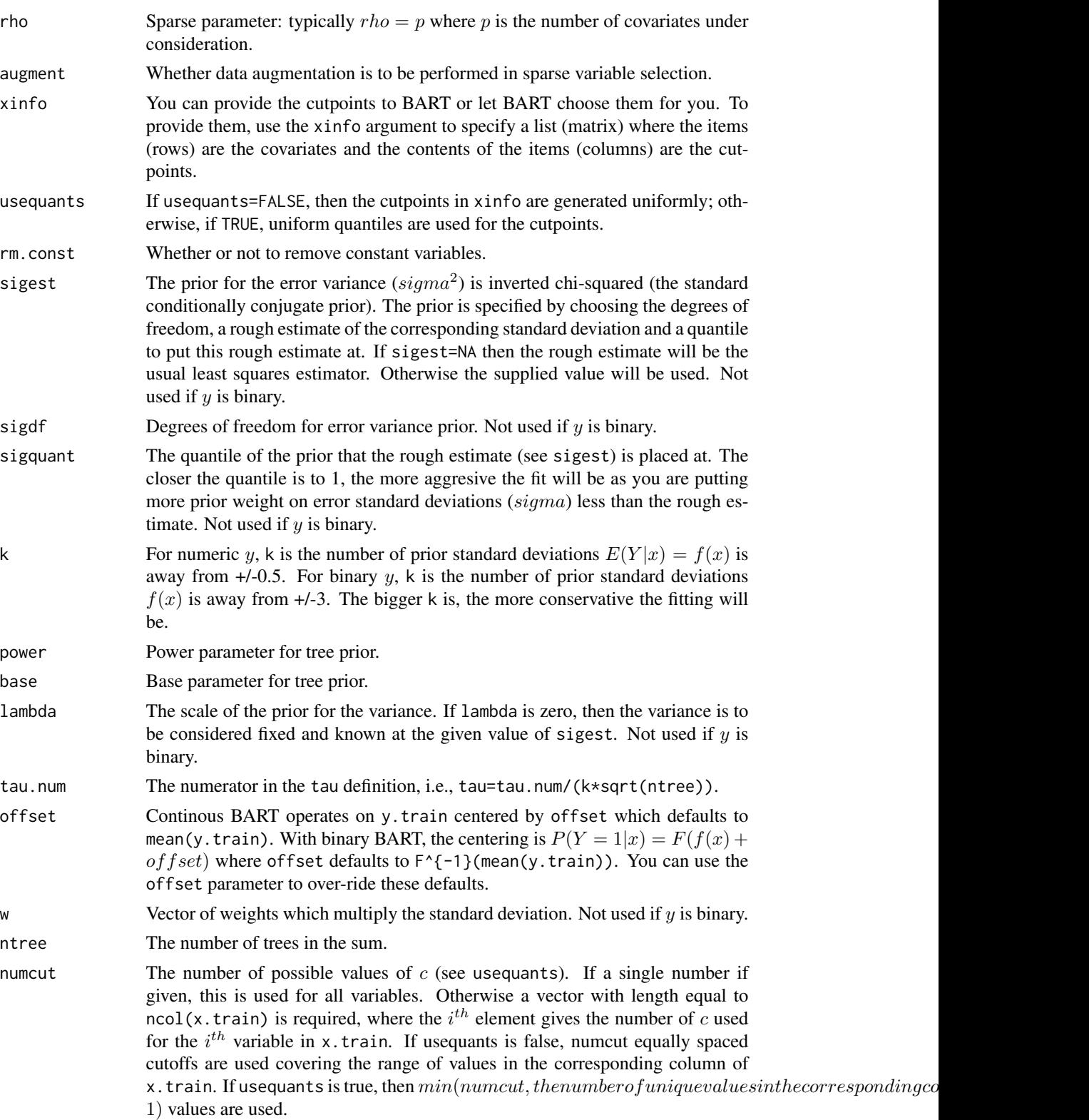

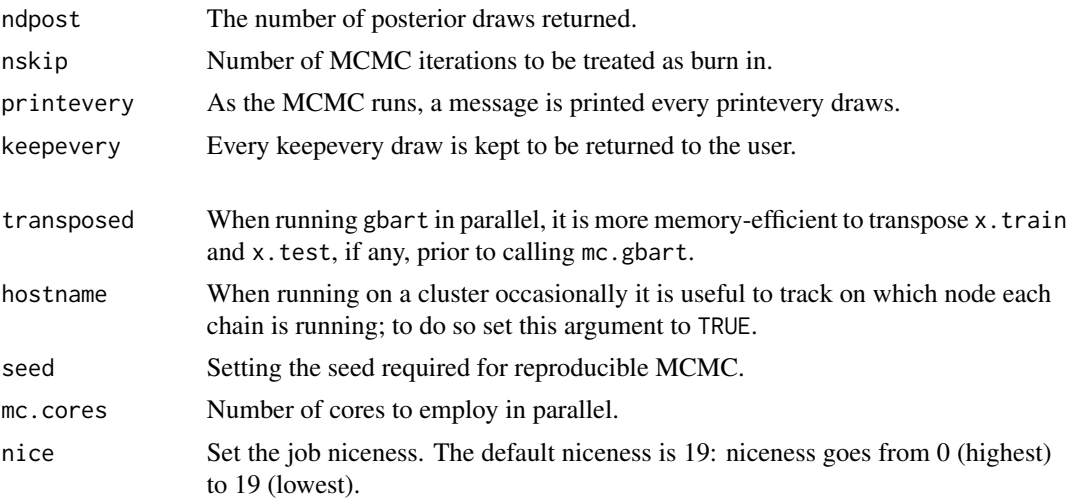

#### Details

BART is a Bayesian MCMC method. At each MCMC interation, we produce a draw from the joint posterior  $(f, \sigma) | (x, y)$  in the numeric y case and just f in the binary y case.

Thus, unlike a lot of other modelling methods in R, we do not produce a single model object from which fits and summaries may be extracted. The output consists of values  $f^*(x)$  (and  $\sigma^*$  in the numeric case) where  $*$  denotes a particular draw. The x is either a row from the training data, x.train or the test data, x.test.

For x.train/x.test with missing data elements, gbart will singly impute them with hot decking. For one or more missing covariates, record-level hot-decking imputation deWaPann11 is employed that is biased towards the null, i.e., nonmissing values from another record are randomly selected regardless of the outcome. Since mc.gbart runs multiple gbart threads in parallel, mc.gbart performs multiple imputation with hot decking, i.e., a separate imputation for each thread. This record-level hot-decking imputation is biased towards the null, i.e., nonmissing values from another record are randomly selected regardless of y.train.

#### Value

gbart returns an object of type gbart which is essentially a list. In the numeric  $y$  case, the list has components:

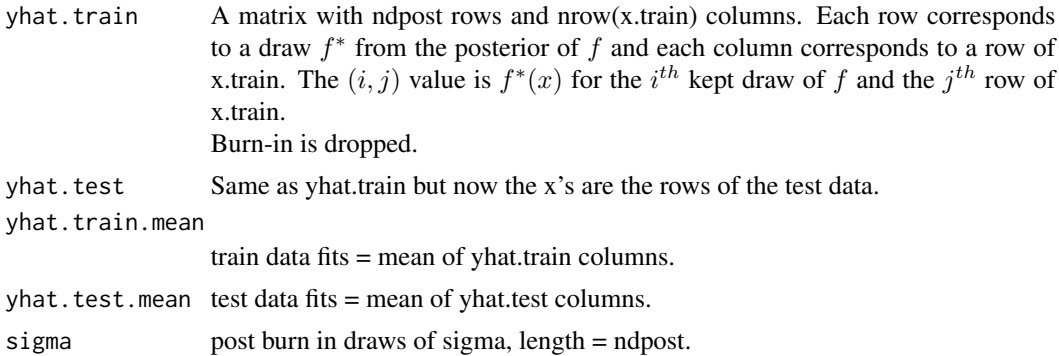

# <span id="page-34-0"></span>gewekediag 35

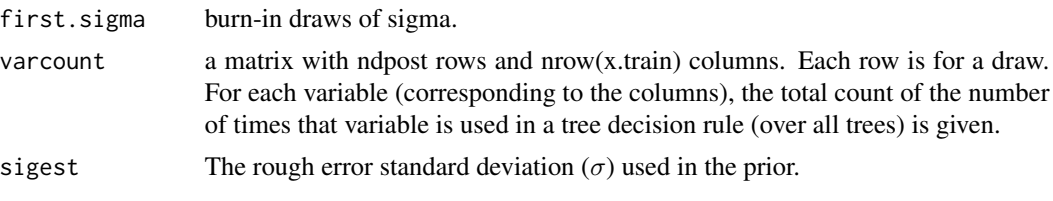

# See Also

[pbart](#page-77-1)

#### Examples

```
##simulate data (example from Friedman MARS paper)
f = function(x)10*sin(pixL,1]*xL,2]) + 20*(xL,3] - .5)^2+10*xL,4] + 5*xL,5]}
sigma = 1.0 #y = f(x) + \text{sigma}x, z \sim N(0, 1)n = 100 #number of observations
set.seed(99)
x=matrix(runif(n*10),n,10) #10 variables, only first 5 matter
Ey = f(x)y=Ey+sigma*rnorm(n)
lmFit = lm(y~. , data frame(x, y)) #compare lm fit to BART later
##test BART with token run to ensure installation works
set.seed(99)
barffit = wbart(x,y,nskip=5,ndpost=5)## Not run:
##run BART
set.seed(99)
barffit = whart(x,y)##compare BART fit to linear matter and truth = Ey
fitmat = cbind(y,Ey,lmFit$fitted,bartFit$yhat.train.mean)
colnames(fitmat) = c('y','Ey','lm','bart')
print(cor(fitmat))
## End(Not run)
```
gewekediag *Geweke's convergence diagnostic*

#### **Description**

Geweke (1992) proposed a convergence diagnostic for Markov chains based on a test for equality of the means of the first and last part of a Markov chain (by default the first 10% and the last 50%). If the samples are drawn from the stationary distribution of the chain, the two means are equal and Geweke's statistic has an asymptotically standard normal distribution.

The test statistic is a standard Z-score: the difference between the two sample means divided by its estimated standard error. The standard error is estimated from the spectral density at zero and so takes into account any autocorrelation.

The Z-score is calculated under the assumption that the two parts of the chain are asymptotically independent, which requires that the sum of frac1 and frac2 be strictly less than 1.

Adapted from the geweke.diag function of the coda package which passes mcmc objects as arguments rather than matrices.

#### Usage

```
gewekediag(x, frac1=0.1, frac2=0.5)
```
#### Arguments

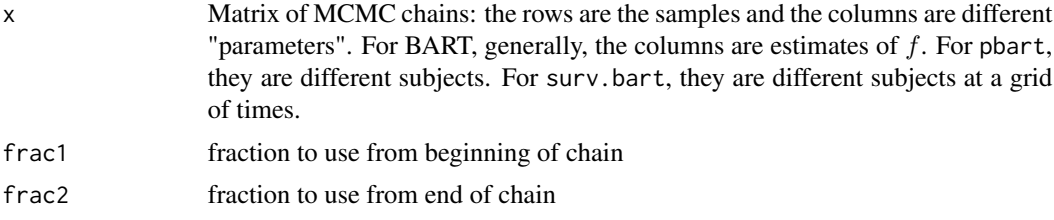

### Value

Z-scores for a test of equality of means between the first and last parts of the chain. A separate statistic is calculated for each variable in each chain.

### References

Geweke J. (1992) Evaluating the Accuracy of Sampling-Based Approaches to the Calculation of Posterior Moments. In JM Bernado, JO Berger, AP Dawid, AFM Smith (eds.), Bayesian Statistics 4, pp. 169-193. Oxford University Press, Oxford.

Plummer M., Best N., Cowles K. and Vines K. (2006) CODA: Convergence Diagnosis and Output Analysis for MCMC. R News, vol 6, 7-11.

### See Also

[spectrum0ar](#page-119-1).

# Examples

```
## load survival package for the advanced lung cancer example
data(lung)
group <- -which(is.na(lung[ , 7])) ## remove missing row for ph.karno
times <- lung[group, 2] ##lung$time
delta <- lung[group, 3]-1 ##lung$status: 1=censored, 2=dead
                         ##delta: 0=censored, 1=dead
```
## gewekediag 37

```
## this study reports time in days rather than months like other studies
## coarsening from days to months will reduce the computational burden
times <- ceiling(times/30)
summary(times)
table(delta)
x.train <- as.matrix(lung[group, c(4, 5, 7)]) ## matrix of observed covariates
## lung$age: Age in years
## lung$sex: Male=1 Female=2
## lung$ph.karno: Karnofsky performance score (dead=0:normal=100:by=10)
## rated by physician
dimnames(x.train)[[2]] <- c('age(yr)', 'M(1):F(2)', 'ph.karno(0:100:10)')
summary(x.train[ , 1])
table(x.train[ , 2])
table(x.train[ , 3])
x.test <- matrix(nrow=84, ncol=3) ## matrix of covariate scenarios
dimnames(x.test)[[2]] <- dimnames(x.train)[[2]]
i \leq 1for(age in 5*(9:15)) for(sex in 1:2) for(ph.karno in 10*(5:10)) {
   x.test[i, ] <- c(age, sex, ph.karno)
   i \leftarrow i+1}
## Not run:
   set.seed(99)
   post <- surv.bart(x.train=x.train, times=times, delta=delta, x.test=x.test)
   ## in the interest of time, consider speeding it up by parallel processing
   ## run "mc.cores" number of shorter MCMC chains in parallel processes
   ## post <- mc.surv.bart(x.train=x.train, times=times, delta=delta,
   ## x.test=x.test, mc.cores=8, seed=99)
   N <- nrow(x.test)K <- post$K
   ## select 10 lung cancer patients uniformly spread out over the data set
   h <- seq(1, N*K, floor(N/10)*K)
    for(i in h) {
       post.mcmc <- post$yhat.test[ , (i-1)+1:K]
       z <- gewekediag(post.mcmc)$z
       y <- max(c(4, abs(z)))
       ## plot the z scores vs. time for each patient
       if(i==1) plot(post$times, z, ylim=c(-y, y), type='l',
                     xlab='t', ylab='z')
```

```
else lines(post$times, z, type='l')
}
## add two-sided alpha=0.05 critical value lines
lines(post$times, rep(-1.96, K), type='l', lty=2)
lines(post$times, rep( 1.96, K), type='l', lty=2)
```
## End(Not run)

<span id="page-37-0"></span>lbart *Logit BART for dichotomous outcomes with Logistic latents*

## Description

BART is a Bayesian "sum-of-trees" model.

For numeric response y, we have  $y = f(x) + \epsilon$ , where  $\epsilon \sim Log(0, 1)$ . For a binary response y,  $P(Y = 1|x) = F(f(x))$ , where F denotes the standard Logistic CDF (logit link).

In both cases, f is the sum of many tree models. The goal is to have very flexible inference for the uknown function  $f$ .

In the spirit of "ensemble models", each tree is constrained by a prior to be a weak learner so that it contributes a small amount to the overall fit.

### Usage

```
lbart(
```

```
x.train, y.train, x.test=matrix(0.0,0,0),
sparse=FALSE, a=0.5, b=1, augment=FALSE, rho=NULL,
xinfo=matrix(0.0,0,0), usequants=FALSE,
cont=FALSE, rm.const=TRUE, tau.interval=0.95,
k=2.0, power=2.0, base=.95,
binaryOffset=NULL,
ntree=200L, numcut=100L,
ndpost=1000L, nskip=100L,
keepevery=1L,
nkeeptrain=ndpost, nkeeptest=ndpost,
```

```
nkeeptreedraws=ndpost,
printevery=100L, transposed=FALSE
```

```
\lambda
```
## Arguments

x.train Explanatory variables for training (in sample) data. May be a matrix or a data frame, with (as usual) rows corresponding to observations and columns to variables.

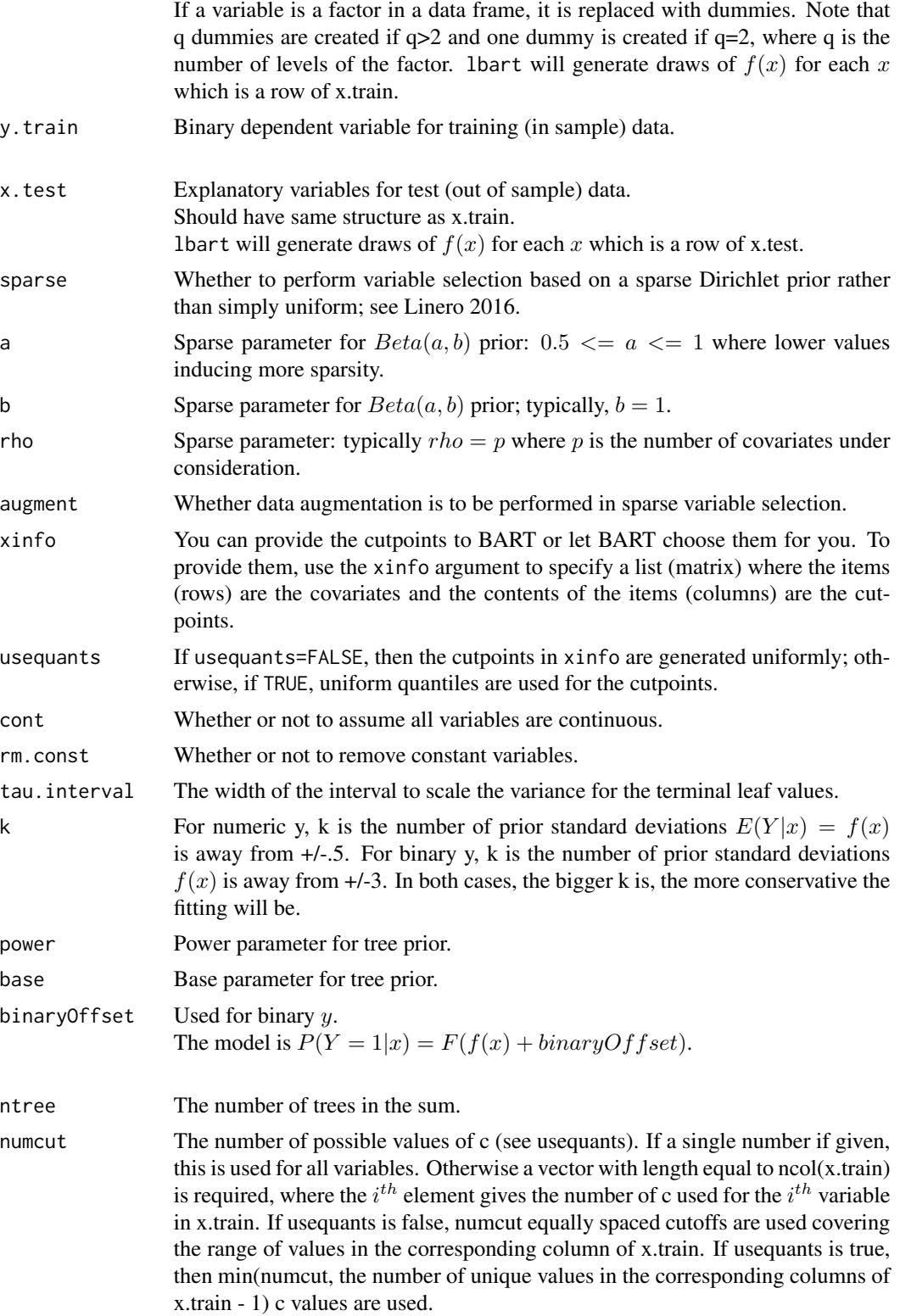

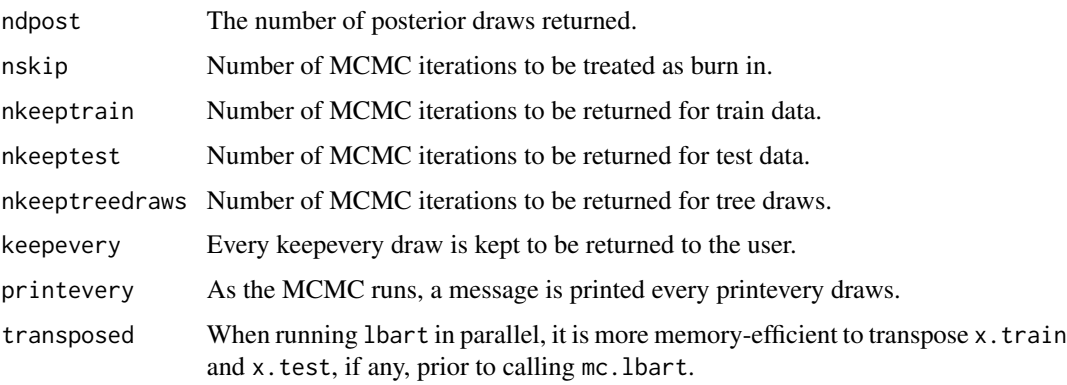

# Details

BART is an Bayesian MCMC method. At each MCMC interation, we produce a draw from the joint posterior  $f|(x, y)$  in the numeric y case and just f in the binary y case.

Thus, unlike a lot of other modelling methods in R, we do not produce a single model object from which fits and summaries may be extracted. The output consists of values  $f^*(x)$ 

where  $*$  denotes a particular draw. The  $x$  is either a row from the training data (x.train) or the test data (x.test).

### Value

lbart returns an object of type lbart which is essentially a list.

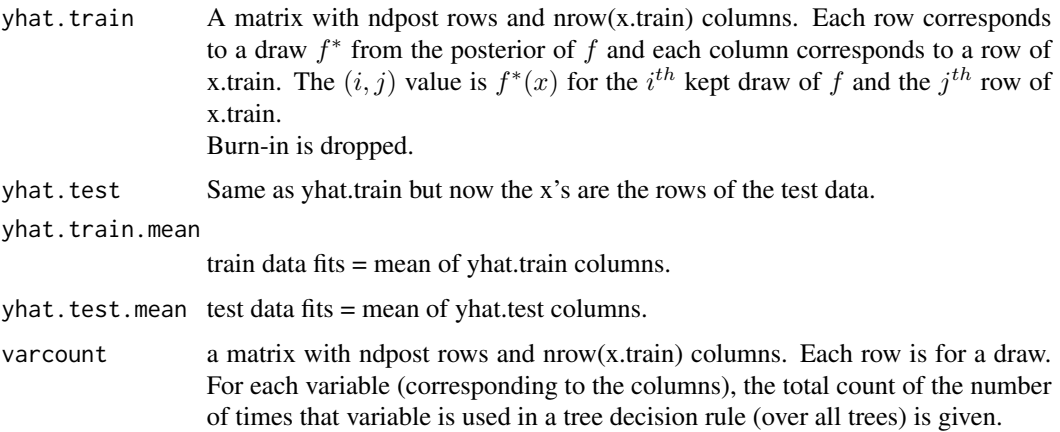

In addition, the list has a binaryOffset giving the value used.

Note that in the binary y, case yhat.train and yhat.test are  $f(x) + binaryOffset$ . If you want draws of the probability  $P(Y = 1|x)$  you need to apply the Logistic CDF (plogis) to these values.

#### See Also

[wbart](#page-131-0)

### **lbart** 41

## Examples

```
data(ACTG175)
## exclude those who do not have CD4 count at 96 weeks
ex <- is.na(ACTG175$cd496)
table(ex)
## inclusion criteria are CD4 counts between 200 and 500
ACTG175$cd40 <- min(500, max(250, ACTG175$cd40))
## calculate relative CD4 decline
y <- ((ACTG175$cd496-ACTG175$cd40)/ACTG175$cd40)[!ex]
summary(y)
## 0=failure, 1=success
y \le -1*(y > -0.5)## summarize CD4 outcomes
table(y, ACTG175$arms[!ex])
table(y, ACTG175$arms[!ex])/
    matrix(table(ACTG175$arms[!ex]), nrow=2, ncol=4, byrow=TRUE)
## drop unneeded and unwanted variables
## 1: 'pidnum' patient ID number
##14: 'str2' which will be handled by strat1 below
##15: 'strat' which will be handled by strat1-strat3 below
##17: 'treat' handled by arm0-arm3 below
##18: 'offtrt' indicator of off-treatment before 96 weeks
##20: 'cd420' CD4 T cell count at 20 weeks
##21: 'cd496' CD4 T cell count at 96 weeks
##22: 'r' missing CD4 T cell count at 96 weeks
##24: 'cd820' CD8 T cell count at 20 weeks
##25: 'cens' indicator of observing the event in days
##26: 'days' number of days until the primary endpoint
##27: 'arms' handled by arm0-arm3 below
train <- as.matrix(ACTG175)[!ex, -c(1, 14:15, 17, 18, 20:22, 24:27)]
train <- cbind(1*(ACTG175$strat[!ex]==1), 1*(ACTG175$strat[!ex]==2),
               1*(ACTG175$strat[!ex]==3), train)
dimnames(train)[[2]][1:3] <- paste0('strat', 1:3)
train <- cbind(1*(ACTG175$arms[!ex]==0), 1*(ACTG175$arms[!ex]==1),
               1*(ACTG175$arms[!ex]==2), 1*(ACTG175$arms[!ex]==3), train)
dimnames(train)[[2]][1:4] <- paste0('arm', 0:3)
N <- nrow(train)
test0 <- train; test0[ , 1:4] <- 0; test0[ , 1] <- 1
test1 <- train; test1[ , 1:4] <- 0; test1[ , 2] <- 1
test2 <- train; test2[ , 1:4] <- 0; test2[ , 3] <- 1
test3 <- train; test3[ , 1:4] <- 0; test3[ , 4] <- 1
```

```
test <- rbind(test0, test1, test2, test3)
##test BART with token run to ensure installation works
## set.seed(21)
## post <- lbart(train, y, test, nskip=5, ndpost=5)
## Not run:
set.seed(21)
post <- lbart(train, y, test)
## turn z-scores into probabilities
post$prob.test <- plogis(post$yhat.test)
## average over the posterior samples
post$prob.test.mean <- apply(post$prob.test, 2, mean)
## place estimates for arms 0-3 next to each other for convenience
itr <- cbind(post$prob.test.mean[(1:N)], post$prob.test.mean[N+(1:N)],
             post$prob.test.mean[2*N+(1:N)], post$prob.test.mean[3*N+(1:N)])
## find the BART ITR for each patient
itr.pick <- integer(N)
for(i in 1:N) itr.pick[i] <- which(itr[i, ]==max(itr[i, ]))-1
## arms 0 and 3 (monotherapy) are never chosen
table(itr.pick)
## do arms 1 and 2 show treatment heterogeneity?
diff. <- apply(post$prob.test[ , 2*N+(1:N)]-post$prob.test[ , N+(1:N)], 2, mean)
plot(sort(diff.), type='h', main='ACTG175 trial: 50% CD4 decline from baseline at 96 weeks',
     xlab='Arm 2 (1) Preferable to the Right (Left)', ylab='Prob.Diff.: Arms 2 - 1')
library(rpart)
library(rpart.plot)
## make data frame for nicer names in the plot
var \leq as.data.frame(train[ , -(1:4)])
dss <- rpart(diff. ~ var$age+var$gender+var$race+var$wtkg+var$cd40+var$cd80+
                   var$karnof+var$symptom+var$hemo+var$homo+var$drugs+var$z30+
                   var$zprior+var$oprior+var$strat1+var$strat2+var$strat3,
               method='anova', control=rpart.control(cp=0.1))
rpart.plot(dss, type=3, extra=101)
## if strat1==1 (antiretroviral naive), then arm 2 is better
## otherwise, arm 1
print(dss)
all0 <- apply(post$prob.test[ , (1:N)], 1, mean)
all1 <- apply(post$prob.test[ , N+(1:N)], 1, mean)
all2 <- apply(post$prob.test[ , 2*N+(1:N)], 1, mean)
all3 <- apply(post$prob.test[ , 3*N+(1:N)], 1, mean)
```
#### leukemia 43

```
## BART ITR
BART.itr <- apply(post$prob.test[ , c(N+which(itr.pick==1), 2*N+which(itr.pick==2))], 1, mean)
test <- train
test[ , 1:4] <- 0
test[test[ , 5]==0, 2] <- 1
test[test[ , 5]==1, 3] <- 1
## BART ITR simple
BART.itr.simp <- pwbart(test, post$treedraws)
BART.itr.simp <- apply(plogis(BART.itr.simp), 1, mean)
plot(density(BART.itr), xlab='Value', xlim=c(0.475, 0.775), lwd=2,
     main='ACTG175 trial: 50% CD4 decline from baseline at 96 weeks')
lines(density(BART.itr.simp), col='brown', lwd=2)
lines(density(all0), col='green', lwd=2)
lines(density(all1), col='red', lwd=2)
lines(density(all2), col='blue', lwd=2)
lines(density(all3), col='yellow', lwd=2)
legend('topleft', legend=c('All Arm 0 (ZDV only)', 'All Arm 1 (ZDV+DDI)',
                           'All Arm 2 (ZDV+DDC)', 'All Arm 3 (DDI only)',
                           'BART ITR simple', 'BART ITR'),
       col=c('green', 'red', 'blue', 'yellow', 'brown', 'black'), lty=1, lwd=2)
```
## End(Not run)

leukemia *Bone marrow transplantation for leukemia and multi-state models*

## Description

137 patients with acute myelocytic leukemia (AML) and acute lymphoblastic leukemia (ALL) were given oral busulfan (Bu) 4 mg/kg on each of 4 days and intravenous cyclophosphamide (Cy) 60 mg/kg on each of 2 days (BuCy2) followed by allogeneic bone marrow transplantation from an HLA-identical or one antigen disparate sibling.

## Usage

data(leukemia)

# Format

A data frame with 137 subjects on the following 22 variables.

- G Disease Group (1=ALL, 2=AML Low Risk in first remission, 3=AML High Risk not in first remission)
- TD Time To Death Or On Study Time
- TB Disease Free Survival Time (Time To Relapse, Death Or End Of Study)
- D Death Indicator (0=Alive, 1=Dead)
- R Relapse Indicator (0=Disease Free, 1=Relapsed)
- B Disease Free Survival Indicator (0=Alive and Disease Free, 1=Dead or Relapsed)
- TA Time To Acute Graft-Versus-Host Disease (GVHD)
- A Acute GVHD Indicator (0=Never Developed Acute GVHD, 1=Developed Acute GVHD)
- TC Time To Chronic Graft-Versus-Host Disease (GVHD)
- C Chronic GVHD Indicator (0=Never Developed Chronic GVHD, 1=Developed Chronic GVHD)
- TP Time of Platelets Returning to Normal Levels
- P Platelet Recovery Indicator (0=Platelets Never Returned to Normal, 1=Platelets Returned To Normal)
- X1 Patient Age In Years
- X2 Donor Age In Years
- X3 Patient Gender (0=female, 1=male)
- X4 Donor Gender (0=female, 1=male)
- X5 Patient Cytomegalovirus (CMV) Immune Status (0=CMV Negative, 1=CMV Positive)
- X6 Donor Cytomegalovirus (CMV) Immune Status (0=CMV Negative, 1=CMV Positive)
- X7 Waiting Time to Transplant In Days
- X8 AML Patients with Elevated Risk By French-American-British (FAB) Classification (0=Not AML/Elevated, 1=FAB M4 Or M5 with AML)
- X9 Hospital (1=The Ohio State University in Columbus, 2=Alfred in Melbourne, 3=St. Vincent in Sydney, 4=Hahnemann University in Philadelphia)
- X10 Methotrexate Used as a Graft-Versus-Host Disease Prophylactic (0=No, 1=Yes)

### Source

Klein J. and Moeschberger M.L. (2003) *Survival Analysis: Techniques for Censored and Truncated Data*, New York: Springer-Verlag, 2nd Ed., Section 1.3.

## References

Copelan E., Biggs J., Thompson J., Crilley P., Szer J., Klein, J., Kapoor N., Avalos, B., Cunningham I. and Atkinson, K. (1991) "Treatment for acute myelocytic leukemia with allogeneic bone marrow transplantation following preparation with BuCy2". *Blood*, 78(3), pp.838-843.

lung *NCCTG Lung Cancer Data*

#### **Description**

Survival in patients with advanced lung cancer from the North Central Cancer Treatment Group. Performance scores rate how well the patient can perform usual daily activities.

#### Format

#### mbart 15 and 15 and 16 and 16 and 16 and 16 and 16 and 16 and 16 and 16 and 16 and 16 and 16 and 16 and 16 and 16 and 16 and 16 and 16 and 16 and 16 and 16 and 16 and 16 and 16 and 16 and 16 and 16 and 16 and 16 and 16 and

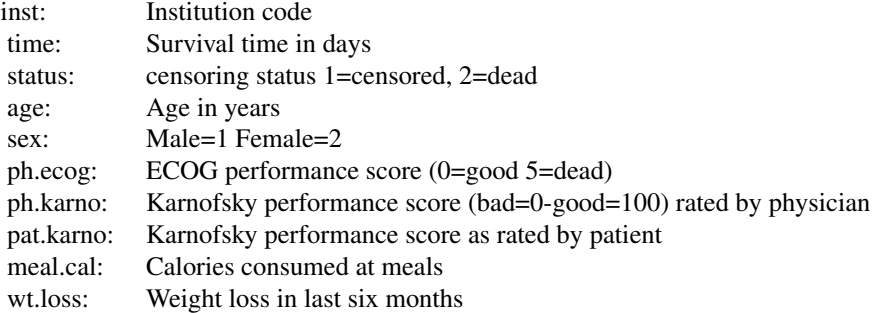

## Source

Terry Therneau

# References

Loprinzi CL. Laurie JA. Wieand HS. Krook JE. Novotny PJ. Kugler JW. Bartel J. Law M. Bateman M. Klatt NE. et al. Prospective evaluation of prognostic variables from patient-completed questionnaires. North Central Cancer Treatment Group. Journal of Clinical Oncology. 12(3):601-7, 1994.

### Examples

data(lung)

mbart *Multinomial BART for categorical outcomes with fewer categories*

# Description

BART is a Bayesian "sum-of-trees" model.

For numeric response y, we have  $y = f(x) + \epsilon$ , where  $\epsilon \sim N(0, 1)$ .

For a multinomial response y,  $P(Y = y|x) = F(f(x))$ , where F denotes the standard Normal CDF (probit link) or the standard Logistic CDF (logit link).

In both cases,  $f$  is the sum of many tree models. The goal is to have very flexible inference for the uknown function  $f$ .

In the spirit of "ensemble models", each tree is constrained by a prior to be a weak learner so that it contributes a small amount to the overall fit.

## Usage

```
mbart(
      x.train, y.train,
      x.test=matrix(0,0,0), type='pbart',
      ntype=as.integer(
          factor(type,
                 levels=c('wbart', 'pbart', 'lbart'))),
      sparse=FALSE, theta=0, omega=1,
      a=0.5, b=1, augment=FALSE, rho=NULL,
      xinfo=matrix(0,0,0), usequants=FALSE,
      rm.const=TRUE,
      k=2, power=2, base=0.95,
      tau.num=c(NA, 3, 6)[ntype],
      offset=NULL,
      ntree=c(200L, 50L, 50L)[ntype], numcut=100L,
      ndpost=1000L, nskip=100L,
      keepevery=c(1L, 10L, 10L)[ntype],
      printevery=100L, transposed=FALSE,
      hostname=FALSE,
      mc.core = 2L, ## mc.bart only
      nice = 19L, ## mc</math>.seed = 99L ## mc.bart only
     )
mc.mbart(
        x.train, y.train,
         x.test=matrix(0,0,0), type='pbart',
         ntype=as.integer(
             factor(type,
                    levels=c('wbart', 'pbart', 'lbart'))),
         sparse=FALSE, theta=0, omega=1,
         a=0.5, b=1, augment=FALSE, rho=NULL,
         xinfo=matrix(0,0,0), usequants=FALSE,
         rm.const=TRUE,
         k=2, power=2, base=0.95,
         tau.num=c(NA, 3, 6)[ntype],
         offset=NULL,
         ntree=c(200L, 50L, 50L)[ntype], numcut=100L,
         ndpost=1000L, nskip=100L,
         keepevery=c(1L, 10L, 10L)[ntype],
         printevery=100L, transposed=FALSE,
         hostname=FALSE,
        mc.cores = 2L, ## mc.bart only
        nice = 19L, #H mc.bart only
         seed = 99L ## mc.bart only
        )
```
#### mbart 27 and 27 and 27 and 27 and 27 and 27 and 27 and 27 and 27 and 27 and 27 and 27 and 27 and 27 and 27 and 27 and 27 and 27 and 27 and 27 and 27 and 27 and 27 and 27 and 27 and 27 and 27 and 27 and 27 and 27 and 27 and

# Arguments

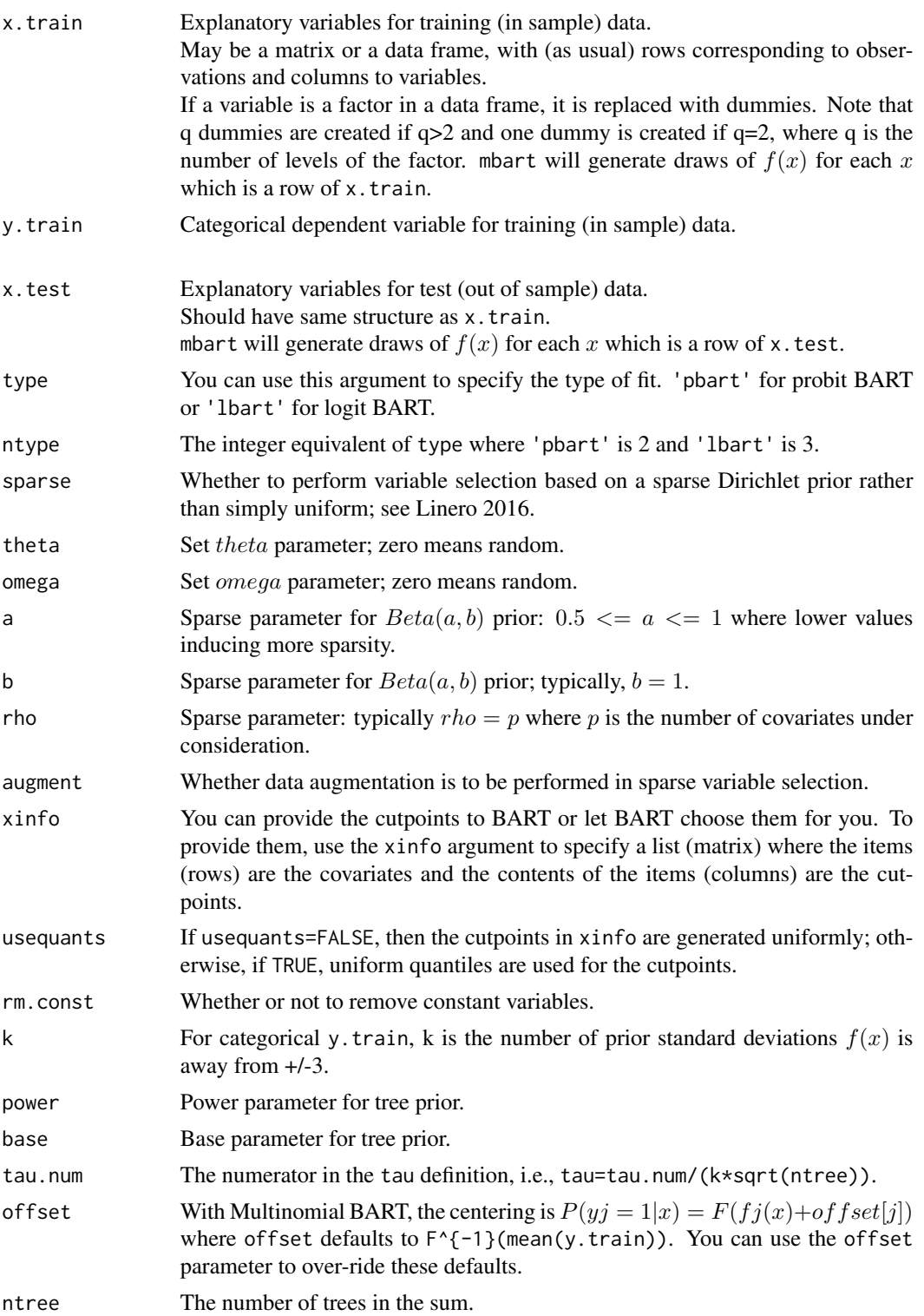

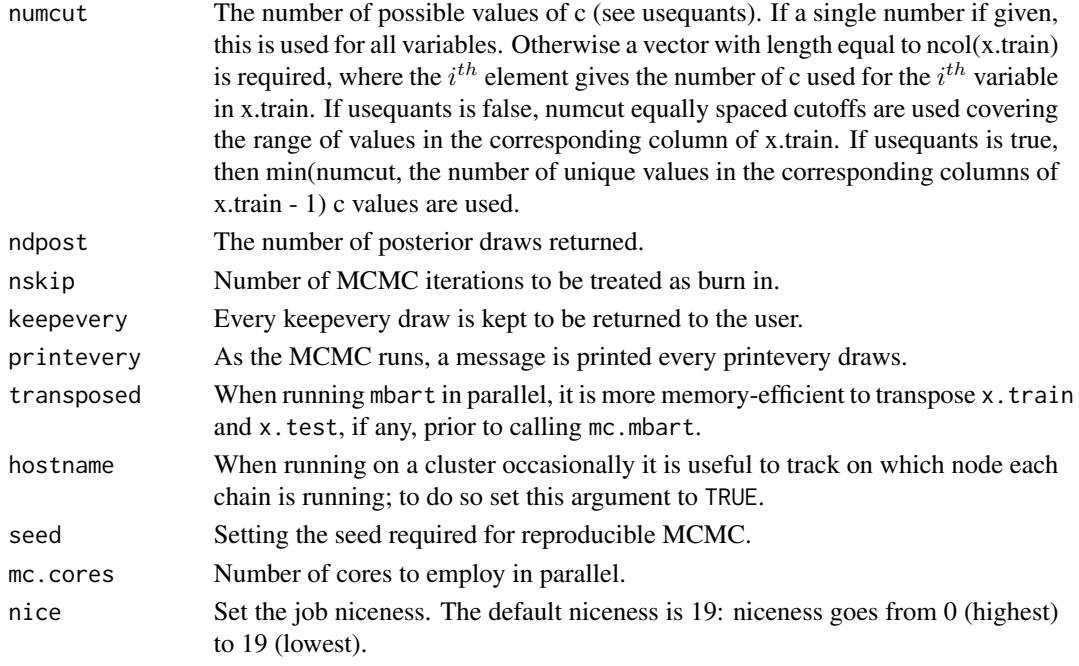

# Details

BART is an Bayesian MCMC method. At each MCMC interation, we produce a draw from  $f$  in the categorical  $y$  case.

Thus, unlike a lot of other modelling methods in R, we do not produce a single model object from which fits and summaries may be extracted. The output consists of values  $f^*(x)$ 

where  $*$  denotes a particular draw. The  $x$  is either a row from the training data (x.train).

## Value

mbart returns an object of type mbart which is essentially a list.

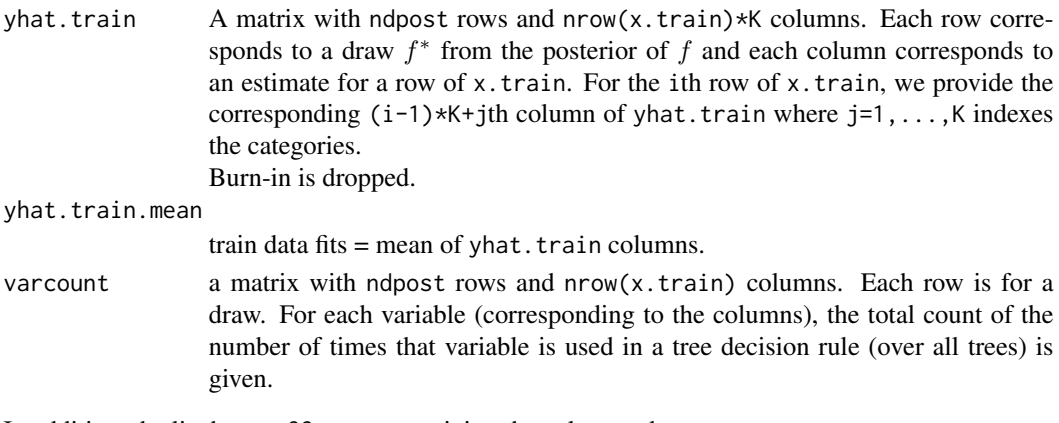

In addition, the list has a offset vector giving the value used.

Note that in the multinomial y case yhat.train is  $f(x) + offset[j]$ .

 $mbar{t}$ 2 49

## See Also

[gbart](#page-30-0), [alligator](#page-9-0)

# Examples

```
N=500
set.seed(12)
x1=runif(N)
x2=runif(N, max=1-x1)
x3=1-x1-x2
x.train=cbind(x1, x2, x3)
y.train=0
for(i in 1:N)
    y.train[i]=sum((1:3)*rmultinom(1, 1, x.train[i, ]))
table(y.train)/N
##test mbart with token run to ensure installation works
set.seed(99)
post = mbart(x.train, y.train, nskip=1, ndpost=1)
## Not run:
set.seed(99)
post=mbart(x.train, y.train, x.train)
##mc.post=mbart(x.train, y.train, x.test, mc.cores=8, seed=99)
K=3i=seq(1, N*K, K)-1
for(j in 1:K)
    print(cor(x.train[ , j], post$prob.test.mean[i+j])^2)
```

```
## End(Not run)
```
mbart2 *Multinomial BART for categorical outcomes with more categories*

### Description

BART is a Bayesian "sum-of-trees" model.

For numeric response y, we have  $y = f(x) + \epsilon$ , where  $\epsilon \sim N(0, 1)$ .

For a multinomial response y,  $P(Y = y|x) = F(f(x))$ , where F denotes the standard Normal CDF (probit link) or the standard Logistic CDF (logit link).

In both cases, f is the sum of many tree models. The goal is to have very flexible inference for the uknown function  $f$ .

In the spirit of "ensemble models", each tree is constrained by a prior to be a weak learner so that it contributes a small amount to the overall fit.

## Usage

```
mbart2(
      x.train, y.train,
      x.test=matrix(0,0,0), type='lbart',
      ntype=as.integer(
          factor(type,
                 levels=c('wbart', 'pbart', 'lbart'))),
      sparse=FALSE, theta=0, omega=1,
      a=0.5, b=1, augment=FALSE, rho=NULL,
      xinfo=matrix(0,0,0), usequants=FALSE,
      rm.const=TRUE,
      k=2, power=2, base=0.95,
      tau.num=c(NA, 3, 6)[ntype],
      offset=NULL,
      ntree=c(200L, 50L, 50L)[ntype], numcut=100L,
      ndpost=1000L, nskip=100L,
      keepevery=c(1L, 10L, 10L)[ntype],
      printevery=100L, transposed=FALSE,
      hostname=FALSE,
      mc.core = 2L, ## mc.bart only
      nice = 19L, ## mc</math>.seed = 99L ## mc.bart only
     )
mc.mbart2(
        x.train, y.train,
         x.test=matrix(0,0,0), type='lbart',
         ntype=as.integer(
             factor(type,
                    levels=c('wbart', 'pbart', 'lbart'))),
         sparse=FALSE, theta=0, omega=1,
         a=0.5, b=1, augment=FALSE, rho=NULL,
         xinfo=matrix(0,0,0), usequants=FALSE,
         rm.const=TRUE,
         k=2, power=2, base=0.95,
         tau.num=c(NA, 3, 6)[ntype],
         offset=NULL,
         ntree=c(200L, 50L, 50L)[ntype], numcut=100L,
         ndpost=1000L, nskip=100L,
         keepevery=c(1L, 10L, 10L)[ntype],
         printevery=100L, transposed=FALSE,
         hostname=FALSE,
        mc.cores = 2L, ## mc.bart only
        nice = 19L, #H mc.bart only
         seed = 99L ## mc.bart only
        )
```
### $mbar{t}$ 2 51

# Arguments

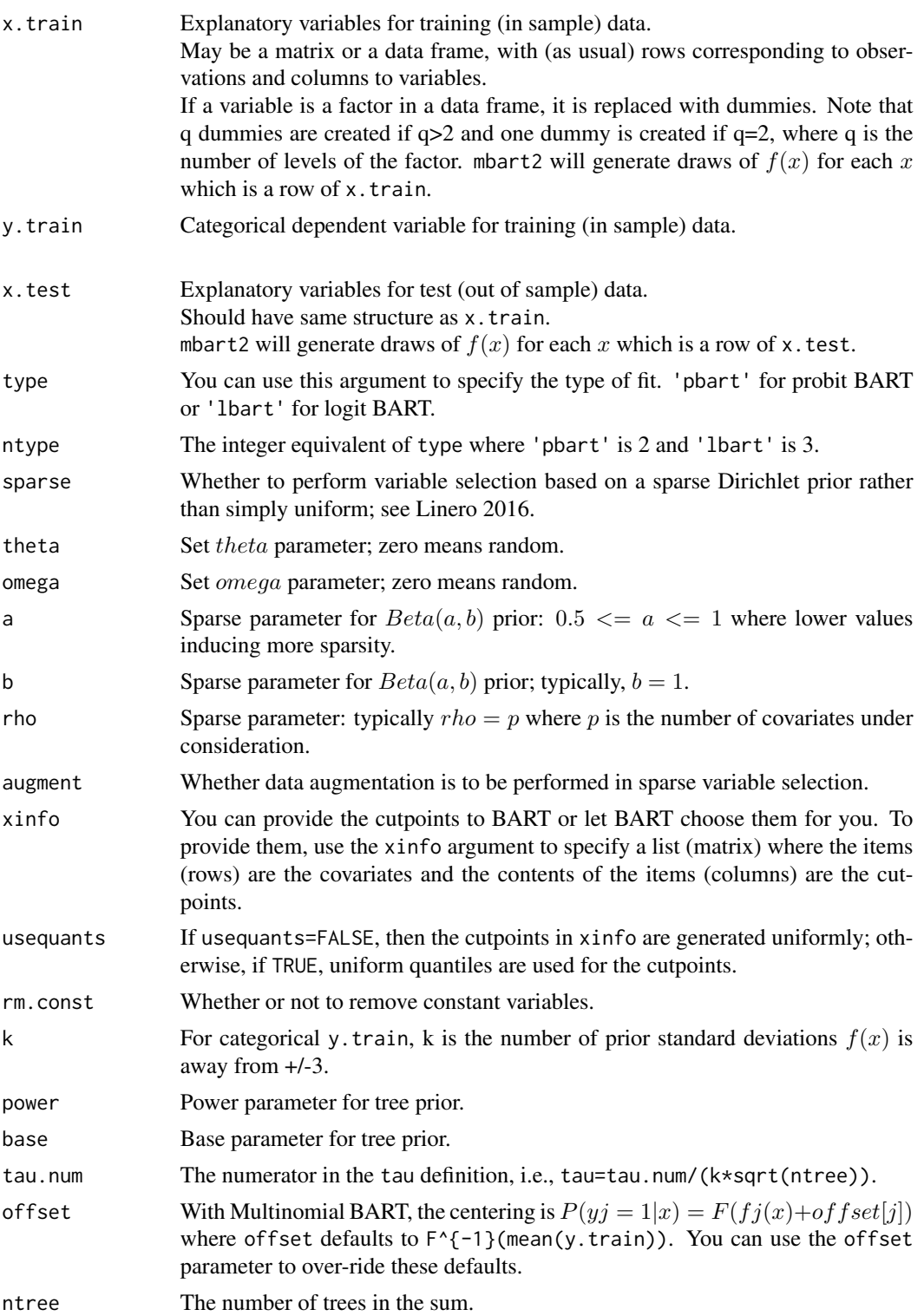

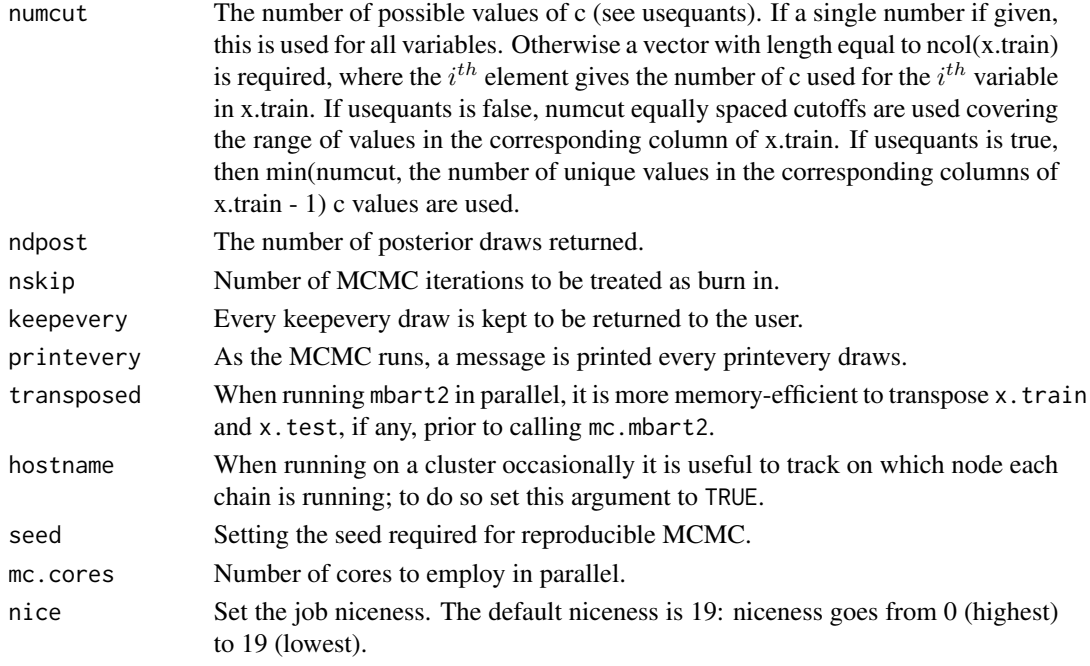

# Details

BART is an Bayesian MCMC method. At each MCMC interation, we produce a draw from  $f$  in the categorical  $y$  case.

Thus, unlike a lot of other modelling methods in R, we do not produce a single model object from which fits and summaries may be extracted. The output consists of values  $f^*(x)$ 

where  $*$  denotes a particular draw. The  $x$  is either a row from the training data (x.train).

## Value

mbart2 returns an object of type mbart2 which is essentially a list.

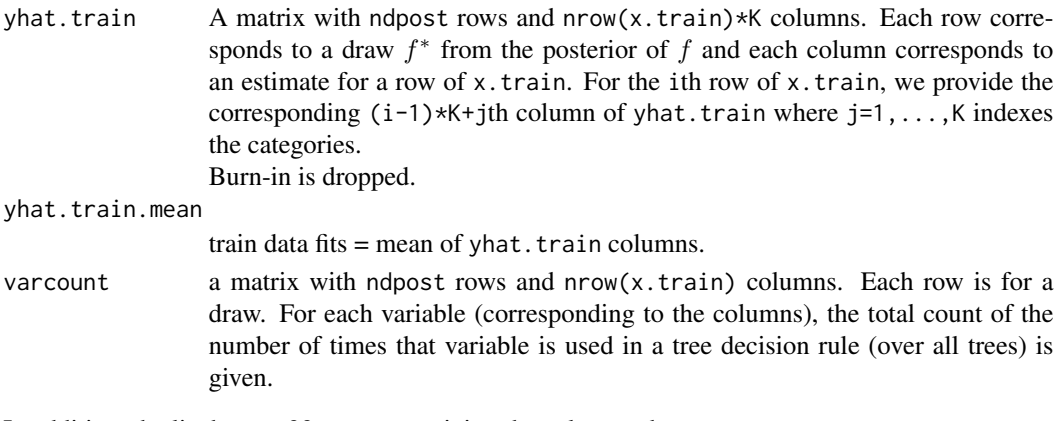

In addition, the list has a offset vector giving the value used.

Note that in the multinomial y case yhat.train is  $f(x) + offset[j]$ .

mc.cores.openmp 53

### See Also

[gbart](#page-30-0), [alligator](#page-9-0)

## Examples

```
N=500
set.seed(12)
x1=runif(N)
x2=runif(N, max=1-x1)
x3=1-x1-x2x.train=cbind(x1, x2, x3)
y.train=0
for(i in 1:N)
    y.train[i]=sum((1:3)*rmultinom(1, 1, x.train[i, ]))
table(y.train)/N
##test mbart2 with token run to ensure installation works
set.seed(99)
post = mbart2(x.train, y.train, nskip=1, ndpost=1)
## Not run:
set.seed(99)
post=mbart2(x.train, y.train, x.train)
##mc.post=mbart2(x.train, y.train, x.test, mc.cores=8, seed=99)
K=3i=seq(1, N*K, K)-1for(j in 1:K)print(cor(x.train[ , j], post$prob.test.mean[i+j])^2)
```
## End(Not run)

mc.cores.openmp *Detecting OpenMP*

### Description

This package was designed for OpenMP. For example, the pwbart function can use OpenMP or the parallel R package for multi-threading. On UNIX/Unix-like systems, OpenMP, if available, is discovered at install time; for the details, see the configure.ac file which can be found in the source version of this package. However, we know of no GPL licensed code available to detect OpenMP on Windows (for Artistic licensed OpenMP detection code on Windows, see the Bioconductor R package rGADEM). To determine whether OpenMP is available at run time, we provide the function documented here.

#### Usage

mc.cores.openmp()

### Value

Returns a zero when OpenMP is not available, otherwise, an integer greater than zero when OpenMP is available (returns one unless you are running in a multi-threaded process).

#### See Also

[pwbart](#page-102-0)

## Examples

mc.cores.openmp()

mc.crisk.pwbart *Predicting new observations with a previously fitted BART model*

### Description

BART is a Bayesian "sum-of-trees" model. For a numeric response y, we have  $y = f(x) + \epsilon$ , where  $\epsilon \sim N(0, \sigma^2)$ .

 $f$  is the sum of many tree models. The goal is to have very flexible inference for the uknown function  $f$ .

In the spirit of "ensemble models", each tree is constrained by a prior to be a weak learner so that it contributes a small amount to the overall fit.

### Usage

```
mc.crisk.pwbart( x.test, x.test2,
                 treedraws, treedraws2,
                 binaryOffset=0, binaryOffset2=0,
                 mc.cores=2L, type='pbart',
                 transposed=FALSE, nice=19L
               )
```
## Arguments

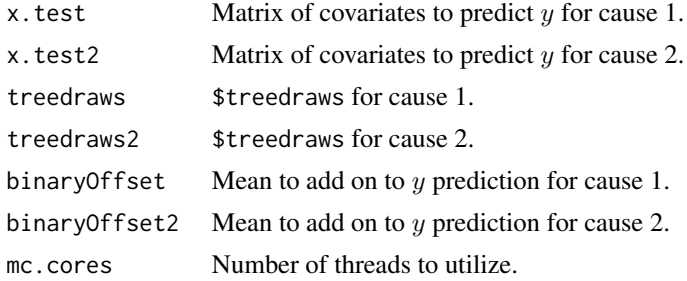

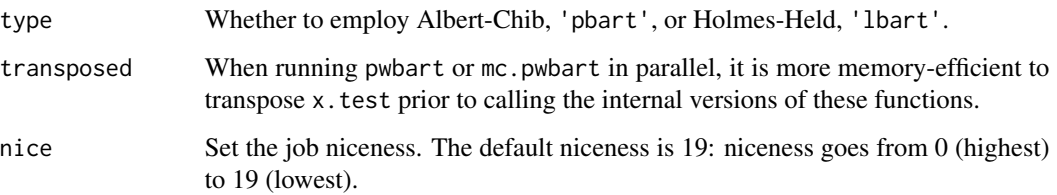

# Details

BART is an Bayesian MCMC method. At each MCMC interation, we produce a draw from the joint posterior  $(f, \sigma)|(x, y)$  in the numeric y case and just f in the binary y case.

Thus, unlike a lot of other modelling methods in R, we do not produce a single model object from which fits and summaries may be extracted. The output consists of values  $f^*(x)$  (and  $\sigma^*$  in the numeric case) where  $*$  denotes a particular draw. The  $x$  is either a row from the training data (x.train) or the test data (x.test).

### Value

Returns an object of type criskbart which is essentially a list with components:

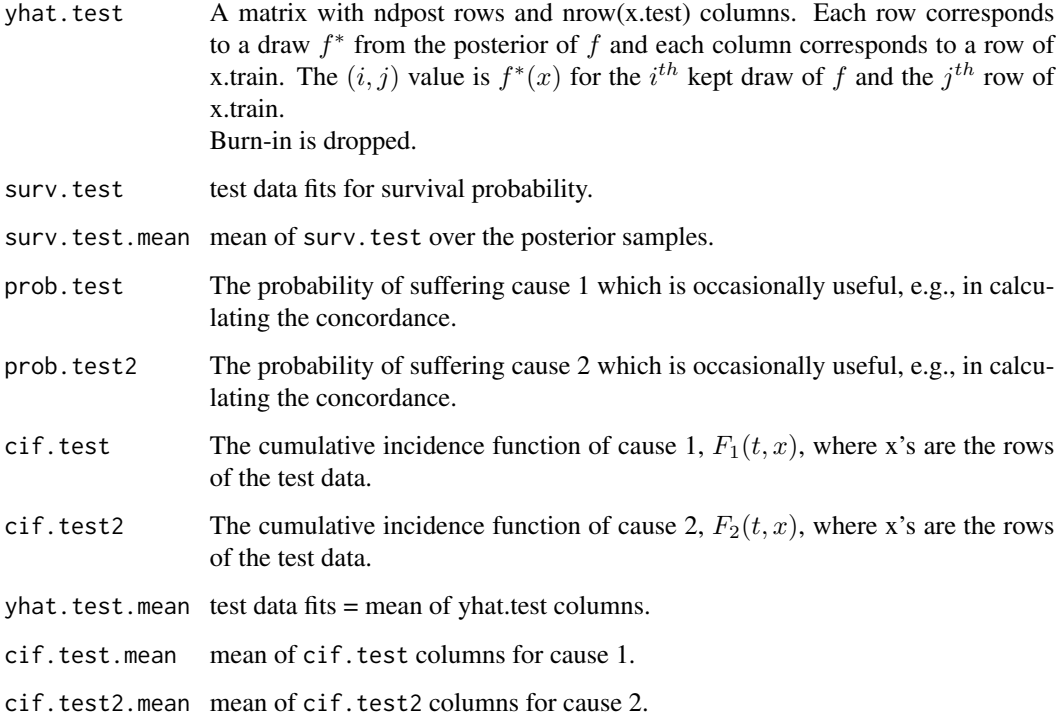

# See Also

[pwbart](#page-102-0), [crisk.bart](#page-15-0), [mc.crisk.bart](#page-15-1)

## Examples

```
data(transplant)
delta <- (as.numeric(transplant$event)-1)
## recode so that delta=1 is cause of interest; delta=2 otherwise
delta[delta==1] <- 4
delta[delta==2] <- 1
delta[delta>1] < -2table(delta, transplant$event)
times <- pmax(1, ceiling(transplant$futime/7)) ## weeks
##times <- pmax(1, ceiling(transplant$futime/30.5)) ## months
table(times)
typeO <- 1*(transplant$abo=='O')
typeA <- 1*(transplant$abo=='A')
typeB <- 1*(transplant$abo=='B')
typeAB <- 1*(transplant$abo=='AB')
table(typeA, typeO)
x.train <- cbind(typeO, typeA, typeB, typeAB)
x.test < - child(1, 0, 0, 0)dimnames(x.test)[[2]] <- dimnames(x.train)[[2]]
## parallel::mcparallel/mccollect do not exist on windows
if(.Platform$OS.type=='unix') {
##test BART with token run to ensure installation works
        post <- mc.crisk.bart(x.train=x.train, times=times, delta=delta,
                               seed=99, mc.cores=2, nskip=5, ndpost=5,
                               keepevery=1)
        pre <- surv.pre.bart(x.train=x.train, x.test=x.test,
                             times=times, delta=delta)
        K <- post$K
        pred <- mc.crisk.pwbart(pre$tx.test, pre$tx.test,
                                post$treedraws, post$treedraws2,
                                post$binaryOffset, post$binaryOffset2)
}
## Not run:
## run one long MCMC chain in one process
## set.seed(99)
## post <- crisk.bart(x.train=x.train, times=times, delta=delta, x.test=x.test)
## in the interest of time, consider speeding it up by parallel processing
## run "mc.cores" number of shorter MCMC chains in parallel processes
post <- mc.crisk.bart(x.train=x.train,
```

```
times=times, delta=delta,
                      x.test=x.test, seed=99, mc.cores=8)
check <- mc.crisk.pwbart(post$tx.test, post$tx.test,
                         post$treedraws, post$treedraws2,
                         post$binaryOffset,
                         post$binaryOffset2, mc.cores=8)
## check <- predict(post, newdata=post$tx.test, newdata2=post$tx.test2,
## mc.cores=8)
print(c(post$surv.test.mean[1], check$surv.test.mean[1],
        post$surv.test.mean[1]-check$surv.test.mean[1]), digits=22)
print(all(round(post$surv.test.mean, digits=9)==
    round(check$surv.test.mean, digits=9)))
print(c(post$cif.test.mean[1], check$cif.test.mean[1],
       post$cif.test.mean[1]-check$cif.test.mean[1]), digits=22)
print(all(round(post$cif.test.mean, digits=9)==
    round(check$cif.test.mean, digits=9)))
print(c(post$cif.test2.mean[1], check$cif.test2.mean[1],
       post$cif.test2.mean[1]-check$cif.test2.mean[1]), digits=22)
print(all(round(post$cif.test2.mean, digits=9)==
    round(check$cif.test2.mean, digits=9)))
## End(Not run)
```
mc.crisk2.pwbart *Predicting new observations with a previously fitted BART model*

## Description

BART is a Bayesian "sum-of-trees" model. For a numeric response y, we have  $y = f(x) + \epsilon$ , where  $\epsilon \sim N(0, \sigma^2)$ .

 $f$  is the sum of many tree models. The goal is to have very flexible inference for the uknown function f.

In the spirit of "ensemble models", each tree is constrained by a prior to be a weak learner so that it contributes a small amount to the overall fit.

#### Usage

```
mc.crisk2.pwbart( x.test, x.test2,
                 treedraws, treedraws2,
                 binaryOffset=0, binaryOffset2=0,
```

```
mc.cores=2L, type='pbart',
  transposed=FALSE, nice=19L
\lambda
```
## Arguments

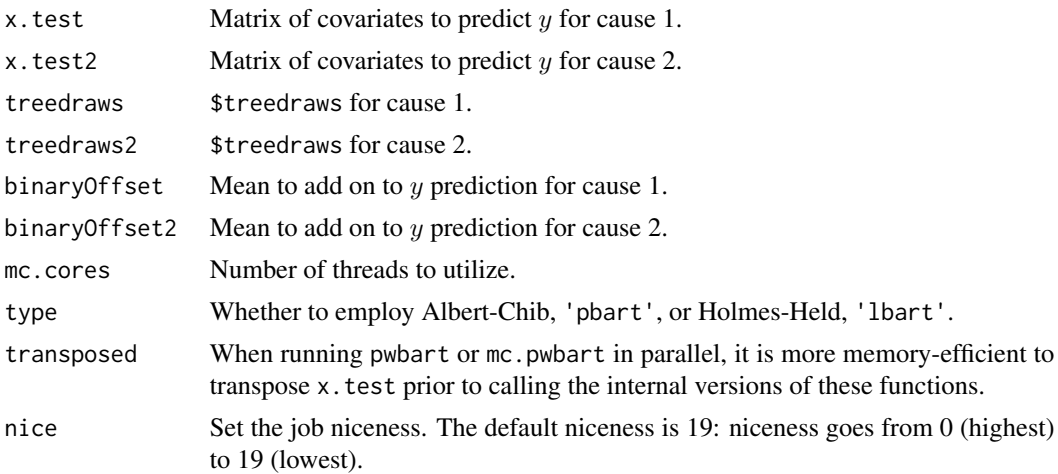

# Details

BART is an Bayesian MCMC method. At each MCMC interation, we produce a draw from the joint posterior  $(f, \sigma)|(x, y)$  in the numeric y case and just f in the binary y case.

Thus, unlike a lot of other modelling methods in R, we do not produce a single model object from which fits and summaries may be extracted. The output consists of values  $f^*(x)$  (and  $\sigma^*$  in the numeric case) where  $*$  denotes a particular draw. The x is either a row from the training data (x.train) or the test data (x.test).

## Value

Returns an object of type crisk2bart which is essentially a list with components:

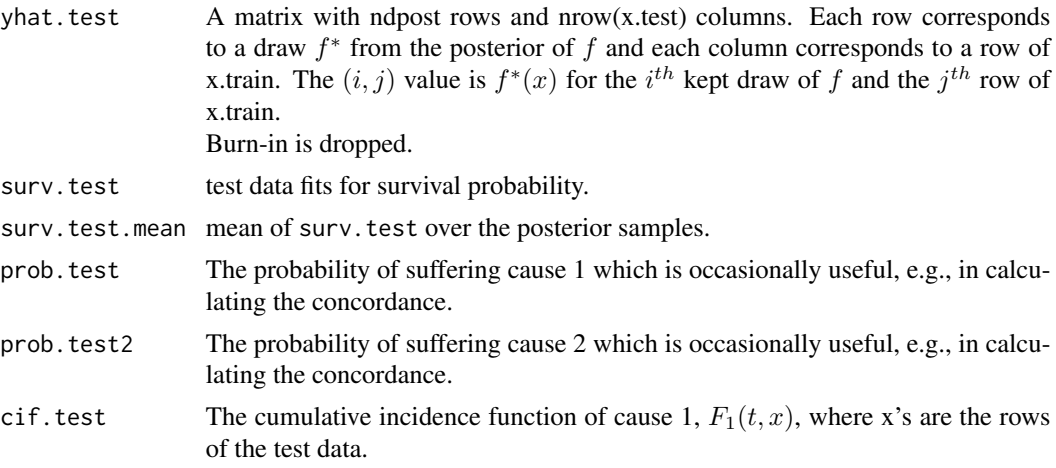

## mc.crisk2.pwbart 59

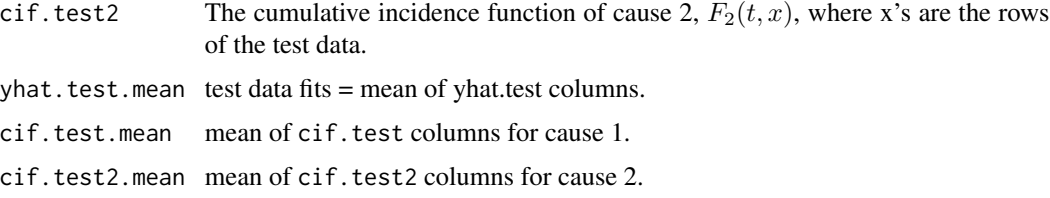

## See Also

[pwbart](#page-102-0), [crisk2.bart](#page-23-0), [mc.crisk2.bart](#page-23-1)

### Examples

```
data(transplant)
```

```
delta <- (as.numeric(transplant$event)-1)
## recode so that delta=1 is cause of interest; delta=2 otherwise
delta[delta==1] < -4delta[delta==2] <- 1
delta[delta>1] <- 2
table(delta, transplant$event)
times <- pmax(1, ceiling(transplant$futime/7)) ## weeks
##times <- pmax(1, ceiling(transplant$futime/30.5)) ## months
table(times)
typeO <- 1*(transplant$abo=='O')
typeA <- 1*(transplant$abo=='A')
typeB <- 1*(transplant$abo=='B')
typeAB <- 1*(transplant$abo=='AB')
table(typeA, typeO)
x.train <- cbind(typeO, typeA, typeB, typeAB)
x.test < - child(1, 0, 0, 0)dimnames(x.test)[[2]] <- dimnames(x.train)[[2]]
## parallel::mcparallel/mccollect do not exist on windows
if(.Platform$OS.type=='unix') {
##test BART with token run to ensure installation works
        post <- mc.crisk2.bart(x.train=x.train, times=times, delta=delta,
                               seed=99, mc.cores=2, nskip=5, ndpost=5,
                               keepevery=1)
        pre <- surv.pre.bart(x.train=x.train, x.test=x.test,
                             times=times, delta=delta)
        K <- post$K
        pred <- mc.crisk2.pwbart(pre$tx.test, pre$tx.test,
                                post$treedraws, post$treedraws2,
```
## Not run:

```
## run one long MCMC chain in one process
## set.seed(99)
## post <- crisk2.bart(x.train=x.train, times=times, delta=delta, x.test=x.test)
## in the interest of time, consider speeding it up by parallel processing
## run "mc.cores" number of shorter MCMC chains in parallel processes
post <- mc.crisk2.bart(x.train=x.train,
                      times=times, delta=delta,
                      x.test=x.test, seed=99, mc.cores=8)
check <- mc.crisk2.pwbart(post$tx.test, post$tx.test,
                         post$treedraws, post$treedraws2,
                         post$binaryOffset,
                         post$binaryOffset2, mc.cores=8)
## check <- predict(post, newdata=post$tx.test, newdata2=post$tx.test2,
## mc.cores=8)
print(c(post$surv.test.mean[1], check$surv.test.mean[1],
       post$surv.test.mean[1]-check$surv.test.mean[1]), digits=22)
print(all(round(post$surv.test.mean, digits=9)==
    round(check$surv.test.mean, digits=9)))
print(c(post$cif.test.mean[1], check$cif.test.mean[1],
       post$cif.test.mean[1]-check$cif.test.mean[1]), digits=22)
print(all(round(post$cif.test.mean, digits=9)==
    round(check$cif.test.mean, digits=9)))
print(c(post$cif.test2.mean[1], check$cif.test2.mean[1],
       post$cif.test2.mean[1]-check$cif.test2.mean[1]), digits=22)
print(all(round(post$cif.test2.mean, digits=9)==
    round(check$cif.test2.mean, digits=9)))
```
## End(Not run)

mc.lbart *Logit BART for dichotomous outcomes with Logistic latents and parallel computation*

}

### mc.lbart 61

# Description

BART is a Bayesian "sum-of-trees" model.

For numeric response y, we have  $y = f(x) + \epsilon$ , where  $\epsilon \sim Log(0, 1)$ .

For a binary response y,  $P(Y = 1|x) = F(f(x))$ , where F denotes the standard Logistic CDF (logit link).

In both cases, f is the sum of many tree models. The goal is to have very flexible inference for the uknown function  $f$ .

In the spirit of "ensemble models", each tree is constrained by a prior to be a weak learner so that it contributes a small amount to the overall fit.

### Usage

```
mc.lbart(
   x.train, y.train, x.test=matrix(0.0,0,0),
   sparse=FALSE, a=0.5, b=1, augment=FALSE, rho=NULL,
   xinfo=matrix(0.0,0,0), usequants=FALSE,
   cont=FALSE, rm.const=TRUE, tau.interval=0.95,
   k=2.0, power=2.0, base=.95,
   binaryOffset=NULL,
   ntree=50L, numcut=100L,
   ndpost=1000L, nskip=100L,
   keepevery=1L, printevery=100,
   keeptrainfits=TRUE, transposed=FALSE,
   mc.core = 2L, nice = 19L,
   seed = 99L
```

```
\mathcal{L}
```
# Arguments

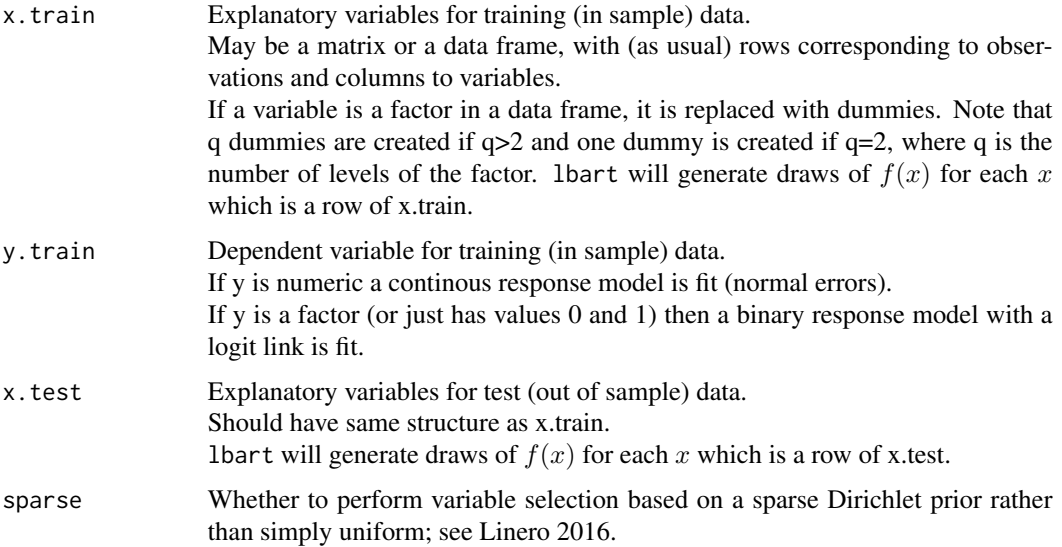

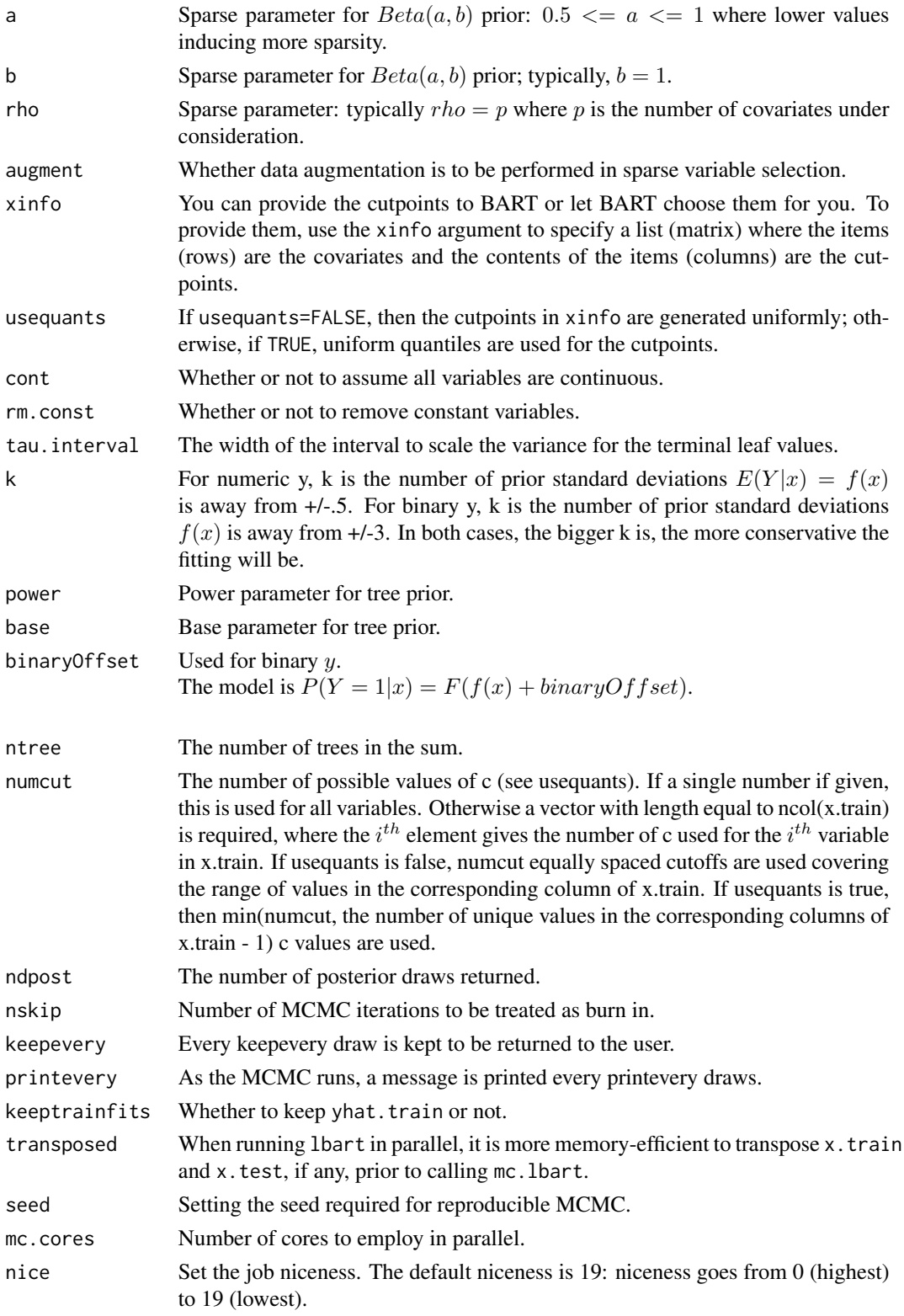

#### mc.lbart 63

## Details

BART is an Bayesian MCMC method. At each MCMC interation, we produce a draw from the joint posterior  $(f, \sigma)(x, y)$  in the numeric y case and just f in the binary y case.

Thus, unlike a lot of other modelling methods in R, we do not produce a single model object from which fits and summaries may be extracted. The output consists of values  $f^*(x)$  (and  $\sigma^*$  in the numeric case) where  $*$  denotes a particular draw. The x is either a row from the training data (x.train) or the test data (x.test).

## Value

mc.lbart returns an object of type lbart which is essentially a list.

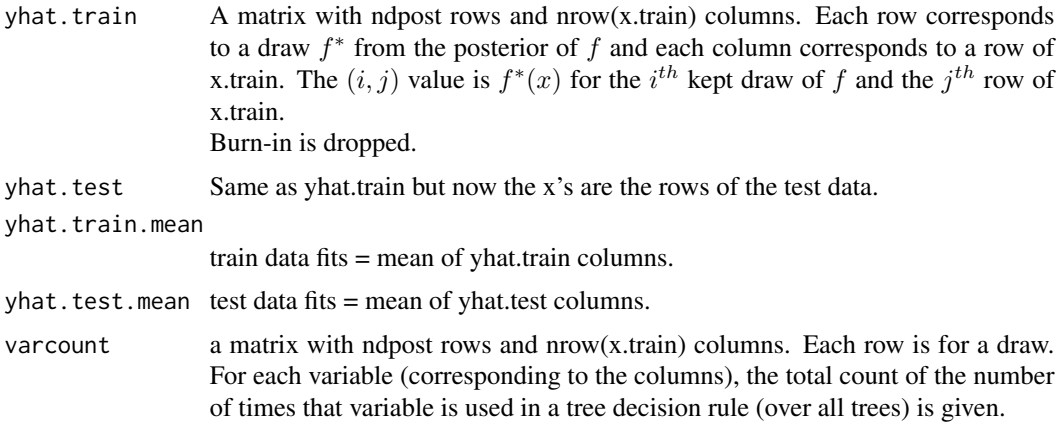

In addition, the list has a binaryOffset giving the value used.

Note that in the binary y, case yhat.train and yhat.test are  $f(x) + binaryOffset$ . If you want draws of the probability  $P(Y = 1|x)$  you need to apply the Logistic cdf (plogis) to these values.

## See Also

[lbart](#page-37-0)

### Examples

```
set.seed(99)
n=5000
x = sort(-2+4*runif(n))X=matrix(x,ncol=1)
f = function(x) {return((1/2)*x^3)}
FL = function(x) {return(exp(x)/(1+exp(x)))}pv = FL(f(x))y = rbinom(n, 1, pv)np=100
xp=-2+4*(1:np)/np
Xp=matrix(xp,ncol=1)
```
## parallel::mcparallel/mccollect do not exist on windows

```
## if(.Platform$OS.type=='unix') {
## ##test BART with token run to ensure installation works
## mf = mc.lbart(X, y, nskip=5, ndpost=5, mc.cores=1, seed=99)
## }
## Not run:
set.seed(99)
pf = lbar(X, y, Xp)plot(f(Xp), pf$yhat.test.mean, xlim=c(-4, 4), ylim=c(-4, 4),
     xlab='True f(x)', ylab='BART f(x)')
lines(c(-4, 4), c(-4, 4))mf = mc.1bart(X, y, Xp, mc.cores=4, seed=99)plot(f(Xp), mf$yhat.test.mean, xlim=c(-4, 4), ylim=c(-4, 4),
     xlab='True f(x)', ylab='BART f(x)')
lines(c(-4, 4), c(-4, 4))par(mfrow=c(2,2))
plot(range(xp),range(pf$yhat.test),xlab='x',ylab='f(x)',type='n')
lines(x,f(x),col='blue',lwd=2)
lines(xp,apply(pf$yhat.test,2,mean),col='red')
qpl = apply(pf$yhat.test,2,quantile,probs=c(.025,.975))
lines(xp,qpl[1,],col='green',lty=1)
lines(xp,qpl[2,],col='green',lty=1)
title(main='BART::lbart f(x) with 0.95 intervals')
plot(range(xp),range(mf$yhat.test),xlab='x',ylab='f(x)',type='n')
lines(x,f(x),col='blue',lwd=2)
lines(xp,apply(mf$yhat.test,2,mean),col='red')
qpl = apply(mf$yhat.test,2,quantile,probs=c(.025,.975))
lines(xp,qpl[1,],col='green',lty=1)
lines(xp,qpl[2,],col='green',lty=1)
title(main='BART::mc.lbart f(x) with 0.95 intervals')
plot(pf$yhat.test.mean,apply(mf$yhat.test,2,mean),xlab='BART::lbart',ylab='BART::mc.lbart')
abline(0,1,col='red')
title(main="BART::lbart f(x) vs. BART::mc.lbart f(x)")
## End(Not run)
```
mc.pbart *Probit BART for dichotomous outcomes with Normal latents and parallel computation*

#### **Description**

BART is a Bayesian "sum-of-trees" model.

For a binary response y,  $P(Y = 1|x) = F(f(x))$ , where F denotes the standard normal cdf (probit link).

In both cases, f is the sum of many tree models. The goal is to have very flexible inference for the uknown function f.

In the spirit of "ensemble models", each tree is constrained by a prior to be a weak learner so that it contributes a small amount to the overall fit.

## Usage

```
mc.pbart(
   x.train, y.train, x.test=matrix(0.0,0,0),
   sparse=FALSE, theta=0, omega=1,
   a=0.5, b=1, augment=FALSE, rho=NULL,
   xinfo=matrix(0.0,0,0), usequants=FALSE,
   cont=FALSE, rm.const=TRUE,
   k=2.0, power=2.0, base=.95,
   binaryOffset=NULL,
   ntree=50L, numcut=100L,
   ndpost=1000L, nskip=100L,
   keepevery=1L, printevery=100,
   keeptrainfits=TRUE, transposed=FALSE,
   mc.core = 2L, nice = 19L,
   seed = 99L\mathcal{L}
```
## Arguments

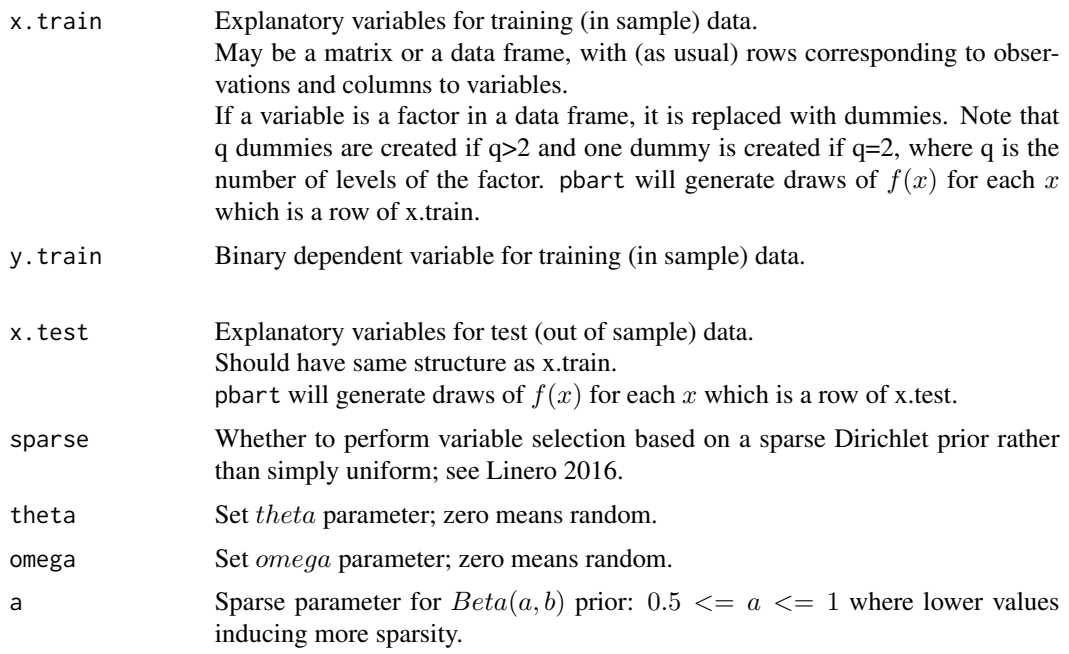

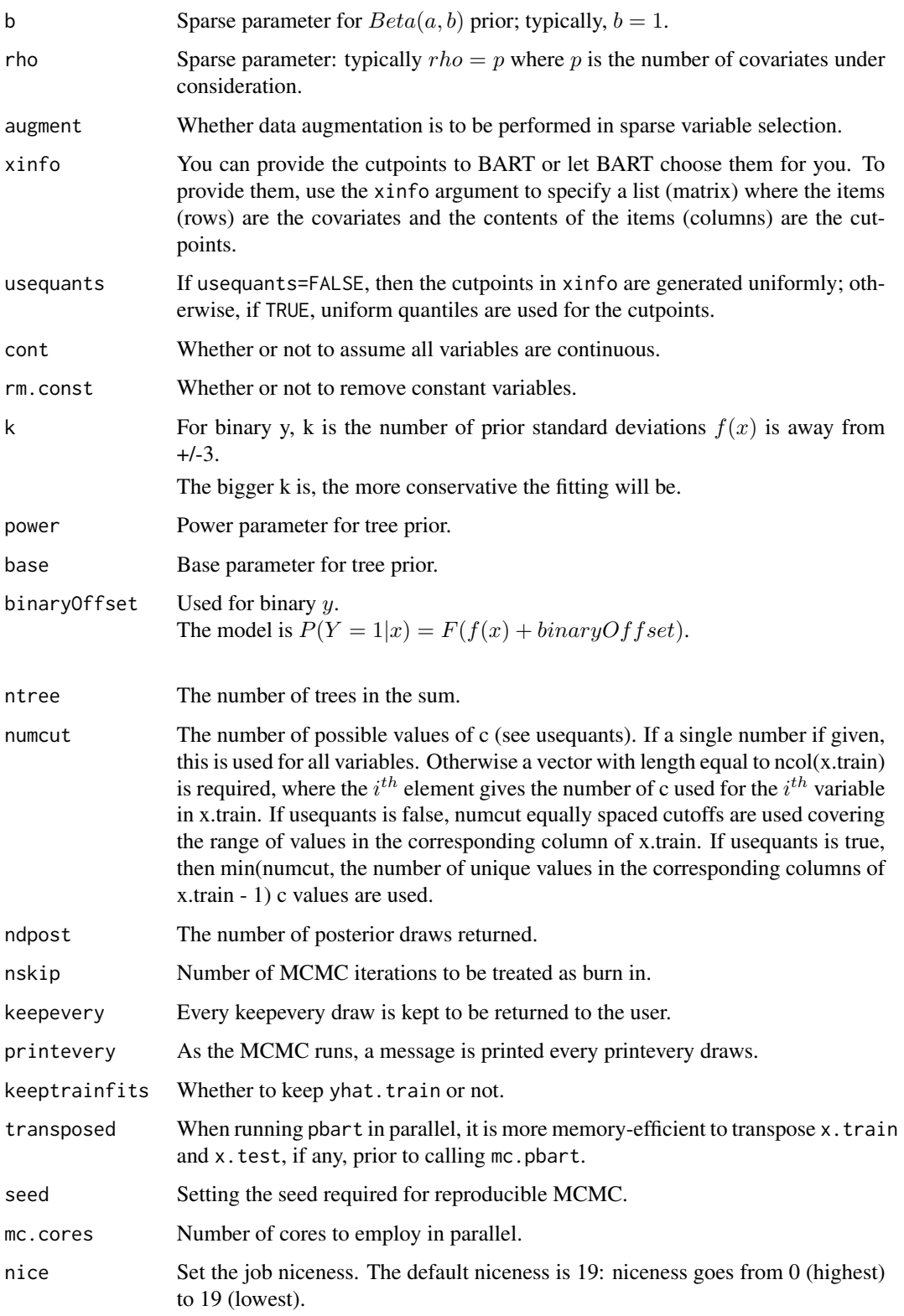

#### mc.pbart 67

## Details

BART is an Bayesian MCMC method. At each MCMC interation, we produce a draw from

 $f$  in the binary  $y$  case.

Thus, unlike a lot of other modelling methods in R, we do not produce a single model object from which fits and summaries may be extracted. The output consists of values  $f^*(x)$  where \* denotes a particular draw. The  $x$  is either a row from the training data (x.train) or the test data (x.test).

#### Value

mc.pbart returns an object of type pbart which is essentially a list.

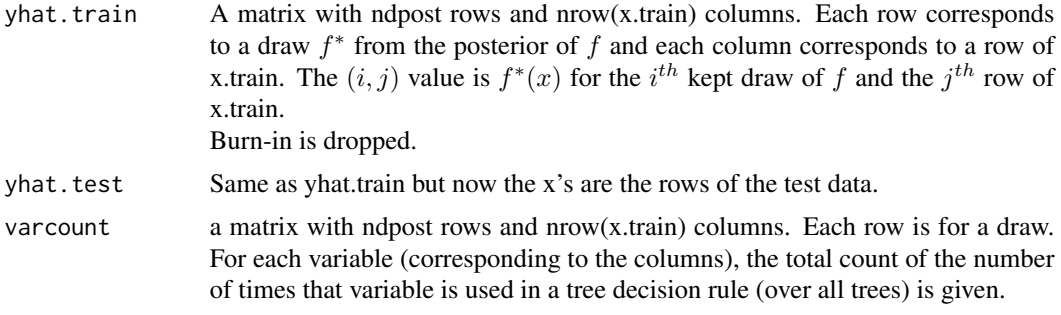

In addition the list has a binaryOffset component giving the value used.

Note that in the binary y, case yhat.train and yhat.test are  $f(x)$  + binaryOffset. If you want draws of the probability  $P(Y = 1|x)$  you need to apply the normal cdf (pnorm) to these values.

### See Also

[pbart](#page-77-0)

# Examples

```
set.seed(99)
n=5000
x = sort(-2+4*runif(n))X=matrix(x,ncol=1)
f = function(x) {return((1/2)*x^3)}
FL = function(x) {return(exp(x)/(1+exp(x)))}pv = FL(f(x))y = rbinom(n, 1, pv)np=100
xp=-2+4*(1:np)/np
Xp=matrix(xp,ncol=1)
## parallel::mcparallel/mccollect do not exist on windows
if(.Platform$OS.type=='unix') {
##test BART with token run to ensure installation works
   mf = mc.pbart(X, y, nskip=5, ndpost=5, mc.core=1, seed=99)}
```

```
## Not run:
set.seed(99)
pf = phart(X, y, Xp)## plot(f(Xp), pf$yhat.test.mean, xlim=c(-4, 4), ylim=c(-4, 4),
## xlab='True f(x)', ylab='BART f(x)')
## lines(c(-4, 4), c(-4, 4))
mf = mc.pbart(X, y, Xp, mc.cores=4, seed=99)## plot(f(Xp), mf$yhat.test.mean, xlim=c(-4, 4), ylim=c(-4, 4),
## xlab='True f(x)', ylab='BART f(x)')
## lines(c(-4, 4), c(-4, 4))
par(mfrow=c(2,2))
plot(range(xp),range(pf$yhat.test),xlab='x',ylab='f(x)',type='n')
lines(x,f(x),col='blue',lwd=2)
lines(xp,apply(pf$yhat.test,2,mean),col='red')
qpl = apply(pf$yhat.test,2,quantile,probs=c(.025,.975))
lines(xp,qpl[1,],col='green',lty=1)
lines(xp,qpl[2,],col='green',lty=1)
title(main='BART::pbart f(x) with 0.95 intervals')
plot(range(xp),range(mf$yhat.test),xlab='x',ylab='f(x)',type='n')
lines(x,f(x),col='blue',lwd=2)
lines(xp,apply(mf$yhat.test,2,mean),col='red')
qpl = apply(mf$yhat.test,2,quantile,probs=c(.025,.975))
lines(xp,qpl[1,],col='green',lty=1)
lines(xp,qpl[2,],col='green',lty=1)
title(main='BART::mc.pbart f(x) with 0.95 intervals')
## plot(pf$yhat.test.mean,apply(mf$yhat.test,2,mean),xlab='BART::pbart',ylab='BART::mc.pbart')
## abline(0,1,col='red')
## title(main="BART::pbart f(x) vs. BART::mc.pbart f(x)")
## End(Not run)
```
mc.surv.pwbart *Predicting new observations with a previously fitted BART model*

### Description

BART is a Bayesian "sum-of-trees" model. For a numeric response y, we have  $y = f(x) + \epsilon$ , where  $\epsilon \sim N(0, \sigma^2)$ .

 $f$  is the sum of many tree models. The goal is to have very flexible inference for the uknown function  $f$ .

In the spirit of "ensemble models", each tree is constrained by a prior to be a weak learner so that it contributes a small amount to the overall fit.

# mc.surv.pwbart 69

# Usage

```
surv.pwbart(
                 x.test,
                 treedraws,
                 binaryOffset=0,
                 mc.cores=1L,
                 type='pbart',
                 transposed=FALSE, nice=19L
              )
mc.surv.pwbart(
                 x.test,
                 treedraws,
                 binaryOffset=0,
                 mc.cores=2L,
                 type='pbart',
                 transposed=FALSE, nice=19L
              \lambdamc.recur.pwbart(
                 x.test,
                 treedraws,
                 binaryOffset=0,
                 mc.cores=2L,
                 type='pbart',
                 transposed=FALSE, nice=19L
                )
```
# Arguments

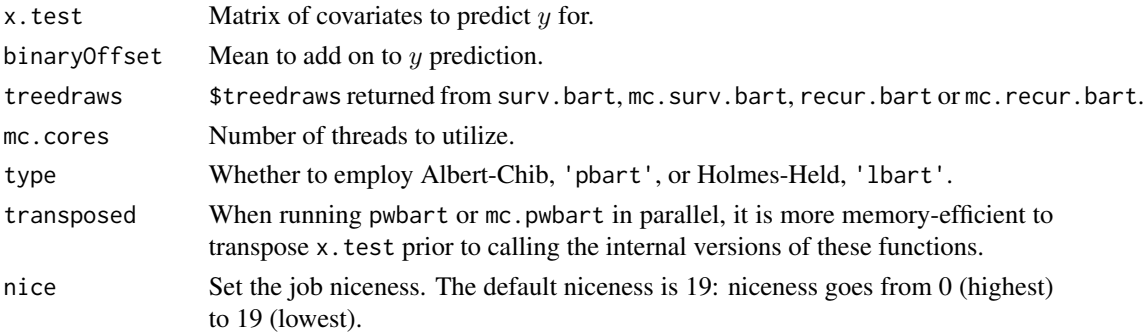

# Details

BART is an Bayesian MCMC method. At each MCMC interation, we produce a draw from the joint posterior  $(f, \sigma) | (x, y)$  in the numeric y case and just f in the binary y case.

Thus, unlike a lot of other modelling methods in R, we do not produce a single model object from which fits and summaries may be extracted. The output consists of values  $f^*(x)$  (and  $\sigma^*$  in the

numeric case) where  $*$  denotes a particular draw. The x is either a row from the training data (x.train) or the test data (x.test).

#### Value

Returns an object of type survbart which is essentially a list with components:

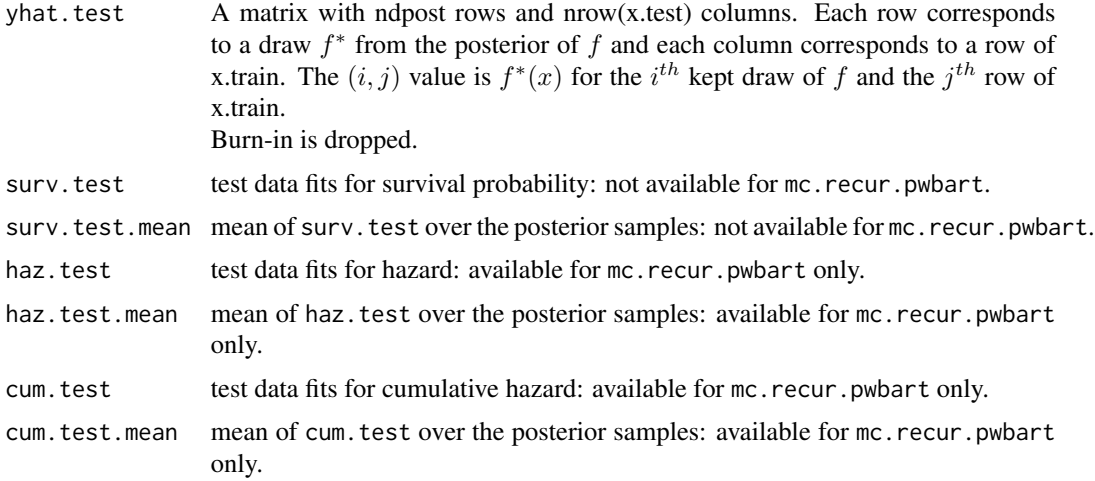

### See Also

[pwbart](#page-102-0)

# Examples

```
## load the advanced lung cancer example
data(lung)
group <- -which(is.na(lung[ , 7])) ## remove missing row for ph.karno
times <- lung[group, 2] ##lung$time
delta <- lung[group, 3]-1 ##lung$status: 1=censored, 2=dead
                        ##delta: 0=censored, 1=dead
## this study reports time in days rather than months like other studies
## coarsening from days to months will reduce the computational burden
times <- ceiling(times/30)
summary(times)
table(delta)
x.train <- as.matrix(lung[group, c(4, 5, 7)]) ## matrix of observed covariates
## lung$age: Age in years
## lung$sex: Male=1 Female=2
## lung$ph.karno: Karnofsky performance score (dead=0:normal=100:by=10)
## rated by physician
```

```
dimnames(x.train)[[2]] <- c('age(yr)', 'M(1):F(2)', 'ph.karno(0:100:10)')
summary(x.train[ , 1])
table(x.train[ , 2])
table(x.train[ , 3])
x.test <- matrix(nrow=84, ncol=3) ## matrix of covariate scenarios
dimnames(x.test)[[2]] <- dimnames(x.train)[[2]]
i \leq 1for(age in 5*(9:15)) for(sex in 1:2) for(ph.karno in 10*(5:10)) {
    x.test[i, ] <- c(age, sex, ph.karno)
    i \leftarrow i+1}
## this x.test is relatively small, but often you will want to
## predict for a large x.test matrix which may cause problems
## due to consumption of RAM so we can predict separately
## mcparallel/mccollect do not exist on windows
if(.Platform$OS.type=='unix') {
##test BART with token run to ensure installation works
    set.seed(99)
  post <- surv.bart(x.train=x.train, times=times, delta=delta, nskip=5, ndpost=5, keepevery=1)
   pre <- surv.pre.bart(x.train=x.train, times=times, delta=delta, x.test=x.test)
    pred <- mc.surv.pwbart(pre$tx.test, post$treedraws, post$binaryOffset)
}
## Not run:
## run one long MCMC chain in one process
set.seed(99)
post <- surv.bart(x.train=x.train, times=times, delta=delta)
## run "mc.cores" number of shorter MCMC chains in parallel processes
## post <- mc.surv.bart(x.train=x.train, times=times, delta=delta,
## mc.cores=8, seed=99)
pre <- surv.pre.bart(x.train=x.train, times=times, delta=delta, x.test=x.test)
pred <- surv.pwbart(pre$tx.test, post$treedraws, post$binaryOffset)
## let's look at some survival curves
## first, a younger group with a healthier KPS
## age 50 with KPS=90: males and females
## males: row 17, females: row 23
x.test[c(17, 23), ]
low.risk.males <- 16*post$K+1:post$K ## K=unique times including censoring
```
72 mc.wbart

```
low.risk.females <- 22*post$K+1:post$K
plot(post$times, pred$surv.test.mean[low.risk.males], type='s', col='blue',
     main='Age 50 with KPS=90', xlab='t', ylab='S(t)', ylim=c(0, 1))
points(post$times, pred$surv.test.mean[low.risk.females], type='s', col='red')
## End(Not run)
```
mc.wbart *BART for continuous outcomes with parallel computation*

## Description

BART is a Bayesian "sum-of-trees" model. For numeric response y, we have  $y = f(x) + \epsilon$ , where  $\epsilon \sim N(0, \sigma^2)$ .

In both cases,  $f$  is the sum of many tree models. The goal is to have very flexible inference for the uknown function f.

In the spirit of "ensemble models", each tree is constrained by a prior to be a weak learner so that it contributes a small amount to the overall fit.

#### Usage

```
mc.wbart(
   x.train, y.train, x.test=matrix(0.0,0,0),
   sparse=FALSE, theta=0, omega=1,
   a=0.5, b=1, augment=FALSE, rho=NULL,
   xinfo=matrix(0.0,0,0), usequants=FALSE,
   cont=FALSE, rm.const=TRUE,
   sigest=NA, sigdf=3, sigquant=0.90,
   k=2.0, power=2.0, base=.95,
   sigmaf=NA, lambda=NA, fmean=mean(y.train),
   w=rep(1,length(y.train)),
   ntree=200L, numcut=100L,
   ndpost=1000L, nskip=100L,
   keepevery=1L, printevery=100,
   keeptrainfits=TRUE, transposed=FALSE,
   mc.core = 2L, nice = 19L,
   seed = 99L
```

```
\lambda
```
## **Arguments**

x.train Explanatory variables for training (in sample) data. May be a matrix or a data frame, with (as usual) rows corresponding to observations and columns to variables.
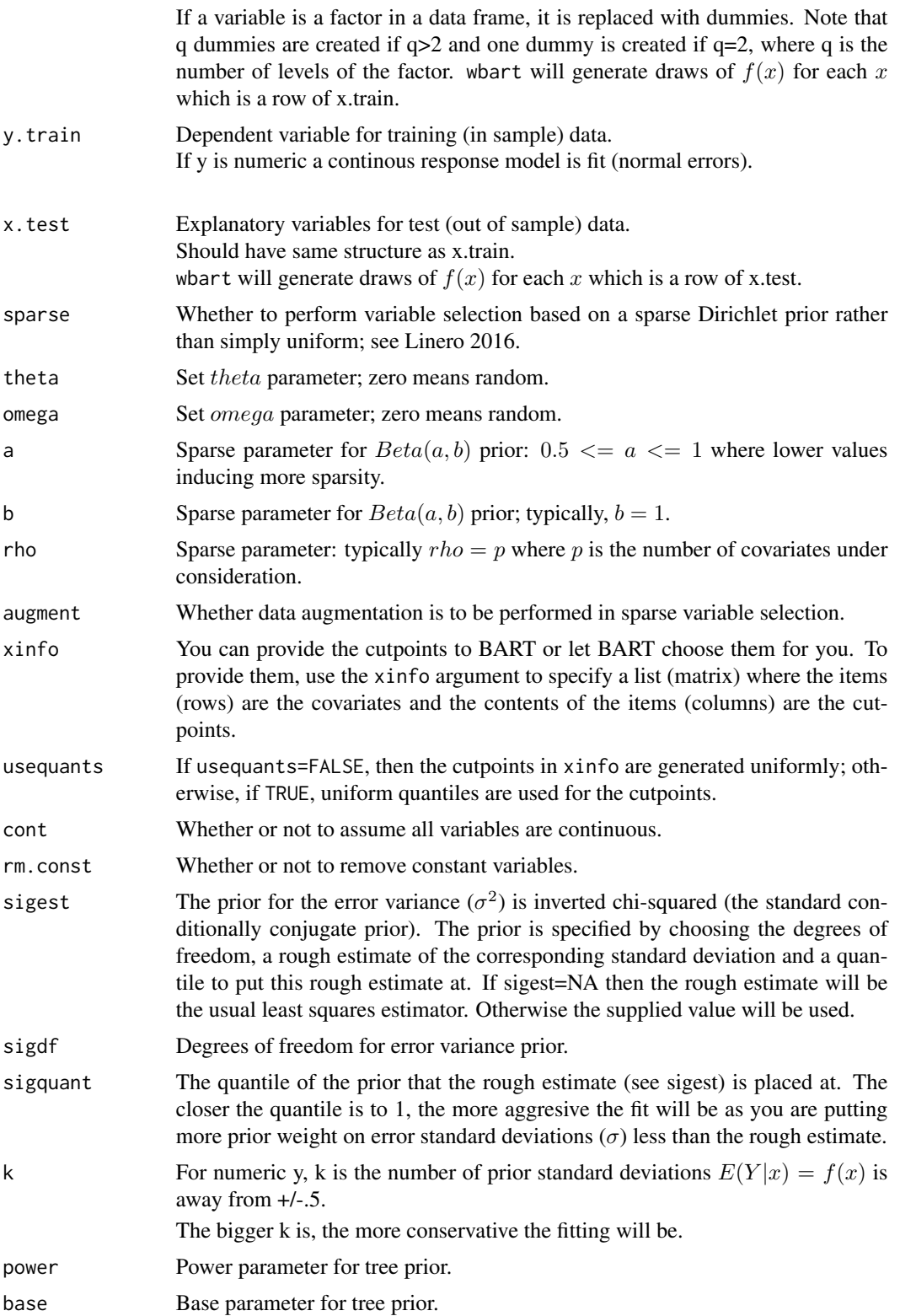

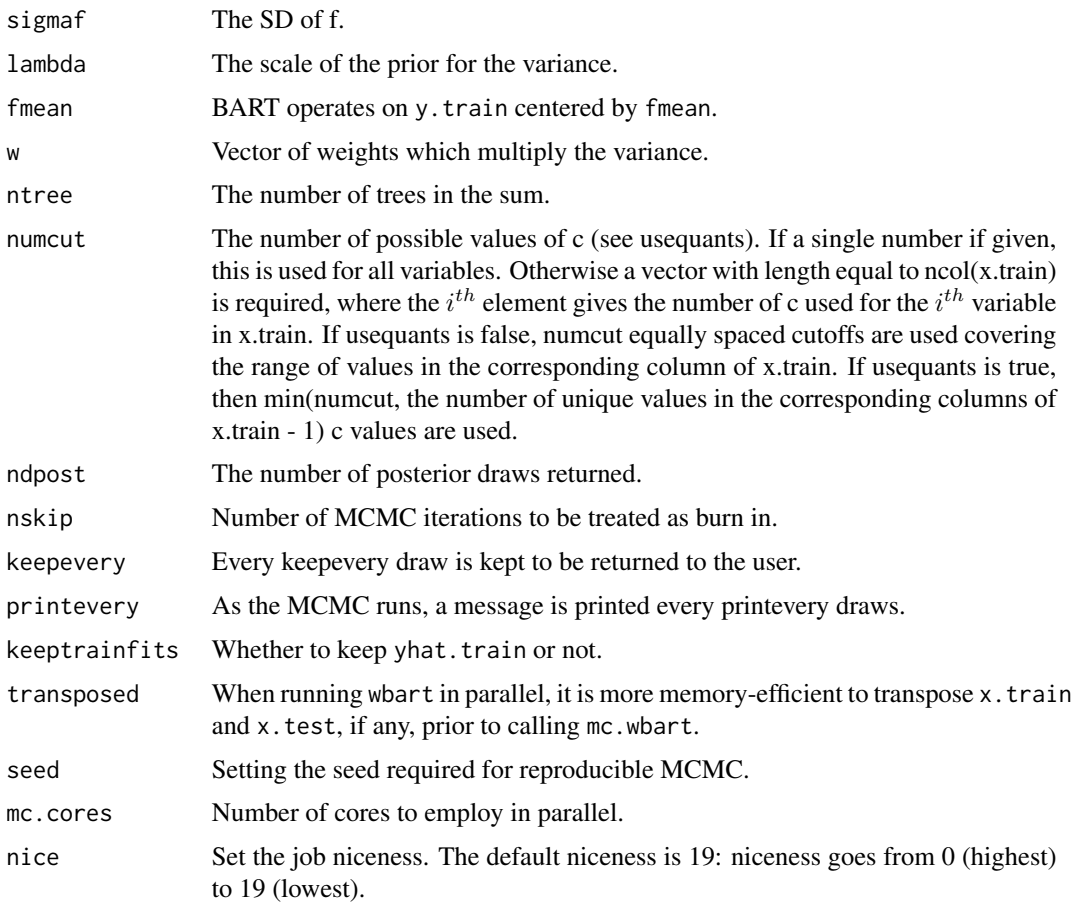

## Details

BART is an Bayesian MCMC method. At each MCMC interation, we produce a draw from the joint posterior  $(f, \sigma) | (x, y)$  in the numeric y case.

Thus, unlike a lot of other modelling methods in R, we do not produce a single model object from which fits and summaries may be extracted. The output consists of values  $f^*(x)$  (and  $\sigma^*$  in the numeric case) where  $*$  denotes a particular draw. The  $x$  is either a row from the training data (x.train) or the test data (x.test).

#### Value

mc.wbart returns an object of type wbart which is essentially a list.

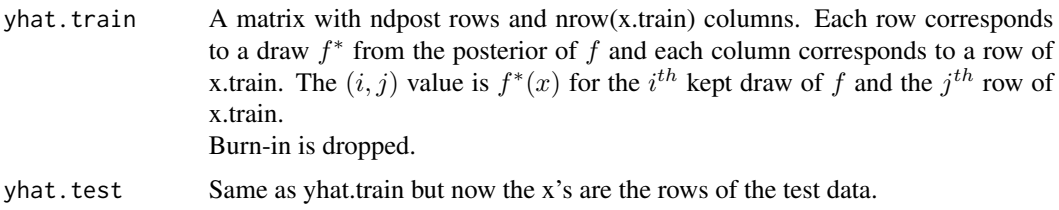

# mc.wbart.gse 75

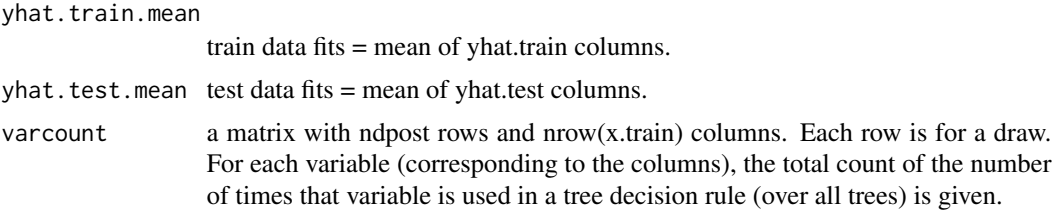

# See Also

[wbart](#page-131-0)

## Examples

```
##simulate data (example from Friedman MARS paper)
f = function(x)10*sin(pixx[, 1] * x[, 2]) + 20 * (x[, 3] - .5)^2 + 10 * x[, 4] + 5 * x[, 5]}
sigma = 1.0 #y = f(x) + sigma*z, z \sim N(0,1)n = 100 #number of observations
set.seed(99)
x=matrix(runif(n*10),n,10) #10 variables, only first 5 matter
Ey = f(x)y=Ey+sigma*rnorm(n)
lmFit = lm(y~. , data frame(x, y)) #compare lm fit to BART later
## parallel::mcparallel/mccollect do not exist on windows
if(.Platform$OS.type=='unix') {
##test BART with token run to ensure installation works
   barFit = mc.what(x,y,mc.cores=2,seed=99,nskip=5,ndpost=5)}
## Not run:
##run BART
barffit = mc.wbart(x, y, mc.cores=5,seed=99)
##compare BART fit to linear matter and truth = Ey
fitmat = cbind(y,Ey,lmFit$fitted,bartFit$yhat.train.mean)
colnames(fitmat) = c('y','Ey','lm','bart')
print(cor(fitmat))
## End(Not run)
```
mc.wbart.gse *Global SE variable selection for BART with parallel computation*

## Description

Here we implement the global SE method for variable selection in nonparametric survival analysis with BART. Unfortunately, the method is very computationally intensive so we present some tradeoffs below.

# Usage

```
mc.wbart.gse( x.train, y.train,
             P=50L, R=5L, ntree=20L, numcut=100L, C=1, alpha=0.05,
              k=2.0, power=2.0, base=0.95,
              ndpost=2000L, nskip=100L,
              printevery=100L, keepevery=1L, keeptrainfits=FALSE,
              seed=99L, mc.cores=2L, nice=19L
              )
```
# Arguments

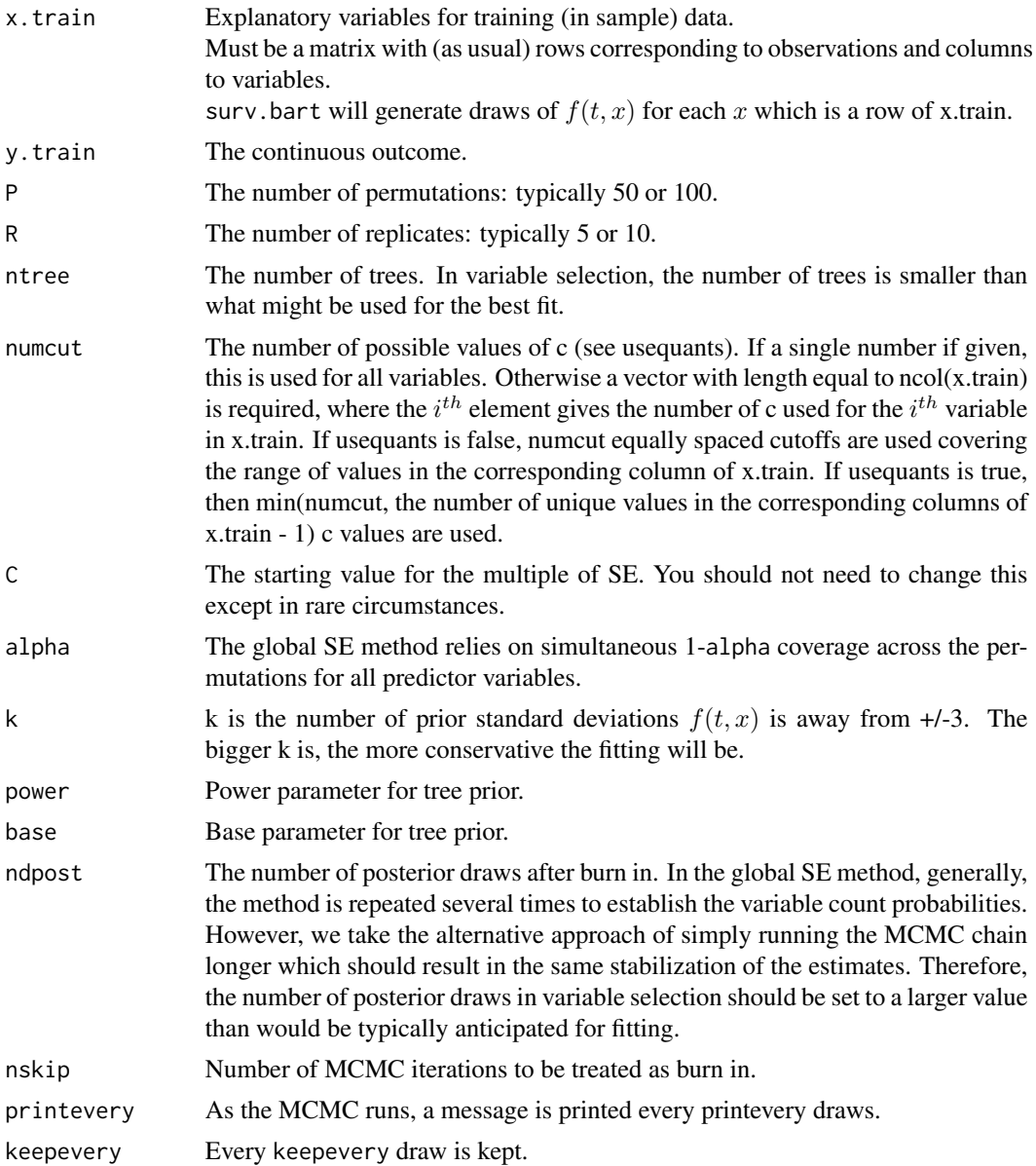

# mc.wbart.gse 77

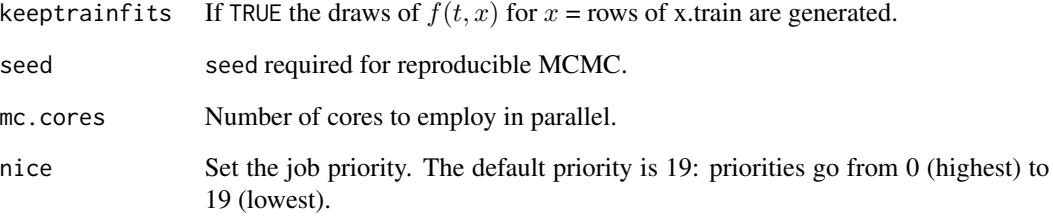

## Value

mc.wbart.gse returns a list.

# References

Bleich, J., Kapelner, A., George, E.I., and Jensen, S.T. (2014). Variable selection for BART: an application to gene regulation. *The Annals of Applied Statistics*, 8:1750-81.

## See Also

[mc.wbart](#page-71-0)

## Examples

```
## Not run:
library(ElemStatLearn)
data(phoneme)
x.train <- matrix(NA, nrow=4509, ncol=257)
dimnames(x.train)[[2]] <- c(paste0('x.', 1:256), 'speaker')
x.train[ , 257] <- as.numeric(phoneme$speaker)
for(j in 1:256) x.train[, j] <- as.numeric(phoneme[, paste0('x.', j)])
gse <- mc.wbart.gse(x.train, as.numeric(phoneme$g), mc.cores=5, seed=99)
## important variables
dimnames(x.train)[[2]][gse$which]
```
## End(Not run)

## Description

BART is a Bayesian "sum-of-trees" model.

For a binary response y,  $P(Y = 1|x) = F(f(x))$ , where F denotes the standard Normal CDF (probit link).

In both cases,  $f$  is the sum of many tree models. The goal is to have very flexible inference for the uknown function  $f$ .

In the spirit of "ensemble models", each tree is constrained by a prior to be a weak learner so that it contributes a small amount to the overall fit.

#### Usage

```
pbart(
   x.train, y.train, x.test=matrix(0.0,0,0),
   sparse=FALSE, theta=0, omega=1,
   a=0.5, b=1, augment=FALSE, rho=NULL,
   xinfo=matrix(0.0,0,0), usequants=FALSE,
   cont=FALSE, rm.const=TRUE,
   k=2.0, power=2.0, base=.95,
   binaryOffset=NULL,
   ntree=50L, numcut=100L,
   ndpost=1000L, nskip=100L, keepevery=1L,
   nkeeptrain=ndpost, nkeeptest=ndpost,
```
nkeeptreedraws=ndpost, printevery=100L, transposed=FALSE

```
)
```
## Arguments

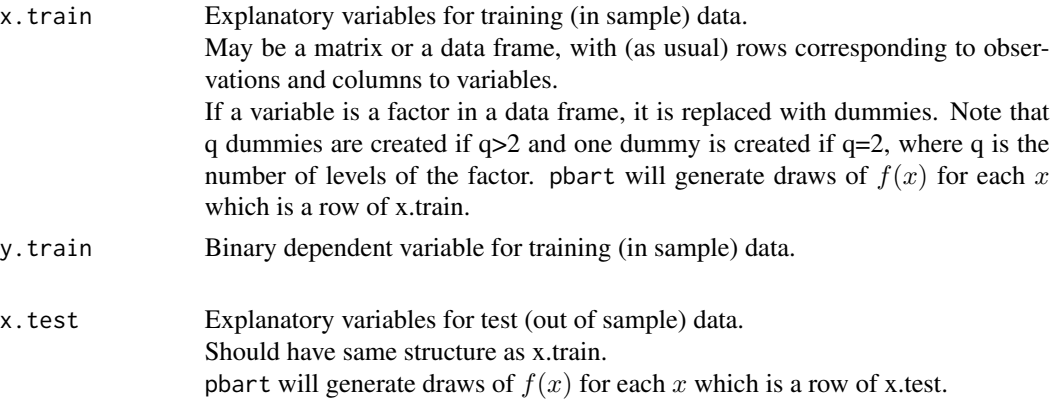

pbart 2008 and 2008 and 2008 and 2008 and 2008 and 2008 and 2008 and 2008 and 2008 and 2008 and 2008 and 2008  $\sigma$ 

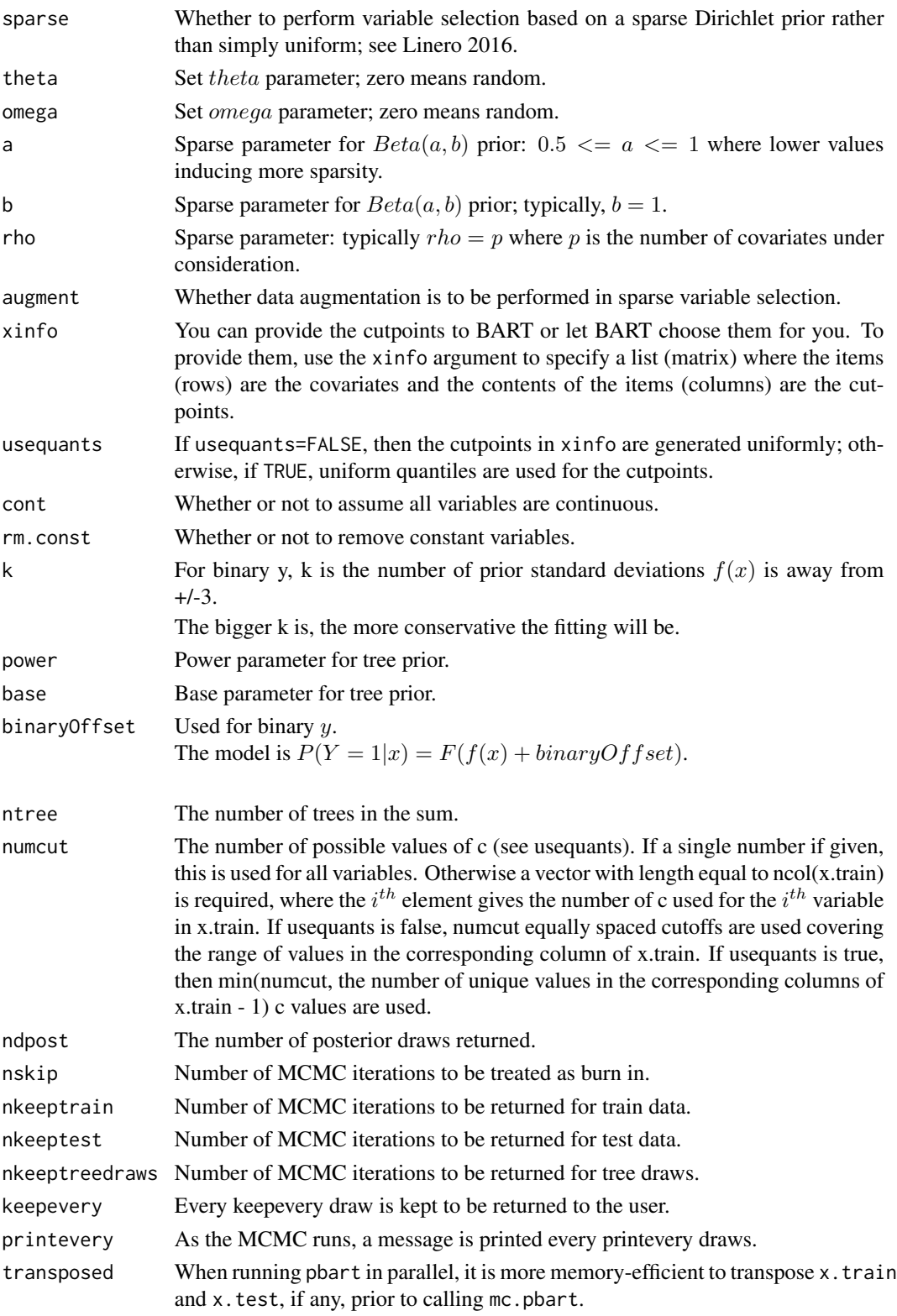

# Details

BART is an Bayesian MCMC method. At each MCMC interation, we produce a draw from

f in the binary  $y$  case.

Thus, unlike a lot of other modelling methods in R, we do not produce a single model object from which fits and summaries may be extracted. The output consists of values  $f^*(x)$ 

where  $*$  denotes a particular draw. The x is either a row from the training data (x.train) or the test data (x.test).

#### Value

pbart returns an object of type pbart which is essentially a list.

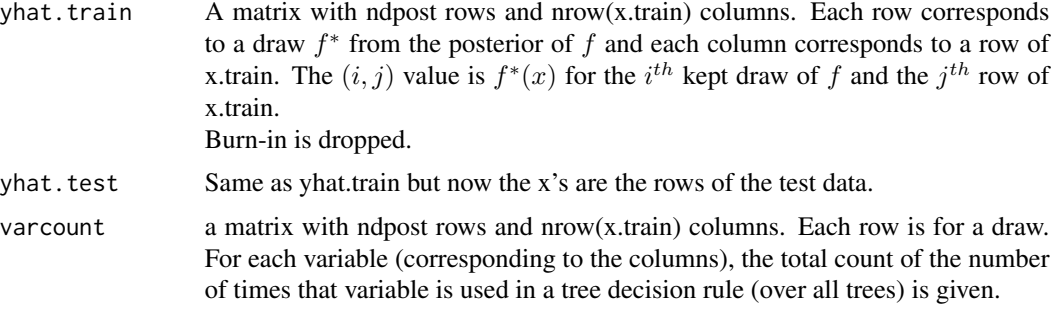

In addition the list has a binaryOffset component giving the value used.

Note that in the binary y, case yhat.train and yhat.test are  $f(x)$  + binaryOffset. If you want draws of the probability  $P(Y = 1|x)$  you need to apply the Normal CDF (pnorm) to these values.

## See Also

[wbart](#page-131-0)

```
data(ACTG175)
```

```
## exclude those who do not have CD4 count at 96 weeks
ex <- is.na(ACTG175$cd496)
table(ex)
```

```
## inclusion criteria are CD4 counts between 200 and 500
ACTG175$cd40 <- min(500, max(250, ACTG175$cd40))
```

```
## calculate relative CD4 decline
y <- ((ACTG175$cd496-ACTG175$cd40)/ACTG175$cd40)[!ex]
summary(y)
```

```
## 0=failure, 1=success
y \le -1*(y > -0.5)
```

```
## summarize CD4 outcomes
table(y, ACTG175$arms[!ex])
table(y, ACTG175$arms[!ex])/
   matrix(table(ACTG175$arms[!ex]), nrow=2, ncol=4, byrow=TRUE)
## drop unneeded and unwanted variables
## 1: 'pidnum' patient ID number
##14: 'str2' which will be handled by strat1 below
##15: 'strat' which will be handled by strat1-strat3 below
##17: 'treat' handled by arm0-arm3 below
##18: 'offtrt' indicator of off-treatment before 96 weeks
##20: 'cd420' CD4 T cell count at 20 weeks
##21: 'cd496' CD4 T cell count at 96 weeks
##22: 'r' missing CD4 T cell count at 96 weeks
##24: 'cd820' CD8 T cell count at 20 weeks
##25: 'cens' indicator of observing the event in days
##26: 'days' number of days until the primary endpoint
##27: 'arms' handled by arm0-arm3 below
train <- as.matrix(ACTG175)[!ex, -c(1, 14:15, 17, 18, 20:22, 24:27)]
train <- cbind(1*(ACTG175$strat[!ex]==1), 1*(ACTG175$strat[!ex]==2),
               1*(ACTG175$strat[!ex]==3), train)
dimnames(train)[[2]][1:3] <- paste0('strat', 1:3)
train <- cbind(1*(ACTG175$arms[!ex]==0), 1*(ACTG175$arms[!ex]==1),
               1*(ACTG175$arms[!ex]==2), 1*(ACTG175$arms[!ex]==3), train)
dimnames(train)[[2]][1:4] <- paste0('arm', 0:3)
N <- nrow(train)
test0 <- train; test0[ , 1:4] <- 0; test0[ , 1] <- 1
test1 <- train; test1[ , 1:4] <- 0; test1[ , 2] <- 1
test2 <- train; test2[ , 1:4] <- 0; test2[ , 3] <- 1
test3 <- train; test3[ , 1:4] <- 0; test3[ , 4] <- 1
test <- rbind(test0, test1, test2, test3)
##test BART with token run to ensure installation works
set.seed(21)
post <- pbart(train, y, test, nskip=5, ndpost=5)
## Not run:
set.seed(21)
post <- pbart(train, y, test)
## turn z-scores into probabilities
post$prob.test <- pnorm(post$yhat.test)
## average over the posterior samples
post$prob.test.mean <- apply(post$prob.test, 2, mean)
## place estimates for arms 0-3 next to each other for convenience
itr <- cbind(post$prob.test.mean[(1:N)], post$prob.test.mean[N+(1:N)],
```

```
post$prob.test.mean[2*N+(1:N)], post$prob.test.mean[3*N+(1:N)])
## find the BART ITR for each patient
itr.pick <- integer(N)
for(i in 1:N) itr.pick[i] <- which(itr[i, ]==max(itr[i, ]))-1
## arms 0 and 3 (monotherapy) are never chosen
table(itr.pick)
## do arms 1 and 2 show treatment heterogeneity?
diff. <- apply(post$prob.test[ , 2*N+(1:N)]-post$prob.test[ , N+(1:N)], 2, mean)
plot(sort(diff.), type='h', main='ACTG175 trial: 50% CD4 decline from baseline at 96 weeks',
     xlab='Arm 2 (1) Preferable to the Right (Left)', ylab='Prob.Diff.: Arms 2 - 1')
library(rpart)
library(rpart.plot)
## make data frame for nicer names in the plot
var \leq as.data.frame(train[, -(1:4)])
dss <- rpart(diff. ~ var$age+var$gender+var$race+var$wtkg+var$cd40+var$cd80+
                   var$karnof+var$symptom+var$hemo+var$homo+var$drugs+var$z30+
                   var$zprior+var$oprior+var$strat1+var$strat2+var$strat3,
               method='anova', control=rpart.control(cp=0.1))
rpart.plot(dss, type=3, extra=101)
## if strat1==1 (antiretroviral naive), then arm 2 is better
## otherwise, arm 1
print(dss)
all0 <- apply(post$prob.test[ , (1:N)], 1, mean)
all1 <- apply(post$prob.test[ , N+(1:N)], 1, mean)
all2 <- apply(post$prob.test[ , 2*N+(1:N)], 1, mean)
all3 <- apply(post$prob.test[ , 3*N+(1:N)], 1, mean)
## BART ITR
BART.itr <- apply(post$prob.test[ , c(N+which(itr.pick==1), 2*N+which(itr.pick==2))], 1, mean)
test <- train
test[ , 1:4] <- 0
test[test[ , 5]==0, 2] <- 1
test[test[ , 5]==1, 3] <- 1
## BART ITR simple
BART.itr.simp <- pwbart(test, post$treedraws)
BART.itr.simp <- apply(pnorm(BART.itr.simp), 1, mean)
plot(density(BART.itr), xlab='Value', xlim=c(0.475, 0.775), lwd=2,
     main='ACTG175 trial: 50% CD4 decline from baseline at 96 weeks')
lines(density(BART.itr.simp), col='brown', lwd=2)
lines(density(all0), col='green', lwd=2)
lines(density(all1), col='red', lwd=2)
lines(density(all2), col='blue', lwd=2)
```

```
lines(density(all3), col='yellow', lwd=2)
legend('topleft', legend=c('All Arm 0 (ZDV only)', 'All Arm 1 (ZDV+DDI)',
                           'All Arm 2 (ZDV+DDC)', 'All Arm 3 (DDI only)',
                           'BART ITR simple', 'BART ITR'),
      col=c('green', 'red', 'blue', 'yellow', 'brown', 'black'), lty=1, lwd=2)
```
## End(Not run)

predict.crisk2bart *Predicting new observations with a previously fitted BART model*

## Description

BART is a Bayesian "sum-of-trees" model.

For a numeric response y, we have  $y = f(x) + \epsilon$ , where  $\epsilon \sim N(0, \sigma^2)$ .

 $f$  is the sum of many tree models. The goal is to have very flexible inference for the uknown function f.

In the spirit of "ensemble models", each tree is constrained by a prior to be a weak learner so that it contributes a small amount to the overall fit.

#### Usage

```
## S3 method for class 'crisk2bart'
predict(object, newdata, newdata2, mc.cores=1, openmp=(mc.cores.openmp()>0), ...)
```
#### Arguments

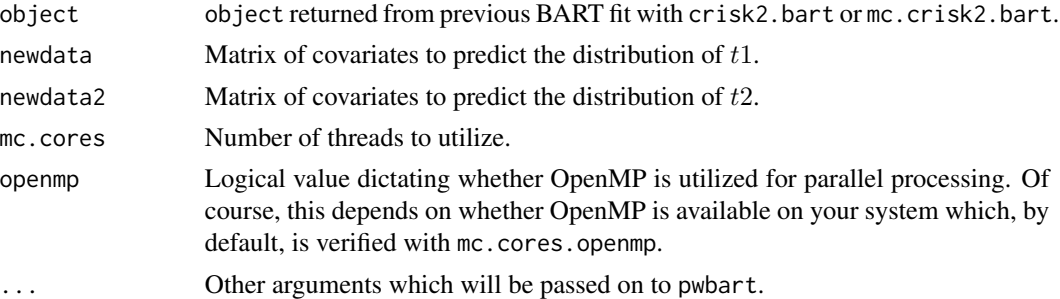

# Details

BART is an Bayesian MCMC method. At each MCMC interation, we produce a draw from the joint posterior  $(f, \sigma) | (x, y)$  in the numeric y case and just f in the binary y case.

Thus, unlike a lot of other modelling methods in R, we do not produce a single model object from which fits and summaries may be extracted. The output consists of values  $f^*(x)$  (and  $\sigma^*$  in the numeric case) where  $*$  denotes a particular draw. The x is either a row from the training data (x.train) or the test data (x.test).

Returns an object of type crisk2bart with predictions corresponding to newdata and newdata2.

#### See Also

[crisk2.bart](#page-23-0), [mc.crisk2.bart](#page-23-1), [mc.crisk2.pwbart](#page-56-0), [mc.cores.openmp](#page-52-0)

## Examples

```
data(transplant)
```

```
delta <- (as.numeric(transplant$event)-1)
## recode so that delta=1 is cause of interest; delta=2 otherwise
delta[delta==1] < -4delta[delta==2] <- 1
delta[delta>1] <- 2
table(delta, transplant$event)
times <- pmax(1, ceiling(transplant$futime/7)) ## weeks
##times <- pmax(1, ceiling(transplant$futime/30.5)) ## months
table(times)
typeO <- 1*(transplant$abo=='O')
typeA <- 1*(transplant$abo=='A')
typeB <- 1*(transplant$abo=='B')
typeAB <- 1*(transplant$abo=='AB')
table(typeA, typeO)
x.train <- cbind(typeO, typeA, typeB, typeAB)
x.test < - child(1, 0, 0, 0)dimnames(x.test)[[2]] <- dimnames(x.train)[[2]]
## parallel::mcparallel/mccollect do not exist on windows
if(.Platform$OS.type=='unix') {
##test BART with token run to ensure installation works
        post <- mc.crisk2.bart(x.train=x.train, times=times, delta=delta,
                               seed=99, mc.cores=2, nskip=5, ndpost=5,
                               keepevery=1)
        pre <- surv.pre.bart(x.train=x.train, x.test=x.test,
                             times=times, delta=delta)
        K <- post$K
        pred <- mc.crisk2.pwbart(pre$tx.test, pre$tx.test,
                                post$treedraws, post$treedraws2,
```
post\$binaryOffset, post\$binaryOffset2)

}

## Not run:

```
## run one long MCMC chain in one process
## set.seed(99)
## post <- crisk2.bart(x.train=x.train, times=times, delta=delta, x.test=x.test)
## in the interest of time, consider speeding it up by parallel processing
## run "mc.cores" number of shorter MCMC chains in parallel processes
post <- mc.crisk2.bart(x.train=x.train,
                     times=times, delta=delta,
                     x.test=x.test, seed=99, mc.cores=8)
## check <- mc.crisk2.pwbart(post$tx.test, post$tx.test,
## post$treedraws, post$treedraws2,
## post$binaryOffset,
## post$binaryOffset2, mc.cores=8)
check <- predict(post, newdata=post$tx.test, newdata2=post$tx.test2,
               mc.cores=8)
print(c(post$surv.test.mean[1], check$surv.test.mean[1],
       post$surv.test.mean[1]-check$surv.test.mean[1]), digits=22)
print(all(round(post$surv.test.mean, digits=9)==
   round(check$surv.test.mean, digits=9)))
print(c(post$cif.test.mean[1], check$cif.test.mean[1],
       post$cif.test.mean[1]-check$cif.test.mean[1]), digits=22)
print(all(round(post$cif.test.mean, digits=9)==
   round(check$cif.test.mean, digits=9)))
print(c(post$cif.test2.mean[1], check$cif.test2.mean[1],
       post$cif.test2.mean[1]-check$cif.test2.mean[1]), digits=22)
print(all(round(post$cif.test2.mean, digits=9)==
   round(check$cif.test2.mean, digits=9)))
```
## End(Not run)

predict.criskbart *Predicting new observations with a previously fitted BART model*

#### **Description**

BART is a Bayesian "sum-of-trees" model. For a numeric response y, we have  $y = f(x) + \epsilon$ , where  $\epsilon \sim N(0, \sigma^2)$ .

 $f$  is the sum of many tree models. The goal is to have very flexible inference for the uknown function  $f$ .

In the spirit of "ensemble models", each tree is constrained by a prior to be a weak learner so that it contributes a small amount to the overall fit.

#### Usage

```
## S3 method for class 'criskbart'
predict(object, newdata, newdata2, mc.cores=1, openmp=(mc.cores.openmp()>0), ...)
```
## Arguments

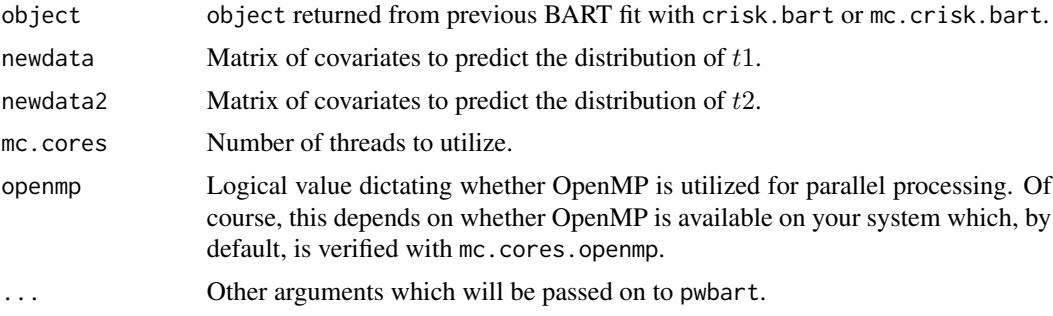

## Details

BART is an Bayesian MCMC method. At each MCMC interation, we produce a draw from the joint posterior  $(f, \sigma)(x, y)$  in the numeric y case and just f in the binary y case.

Thus, unlike a lot of other modelling methods in R, we do not produce a single model object from which fits and summaries may be extracted. The output consists of values  $f^*(x)$  (and  $\sigma^*$  in the numeric case) where  $*$  denotes a particular draw. The x is either a row from the training data (x.train) or the test data (x.test).

## Value

Returns an object of type criskbart with predictions corresponding to newdata and newdata2.

#### See Also

[crisk.bart](#page-15-0), [mc.crisk.bart](#page-15-1), [mc.crisk.pwbart](#page-53-0), [mc.cores.openmp](#page-52-0)

# Examples

```
data(transplant)
```

```
delta <- (as.numeric(transplant$event)-1)
## recode so that delta=1 is cause of interest; delta=2 otherwise
delta[delta==1] <- 4
delta[delta==2] <- 1
delta[delta>1] <- 2
table(delta, transplant$event)
```
times <- pmax(1, ceiling(transplant\$futime/7)) ## weeks

## predict.criskbart 87

```
##times <- pmax(1, ceiling(transplant$futime/30.5)) ## months
table(times)
typeO <- 1*(transplant$abo=='O')
typeA <- 1*(transplant$abo=='A')
typeB <- 1*(transplant$abo=='B')
typeAB <- 1*(transplant$abo=='AB')
table(typeA, typeO)
x.train <- cbind(typeO, typeA, typeB, typeAB)
x.test < - child(1, 0, 0, 0)dimnames(x.test)[[2]] <- dimnames(x.train)[[2]]
## parallel::mcparallel/mccollect do not exist on windows
if(.Platform$OS.type=='unix') {
##test BART with token run to ensure installation works
       post <- mc.crisk.bart(x.train=x.train, times=times, delta=delta,
                              seed=99, mc.cores=2, nskip=5, ndpost=5,
                              keepevery=1)
       pre <- surv.pre.bart(x.train=x.train, x.test=x.test,
                           times=times, delta=delta)
       K <- post$K
       pred <- mc.crisk.pwbart(pre$tx.test, pre$tx.test,
                              post$treedraws, post$treedraws2,
                              post$binaryOffset, post$binaryOffset2)
}
## Not run:
## run one long MCMC chain in one process
## set.seed(99)
## post <- crisk.bart(x.train=x.train, times=times, delta=delta, x.test=x.test)
## in the interest of time, consider speeding it up by parallel processing
## run "mc.cores" number of shorter MCMC chains in parallel processes
post <- mc.crisk.bart(x.train=x.train,
                      times=times, delta=delta,
                      x.test=x.test, seed=99, mc.cores=8)
## check <- mc.crisk.pwbart(post$tx.test, post$tx.test,
## post$treedraws, post$treedraws2,
## post$binaryOffset,
## post$binaryOffset2, mc.cores=8)
check <- predict(post, newdata=post$tx.test, newdata2=post$tx.test2,
                mc.cores=8)
print(c(post$surv.test.mean[1], check$surv.test.mean[1],
       post$surv.test.mean[1]-check$surv.test.mean[1]), digits=22)
```

```
print(all(round(post$surv.test.mean, digits=9)==
    round(check$surv.test.mean, digits=9)))
print(c(post$cif.test.mean[1], check$cif.test.mean[1],
       post$cif.test.mean[1]-check$cif.test.mean[1]), digits=22)
print(all(round(post$cif.test.mean, digits=9)==
    round(check$cif.test.mean, digits=9)))
print(c(post$cif.test2.mean[1], check$cif.test2.mean[1],
       post$cif.test2.mean[1]-check$cif.test2.mean[1]), digits=22)
print(all(round(post$cif.test2.mean, digits=9)==
    round(check$cif.test2.mean, digits=9)))
```
## End(Not run)

predict.lbart *Predicting new observations with a previously fitted BART model*

# Description

BART is a Bayesian "sum-of-trees" model. For a numeric response y, we have  $y = f(x) + \epsilon$ , where  $\epsilon \sim N(0, \sigma^2)$ .

 $f$  is the sum of many tree models. The goal is to have very flexible inference for the uknown function  $f$ .

In the spirit of "ensemble models", each tree is constrained by a prior to be a weak learner so that it contributes a small amount to the overall fit.

# Usage

```
## S3 method for class 'lbart'
predict(object, newdata, mc.cores=1, openmp=(mc.cores.openmp()>0), ...)
```
#### Arguments

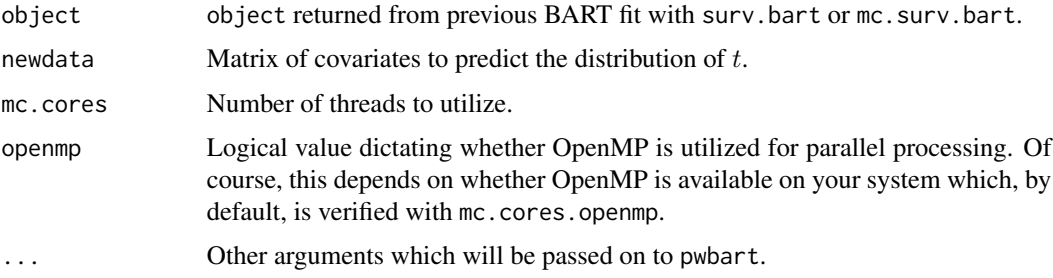

## predict.Ibart 89

#### Details

BART is an Bayesian MCMC method. At each MCMC interation, we produce a draw from the joint posterior  $(f, \sigma)(x, y)$  in the numeric y case and just f in the binary y case.

Thus, unlike a lot of other modelling methods in R, we do not produce a single model object from which fits and summaries may be extracted. The output consists of values  $f^*(x)$  (and  $\sigma^*$  in the numeric case) where  $*$  denotes a particular draw. The x is either a row from the training data (x.train) or the test data (x.test).

#### Value

Returns an object of type lbart with predictions corresponding to newdata.

## See Also

[surv.bart](#page-122-0), [mc.surv.bart](#page-122-1), [surv.pwbart](#page-67-0), [mc.surv.pwbart](#page-67-1), [mc.cores.openmp](#page-52-0)

```
## load the advanced lung cancer example
data(lung)
group <- -which(is.na(lung[ , 7])) ## remove missing row for ph.karno
times <- lung[group, 2] ##lung$time
delta <- lung[group, 3]-1 ##lung$status: 1=censored, 2=dead
                         ##delta: 0=censored, 1=dead
## this study reports time in days rather than months like other studies
## coarsening from days to months will reduce the computational burden
times <- ceiling(times/30)
summary(times)
table(delta)
x.train <- as.matrix(lung[group, c(4, 5, 7)]) ## matrix of observed covariates
## lung$age: Age in years
## lung$sex: Male=1 Female=2
## lung$ph.karno: Karnofsky performance score (dead=0:normal=100:by=10)
## rated by physician
dimnames(x.train)[[2]] <- c('age(yr)', 'M(1):F(2)', 'ph.karno(0:100:10)')
summary(x.train[ , 1])
table(x.train[ , 2])
table(x.train[ , 3])
x.test <- matrix(nrow=84, ncol=3) ## matrix of covariate scenarios
dimnames(x.test)[[2]] <- dimnames(x.train)[[2]]
```

```
i \leq 1for(age in 5*(9:15)) for(sex in 1:2) for(ph.karno in 10*(5:10)) {
   x.test[i, ] <- c(age, sex, ph.karno)
   i \leftarrow i+1}
## this x.test is relatively small, but often you will want to
## predict for a large x.test matrix which may cause problems
## due to consumption of RAM so we can predict separately
## mcparallel/mccollect do not exist on windows
if(.Platform$OS.type=='unix') {
##test BART with token run to ensure installation works
    set.seed(99)
  post <- surv.bart(x.train=x.train, times=times, delta=delta, nskip=5, ndpost=5, keepevery=1)
    pre <- surv.pre.bart(x.train=x.train, times=times, delta=delta, x.test=x.test)
    pred <- predict(post, pre$tx.test)
    ##pred. <- surv.pwbart(pre$tx.test, post$treedraws, post$binaryOffset)
}
## Not run:
## run one long MCMC chain in one process
set.seed(99)
post <- surv.bart(x.train=x.train, times=times, delta=delta)
## run "mc.cores" number of shorter MCMC chains in parallel processes
## post <- mc.surv.bart(x.train=x.train, times=times, delta=delta,
## mc.cores=5, seed=99)
pre <- surv.pre.bart(x.train=x.train, times=times, delta=delta, x.test=x.test)
pred <- predict(post, pre$tx.test)
## let's look at some survival curves
## first, a younger group with a healthier KPS
## age 50 with KPS=90: males and females
## males: row 17, females: row 23
x.test[c(17, 23), ]
low.risk.males <- 16*post$K+1:post$K ## K=unique times including censoring
low.risk.females <- 22*post$K+1:post$K
plot(post$times, pred$surv.test.mean[low.risk.males], type='s', col='blue',
     main='Age 50 with KPS=90', xlab='t', ylab='S(t)', ylim=c(0, 1))
points(post$times, pred$surv.test.mean[low.risk.females], type='s', col='red')
```
## End(Not run)

## Description

BART is a Bayesian "sum-of-trees" model. For a numeric response y, we have  $y = f(x) + \epsilon$ , where  $\epsilon \sim N(0, \sigma^2)$ .

 $f$  is the sum of many tree models. The goal is to have very flexible inference for the uknown function f.

In the spirit of "ensemble models", each tree is constrained by a prior to be a weak learner so that it contributes a small amount to the overall fit.

## Usage

```
## S3 method for class 'mbart'
predict(object, newdata, mc.cores=1, openmp=(mc.cores.openmp()>0), ...)
## S3 method for class 'mbart2'
predict(object, newdata, mc.cores=1, openmp=(mc.cores.openmp()>0), ...)
```
## Arguments

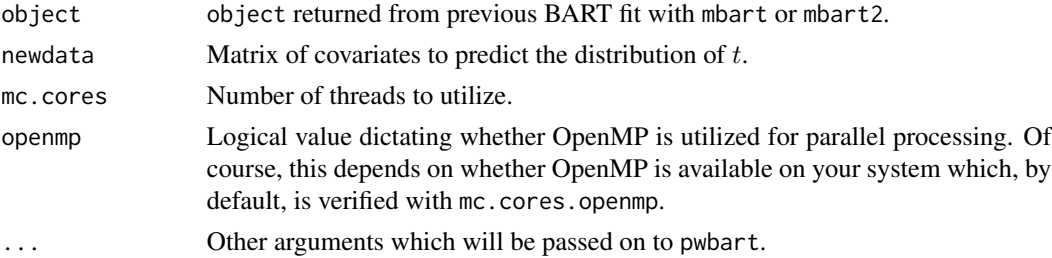

## Details

BART is an Bayesian MCMC method. At each MCMC interation, we produce a draw from the joint posterior  $(f, \sigma)(x, y)$  in the numeric y case and just f in the binary y case.

Thus, unlike a lot of other modelling methods in R, we do not produce a single model object from which fits and summaries may be extracted. The output consists of values  $f^*(x)$  (and  $\sigma^*$  in the numeric case) where  $*$  denotes a particular draw. The x is either a row from the training data (x.train) or the test data (x.test).

# Value

Returns an object of type mbart with predictions corresponding to newdata.

## See Also

[mbart](#page-44-0), [mbart2](#page-48-0)

```
## load the advanced lung cancer example
data(lung)
group <- -which(is.na(lung[ , 7])) ## remove missing row for ph.karno
times <- lung[group, 2] ##lung$time
delta <- lung[group, 3]-1 ##lung$status: 1=censored, 2=dead
                         ##delta: 0=censored, 1=dead
## this study reports time in days rather than months like other studies
## coarsening from days to months will reduce the computational burden
times <- ceiling(times/30)
summary(times)
table(delta)
x.train <- as.matrix(lung[group, c(4, 5, 7)]) ## matrix of observed covariates
## lung$age: Age in years
## lung$sex: Male=1 Female=2
## lung$ph.karno: Karnofsky performance score (dead=0:normal=100:by=10)
## rated by physician
dimnames(x.train)[[2]] <- c('age(yr)', 'M(1):F(2)', 'ph.karno(0:100:10)')
summary(x.train[ , 1])
table(x.train[ , 2])
table(x.train[ , 3])
x.test <- matrix(nrow=84, ncol=3) ## matrix of covariate scenarios
dimnames(x.test)[[2]] <- dimnames(x.train)[[2]]
i \leq 1for(age in 5*(9:15)) for(sex in 1:2) for(ph.karno in 10*(5:10)) {
   x.test[i, ] <- c(age, sex, ph.karno)
   i \leftarrow i+1}
## this x.test is relatively small, but often you will want to
## predict for a large x.test matrix which may cause problems
## due to consumption of RAM so we can predict separately
## mcparallel/mccollect do not exist on windows
if(.Platform$OS.type=='unix') {
##test BART with token run to ensure installation works
   set.seed(99)
  post <- surv.bart(x.train=x.train, times=times, delta=delta, nskip=5, ndpost=5, keepevery=1)
   pre <- surv.pre.bart(x.train=x.train, times=times, delta=delta, x.test=x.test)
```

```
pred <- predict(post, pre$tx.test)
   ##pred. <- surv.pwbart(pre$tx.test, post$treedraws, post$binaryOffset)
}
## Not run:
## run one long MCMC chain in one process
set.seed(99)
post <- surv.bart(x.train=x.train, times=times, delta=delta)
## run "mc.cores" number of shorter MCMC chains in parallel processes
## post <- mc.surv.bart(x.train=x.train, times=times, delta=delta,
## mc.cores=5, seed=99)
pre <- surv.pre.bart(x.train=x.train, times=times, delta=delta, x.test=x.test)
pred <- predict(post, pre$tx.test)
## let's look at some survival curves
## first, a younger group with a healthier KPS
## age 50 with KPS=90: males and females
## males: row 17, females: row 23
x.test[c(17, 23), ]
low.risk.males <- 16*post$K+1:post$K ## K=unique times including censoring
low.risk.females <- 22*post$K+1:post$K
plot(post$times, pred$surv.test.mean[low.risk.males], type='s', col='blue',
    main='Age 50 with KPS=90', xlab='t', ylab='S(t)', ylim=c(0, 1))
points(post$times, pred$surv.test.mean[low.risk.females], type='s', col='red')
## End(Not run)
```
predict.pbart *Predicting new observations with a previously fitted BART model*

#### Description

BART is a Bayesian "sum-of-trees" model. For a numeric response y, we have  $y = f(x) + \epsilon$ , where  $\epsilon \sim N(0, \sigma^2)$ .

 $f$  is the sum of many tree models. The goal is to have very flexible inference for the uknown function  $f$ .

In the spirit of "ensemble models", each tree is constrained by a prior to be a weak learner so that it contributes a small amount to the overall fit.

#### Usage

```
## S3 method for class 'pbart'
predict(object, newdata, mc.cores=1, openmp=(mc.cores.openmp()>0), ...)
```
#### Arguments

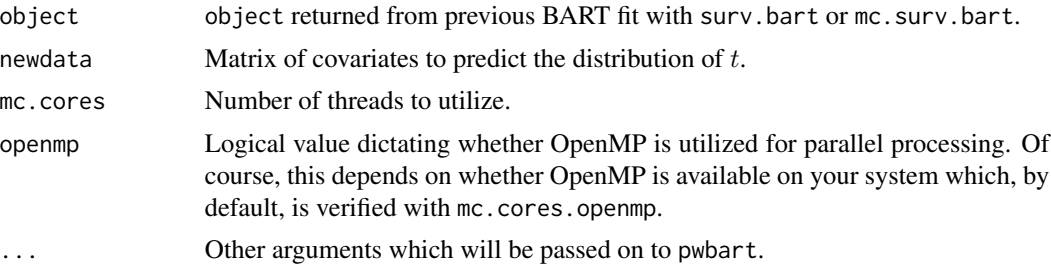

#### Details

BART is an Bayesian MCMC method. At each MCMC interation, we produce a draw from the joint posterior  $(f, \sigma)(x, y)$  in the numeric y case and just f in the binary y case.

Thus, unlike a lot of other modelling methods in R, we do not produce a single model object from which fits and summaries may be extracted. The output consists of values  $f^*(x)$  (and  $\sigma^*$  in the numeric case) where  $*$  denotes a particular draw. The x is either a row from the training data (x.train) or the test data (x.test).

#### Value

Returns an object of type pbart with predictions corresponding to newdata.

#### See Also

[surv.bart](#page-122-0), [mc.surv.bart](#page-122-1), [surv.pwbart](#page-67-0), [mc.surv.pwbart](#page-67-1), [mc.cores.openmp](#page-52-0)

```
## load the advanced lung cancer example
data(lung)
group <- -which(is.na(lung[ , 7])) ## remove missing row for ph.karno
times <- lung[group, 2] ##lung$time
delta <- lung[group, 3]-1 ##lung$status: 1=censored, 2=dead
                         ##delta: 0=censored, 1=dead
## this study reports time in days rather than months like other studies
## coarsening from days to months will reduce the computational burden
times <- ceiling(times/30)
```

```
summary(times)
table(delta)
```
## predict.pbart 95

```
x.train <- as.matrix(lung[group, c(4, 5, 7)]) ## matrix of observed covariates
## lung$age: Age in years
## lung$sex: Male=1 Female=2
## lung$ph.karno: Karnofsky performance score (dead=0:normal=100:by=10)
## rated by physician
dimnames(x.train)[[2]] <- c('age(yr)', 'M(1):F(2)', 'ph.karno(0:100:10)')
summary(x.train[ , 1])
table(x.train[ , 2])
table(x.train[ , 3])
x.test <- matrix(nrow=84, ncol=3) ## matrix of covariate scenarios
dimnames(x.test)[[2]] <- dimnames(x.train)[[2]]
i \leq 1for(age in 5*(9:15)) for(sex in 1:2) for(ph.karno in 10*(5:10)) {
   x.test[i, ] <- c(age, sex, ph.karno)
   i \leftarrow i+1}
## this x.test is relatively small, but often you will want to
## predict for a large x.test matrix which may cause problems
## due to consumption of RAM so we can predict separately
## mcparallel/mccollect do not exist on windows
if(.Platform$OS.type=='unix') {
##test BART with token run to ensure installation works
   set.seed(99)
  post <- surv.bart(x.train=x.train, times=times, delta=delta, nskip=5, ndpost=5, keepevery=1)
   pre <- surv.pre.bart(x.train=x.train, times=times, delta=delta, x.test=x.test)
   pred <- predict(post, pre$tx.test)
   ##pred. <- surv.pwbart(pre$tx.test, post$treedraws, post$binaryOffset)
}
## Not run:
## run one long MCMC chain in one process
set.seed(99)
post <- surv.bart(x.train=x.train, times=times, delta=delta)
## run "mc.cores" number of shorter MCMC chains in parallel processes
## post <- mc.surv.bart(x.train=x.train, times=times, delta=delta,
## mc.cores=5, seed=99)
pre <- surv.pre.bart(x.train=x.train, times=times, delta=delta, x.test=x.test)
pred <- predict(post, pre$tx.test)
```

```
## let's look at some survival curves
## first, a younger group with a healthier KPS
## age 50 with KPS=90: males and females
## males: row 17, females: row 23
x.test[c(17, 23), ]
low.risk.males <- 16*post$K+1:post$K ## K=unique times including censoring
low.risk.females <- 22*post$K+1:post$K
plot(post$times, pred$surv.test.mean[low.risk.males], type='s', col='blue',
     main='Age 50 with KPS=90', xlab='t', ylab='S(t)', ylim=c(0, 1))
points(post$times, pred$surv.test.mean[low.risk.females], type='s', col='red')
```

```
## End(Not run)
```
<span id="page-95-0"></span>predict.recurbart *Predicting new observations with a previously fitted BART model*

## Description

BART is a Bayesian "sum-of-trees" model. For a numeric response y, we have  $y = f(x) + \epsilon$ , where  $\epsilon \sim N(0, \sigma^2)$ .

 $f$  is the sum of many tree models. The goal is to have very flexible inference for the uknown function  $f$ .

In the spirit of "ensemble models", each tree is constrained by a prior to be a weak learner so that it contributes a small amount to the overall fit.

## Usage

```
## S3 method for class 'recurbart'
predict(object, newdata, mc.cores=1, openmp=(mc.cores.openmp()>0), ...)
```
## Arguments

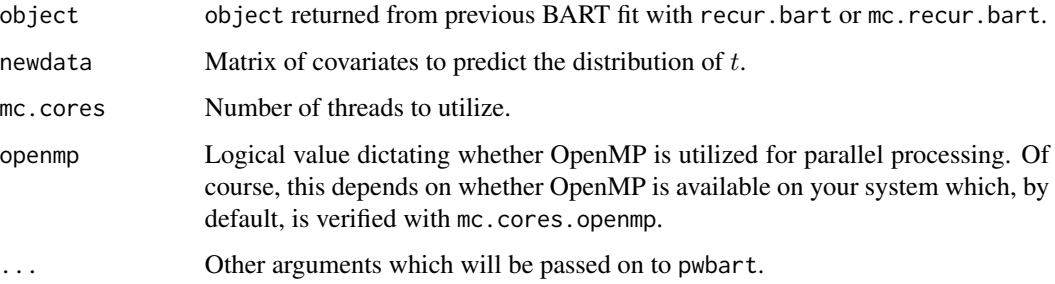

## predict.recurbart 97

#### Details

BART is an Bayesian MCMC method. At each MCMC interation, we produce a draw from the joint posterior  $(f, \sigma)(x, y)$  in the numeric y case and just f in the binary y case.

Thus, unlike a lot of other modelling methods in R, we do not produce a single model object from which fits and summaries may be extracted. The output consists of values  $f^*(x)$  (and  $\sigma^*$  in the numeric case) where  $*$  denotes a particular draw. The x is either a row from the training data (x.train) or the test data (x.test).

## Value

Returns an object of type recurbart with predictions corresponding to newdata.

## See Also

[recur.bart](#page-103-0), [mc.recur.bart](#page-103-1), [recur.pwbart](#page-67-0), [mc.recur.pwbart](#page-67-0), [mc.cores.openmp](#page-52-0)

```
## load 20 percent random sample
data(xdm20.train)
data(xdm20.test)
data(ydm20.train)
##test BART with token run to ensure installation works
## with current technology even a token run will violate CRAN policy
## set.seed(99)
## post <- recur.bart(x.train=xdm20.train, y.train=ydm20.train,
## nskip=1, ndpost=1, keepevery=1)
## Not run:
set.seed(99)
post <- recur.bart(x.train=xdm20.train, y.train=ydm20.train)
## larger data sets can take some time so, if parallel processing
## is available, submit this statement instead
## post <- mc.recur.bart(x.train=xdm20.train, y.train=ydm20.train,
## mc.cores=8, seed=99)
require(rpart)
require(rpart.plot)
dss <- rpart(post$yhat.train.mean~xdm20.train)
rpart.plot(dss)
## for the 20 percent sample, notice that the top splits
## involve cci_pvd and n
## for the full data set, notice that all splits
## involve ca, cci_pud, cci_pvd, ins270 and n
## (except one at the bottom involving a small group)
## compare patients treated with insulin (ins270=1) vs
## not treated with insulin (ins270=0)
```

```
N.train <- 50
N.test <- 50
K <- post$K ## 798 unique time points
## only testing set, i.e., remove training set
xdm20.test. <- xdm20.test[N.train*K+(1:(N.test*K)), ]
xdm20.test. <- rbind(xdm20.test., xdm20.test.)
xdm20.test.[ , 'ins270'] <- rep(0:1, each=N.test*K)
## multiple threads will be utilized if available
pred <- predict(post, xdm20.test., mc.cores=8)
## create Friedman's partial dependence function for the
## intensity/hazard by time and ins270
NK.test <- N.test*K
M <- nrow(pred$haz.test) ## number of MCMC samples, typically 1000
RI \leftarrow matrix(0, M, K)for(i in 1:N.test)
    RI <- RI+(pred$haz.test[ , (N.test+i-1)*K+1:K]/
              pred$haz.test[ , (i-1)*K+1:K])/N.test
RI.lo <- apply(RI, 2, quantile, probs=0.025)
RI.mu <- apply(RI, 2, mean)
RI.hi <- apply(RI, 2, quantile, probs=0.975)
plot(post$times, RI.hi, type='l', lty=2, log='y',
     ylim=c(min(RI.lo, 1/RI.hi), max(1/RI.lo, RI.hi)),
     xlab='t', ylab='RI(t, x)',
     sub='insulin(ins270=1) vs. no insulin(ins270=0)',
     main='Relative intensity of hospital admissions for diabetics')
lines(post$times, RI.mu)
lines(post$times, RI.lo, lty=2)
lines(post$times, rep(1, K), col='darkgray')
## RI for insulin therapy seems fairly constant with time
mean(RI.mu)
## End(Not run)
```
predict.survbart *Predicting new observations with a previously fitted BART model*

#### Description

BART is a Bayesian "sum-of-trees" model. For a numeric response y, we have  $y = f(x) + \epsilon$ , where  $\epsilon \sim N(0, \sigma^2)$ .

# predict.survbart 99

f is the sum of many tree models. The goal is to have very flexible inference for the uknown function f.

In the spirit of "ensemble models", each tree is constrained by a prior to be a weak learner so that it contributes a small amount to the overall fit.

#### Usage

```
## S3 method for class 'survbart'
predict(object, newdata, mc.cores=1, openmp=(mc.cores.openmp()>0), ...)
```
#### Arguments

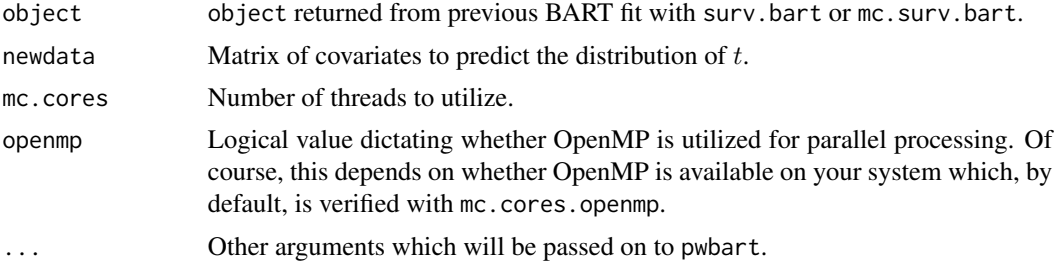

## Details

BART is an Bayesian MCMC method. At each MCMC interation, we produce a draw from the joint posterior  $(f, \sigma)(x, y)$  in the numeric y case and just f in the binary y case.

Thus, unlike a lot of other modelling methods in R, we do not produce a single model object from which fits and summaries may be extracted. The output consists of values  $f^*(x)$  (and  $\sigma^*$  in the numeric case) where  $*$  denotes a particular draw. The x is either a row from the training data (x.train) or the test data (x.test).

### Value

Returns an object of type survbart with predictions corresponding to newdata.

#### See Also

[surv.bart](#page-122-0), [mc.surv.bart](#page-122-1), [surv.pwbart](#page-67-0), [mc.surv.pwbart](#page-67-1), [mc.cores.openmp](#page-52-0)

## Examples

```
## load the advanced lung cancer example
data(lung)
group <- -which(is.na(lung[ , 7])) ## remove missing row for ph.karno
times <- lung[group, 2] ##lung$time
delta <- lung[group, 3]-1 ##lung$status: 1=censored, 2=dead
                         ##delta: 0=censored, 1=dead
```
## this study reports time in days rather than months like other studies

```
## coarsening from days to months will reduce the computational burden
times <- ceiling(times/30)
summary(times)
table(delta)
x.train <- as.matrix(lung[group, c(4, 5, 7)]) ## matrix of observed covariates
## lung$age: Age in years
## lung$sex: Male=1 Female=2
## lung$ph.karno: Karnofsky performance score (dead=0:normal=100:by=10)
## rated by physician
dimnames(x.train)[[2]] <- c('age(yr)', 'M(1):F(2)', 'ph.karno(0:100:10)')
summary(x.train[ , 1])
table(x.train[ , 2])
table(x.train[ , 3])
x.test <- matrix(nrow=84, ncol=3) ## matrix of covariate scenarios
dimnames(x.test)[[2]] <- dimnames(x.train)[[2]]
i \leq 1for(age in 5*(9:15)) for(sex in 1:2) for(ph.karno in 10*(5:10)) {
    x.test[i, ] <- c(age, sex, ph.karno)
    i \leftarrow i+1}
## this x.test is relatively small, but often you will want to
## predict for a large x.test matrix which may cause problems
## due to consumption of RAM so we can predict separately
## mcparallel/mccollect do not exist on windows
if(.Platform$OS.type=='unix') {
##test BART with token run to ensure installation works
    set.seed(99)
  post <- surv.bart(x.train=x.train, times=times, delta=delta, nskip=5, ndpost=5, keepevery=1)
   pre <- surv.pre.bart(x.train=x.train, times=times, delta=delta, x.test=x.test)
   pred <- predict(post, pre$tx.test)
    ##pred. <- surv.pwbart(pre$tx.test, post$treedraws, post$binaryOffset)
}
## Not run:
## run one long MCMC chain in one process
set.seed(99)
post <- surv.bart(x.train=x.train, times=times, delta=delta)
## run "mc.cores" number of shorter MCMC chains in parallel processes
## post <- mc.surv.bart(x.train=x.train, times=times, delta=delta,
```
## predict.wbart 101

```
## mc.cores=5, seed=99)
pre <- surv.pre.bart(x.train=x.train, times=times, delta=delta, x.test=x.test)
pred <- predict(post, pre$tx.test)
## let's look at some survival curves
## first, a younger group with a healthier KPS
## age 50 with KPS=90: males and females
## males: row 17, females: row 23
x.test[c(17, 23), ]
low.risk.males <- 16*post$K+1:post$K ## K=unique times including censoring
low.risk.females <- 22*post$K+1:post$K
plot(post$times, pred$surv.test.mean[low.risk.males], type='s', col='blue',
    main='Age 50 with KPS=90', xlab='t', ylab='S(t)', ylim=c(0, 1))
points(post$times, pred$surv.test.mean[low.risk.females], type='s', col='red')
## End(Not run)
```
<span id="page-100-0"></span>predict.wbart *Predicting new observations with a previously fitted BART model*

## Description

BART is a Bayesian "sum-of-trees" model. For a numeric response y, we have  $y = f(x) + \epsilon$ , where  $\epsilon \sim N(0, \sigma^2)$ .

 $f$  is the sum of many tree models. The goal is to have very flexible inference for the uknown function  $f$ .

In the spirit of "ensemble models", each tree is constrained by a prior to be a weak learner so that it contributes a small amount to the overall fit.

# Usage

```
## S3 method for class 'wbart'
predict(object, newdata, mc.cores=1, openmp=(mc.cores.openmp()>0), ...)
```
## Arguments

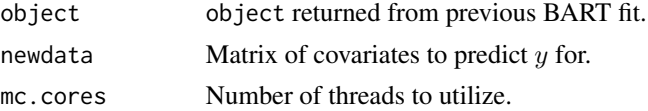

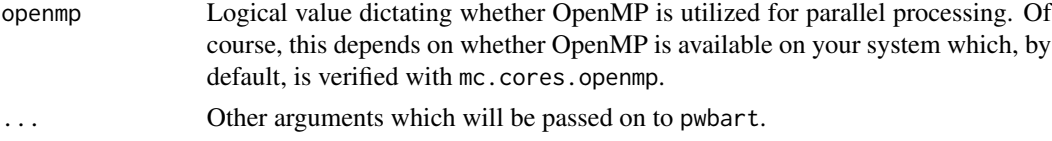

## Details

BART is an Bayesian MCMC method. At each MCMC interation, we produce a draw from the joint posterior  $(f, \sigma)|(x, y)$  in the numeric y case and just f in the binary y case.

Thus, unlike a lot of other modelling methods in R, we do not produce a single model object from which fits and summaries may be extracted. The output consists of values  $f^*(x)$  (and  $\sigma^*$  in the numeric case) where  $*$  denotes a particular draw. The x is either a row from the training data (x.train) or the test data (x.test).

## Value

Returns a matrix of predictions corresponding to newdata.

# See Also

[wbart](#page-131-0), [mc.wbart](#page-71-0), [pwbart](#page-102-0), [mc.pwbart](#page-102-1), [mc.cores.openmp](#page-52-0)

```
##simulate data (example from Friedman MARS paper)
f = function(x)10*sin(pixL,1]*xL,2]) + 20*(xL,3] - .5)^2+10*xL,4] + 5*xL,5]}
sigma = 1.0 #y = f(x) + sigma*z, z \sim N(0,1)n = 100 #number of observations
set.seed(99)
x=matrix(runif(n*10),n,10) #10 variables, only first 5 matter
y=f(x)##test BART with token run to ensure installation works
set.seed(99)
post = what(x, y, nskip=5, ndpost=5)x.test = matrix(runif(500*10), 500, 10)## Not run:
##run BART
set.seed(99)
post = what(x,y)x.test = matrix(runif(500*10), 500, 10)pred = predict(post, x.test, mu=mean(y))
plot(apply(pred, 2, mean), f(x.test))
## End(Not run)
```
<span id="page-102-0"></span>

## <span id="page-102-1"></span>Description

BART is a Bayesian "sum-of-trees" model. For a numeric response y, we have  $y = f(x) + \epsilon$ , where  $\epsilon \sim N(0, \sigma^2)$ .

 $f$  is the sum of many tree models. The goal is to have very flexible inference for the uknown function  $f$ .

In the spirit of "ensemble models", each tree is constrained by a prior to be a weak learner so that it contributes a small amount to the overall fit.

## Usage

```
pwbart( x.test, treedraws, mu=0, mc.cores=1L, transposed=FALSE,
        dodraws=TRUE,
        nice=19L ## mc.pwbart only
      )
mc.pwbart( x.test, treedraws, mu=0, mc.cores=2L, transposed=FALSE,
           dodraws=TRUE,
           nice=19L ## mc.pwbart only
```

```
)
```
## Arguments

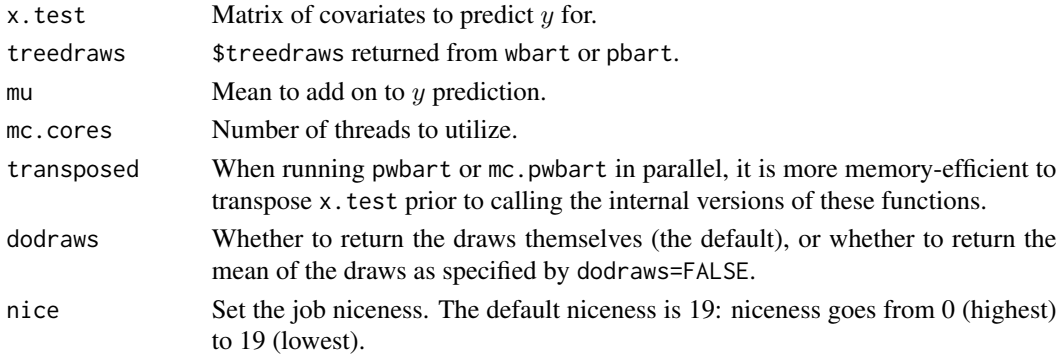

## Details

BART is an Bayesian MCMC method. At each MCMC interation, we produce a draw from the joint posterior  $(f, \sigma) | (x, y)$  in the numeric y case and just f in the binary y case.

Thus, unlike a lot of other modelling methods in R, we do not produce a single model object from which fits and summaries may be extracted. The output consists of values  $f^*(x)$  (and  $\sigma^*$  in the numeric case) where  $*$  denotes a particular draw. The  $x$  is either a row from the training data (x.train) or the test data (x.test).

#### 104 recur.bart compared to the control of the control of the control of the control of the control of the control of the control of the control of the control of the control of the control of the control of the control of

## Value

Returns a matrix of predictions corresponding to x.test.

## See Also

[wbart](#page-131-0) [predict.wbart](#page-100-0)

## Examples

```
##simulate data (example from Friedman MARS paper)
f = function(x)10*sin(pixL,1]*xL,2]) + 20*(xL,3]-.5)^2+10*xL,4]+5*xL,5]}
sigma = 1.0 #y = f(x) + sigma*z, z \sim N(0,1)n = 100 #number of observations
set.seed(99)
x=matrix(runif(n*10),n,10) #10 variables, only first 5 matter
y=f(x)##test BART with token run to ensure installation works
set.seed(99)
post = what(x, y, nskip=5, ndpost=5)x.test = matrix(runif(500*10),500,10)
## Not run:
##run BART
set.seed(99)
post = what(x, y)x.test = matrix(runif(500*10),500,10)
pred = pwbart(post$treedraws, x.test, mu=mean(y))
plot(apply(pred, 2, mean), f(x.test))
## End(Not run)
```
<span id="page-103-0"></span>recur.bart *BART for recurrent events*

### <span id="page-103-1"></span>Description

Here we have implemented a simple and direct approach to utilize BART in survival analysis that is very flexible, and is akin to discrete-time survival analysis. Following the capabilities of BART, we allow for maximum flexibility in modeling the dependence of survival times on covariates. In particular, we do not impose proportional hazards.

To elaborate, consider data in the usual form:  $(t_i, \delta_i, x_i)$  where  $t_i$  is the event time,  $\delta_i$  is an indicator distinguishing events ( $\delta = 1$ ) from right-censoring ( $\delta = 0$ ),  $x_i$  is a vector of covariates, and  $i =$ 1, ..., N indexes subjects.

We denote the K distinct event/censoring times by  $0 < t_{(1)} < ... < t_{(K)} < \infty$  thus taking  $t_{(j)}$ to be the  $j^{th}$  order statistic among distinct observation times and, for convenience,  $t_{(0)} = 0$ . Now consider event indicators  $y_{ij}$  for each subject i at each distinct time  $t_{(i)}$  up to and including the subject's observation time  $t_i = t_{(n_i)}$  with  $n_i = \sum_j I[t_{(j)} \le t_i]$ . This means  $y_{ij} = 0$  if  $j < n_i$  and  $y_{in_i} = \delta_i.$ 

We then denote by  $p_{ij}$  the probability of an event at time  $t_{(i)}$  conditional on no previous event. We now write the model for  $y_{ij}$  as a nonparametric probit regression of  $y_{ij}$  on the time  $t_{(i)}$  and the covariates  $x_i$ , and then utilize BART for binary responses. Specifically,  $y_{ij} = \delta_i I[t_i = t_{(j)}], j =$ 1, ...,  $n_i$ ; we have  $p_{ij} = F(\mu_{ij})$ ,  $\mu_{ij} = \mu_0 + f(t_{(j)}, x_i)$  where F denotes the standard normal cdf (probit link). As in the binary response case,  $f$  is the sum of many tree models.

#### Usage

```
recur.bart(x.train=matrix(0,0,0),
           y.train=NULL, times=NULL, delta=NULL,
           x.test=matrix(0,0,0), x.test.nogrid=FALSE,
           sparse=FALSE, theta=0, omega=1,
           a=0.5, b=1, augment=FALSE, rho=NULL,
           xinfo=matrix(0,0,0), usequants=FALSE,
           rm.const=TRUE, type='pbart',
           ntype=as.integer(
               factor(type, levels=c('wbart', 'pbart', 'lbart'))),
           k=2, power=2, base=0.95,
           offset=NULL, tau.num=c(NA, 3, 6)[ntype],
           ntree=50, numcut = 100L, ndpost=1000, nskip=250,
           keepevery=10,
           printevery = 100L,
           keeptrainfits = TRUE,seed=99, ## mc.recur.bart only
           mc.cores=2, ## mc.recur.bart only
           nice=19L ## mc.recur.bart only
         )
mc.recur.bart(x.train=matrix(0,0,0),
              y.train=NULL, times=NULL, delta=NULL,
              x.test=matrix(0,0,0), x.test.nogrid=FALSE,
              sparse=FALSE, theta=0, omega=1,
              a=0.5, b=1, augment=FALSE, rho=NULL,
              xinfo=matrix(0,0,0), usequants=FALSE,
              rm.const=TRUE, type='pbart',
              ntype=as.integer(
                  factor(type, levels=c('wbart', 'pbart', 'lbart'))),
              k=2, power=2, base=0.95,
```

```
offset=NULL, tau.num=c(NA, 3, 6)[ntype],
                   ntree=50, numcut = 100L, ndpost=1000, nskip=250,
                   keepevery=10,
                   printevery = 100L,
                   keeptrainfits = TRUE,
                   seed=99, ## mc.recur.bart only
                   mc.cores=2, ## mc.recur.bart only
                   nice=19L ## mc.recur.bart only
                 )
Arguments
    x.train Explanatory variables for training (in sample) data.
                     Must be a matrix with (as usual) rows corresponding to observations and columns
                     to variables.
                     recur.bart will generate draws of f(t, x) for each x which is a row of x.train
                     (note that the definition of x.train is dependent on whether y.train has been
                     specified; see below).
    y.train Binary response dependent variable for training (in sample) data.
                     If y.train is NULL, then y.train (x.train and x.test, if specified) are gen-
                     erated by a call to recur.pre.bart (which require that times and delta be
                     provided: see below); otherwise, y.train (x.train and x.test, if specified)
                     are utilized as given assuming that the data construction has already been per-
                     formed.
    times The time of event or right-censoring.
                     If y.train is NULL, then times (and delta) must be provided.
    delta The event indicator: 1 is an event while 0 is censored.
                     If y.train is NULL, then delta (and times) must be provided.
    x.test Explanatory variables for test (out of sample) data.
                     Must be a matrix and have the same structure as x.train.
                     recur. bart will generate draws of f(t, x) for each x which is a row of x.test.
    x.test.nogrid Occasionally, you do not need the entire time grid for x.test. If so, then for
                     performance reasons, you can set this argument to TRUE.
    sparse Whether to perform variable selection based on a sparse Dirichlet prior rather
                     than simply uniform; see Linero 2016.
    theta Set theta parameter; zero means random.
    omega Set omega parameter; zero means random.
    a Sparse parameter for Beta(a, b) prior: 0.5 \le a \le 1 where lower values
                     inducing more sparsity.
    b Sparse parameter for Beta(a, b) prior; typically, b = 1.
    rho Sparse parameter: typically rho = p where p is the number of covariates under
                     consideration.
```
augment Whether data augmentation is to be performed in sparse variable selection.

#### recur.bart 107

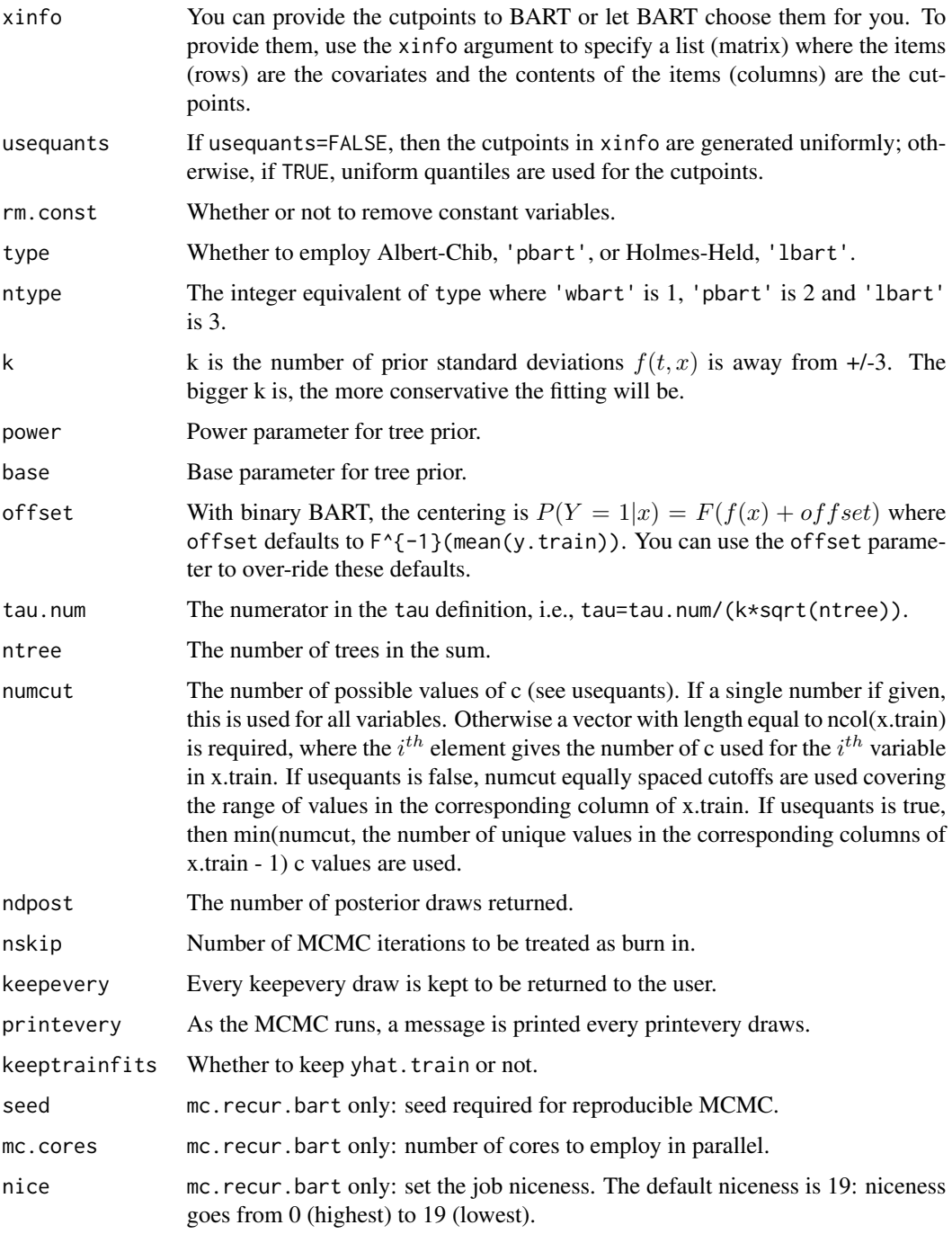

# Value

recur.bart returns an object of type recurbart which is essentially a list. Besides the items listed below, the list has a binaryOffset component giving the value used, a times component giving the unique times, K which is the number of unique times, tx.train and tx.test, if any.

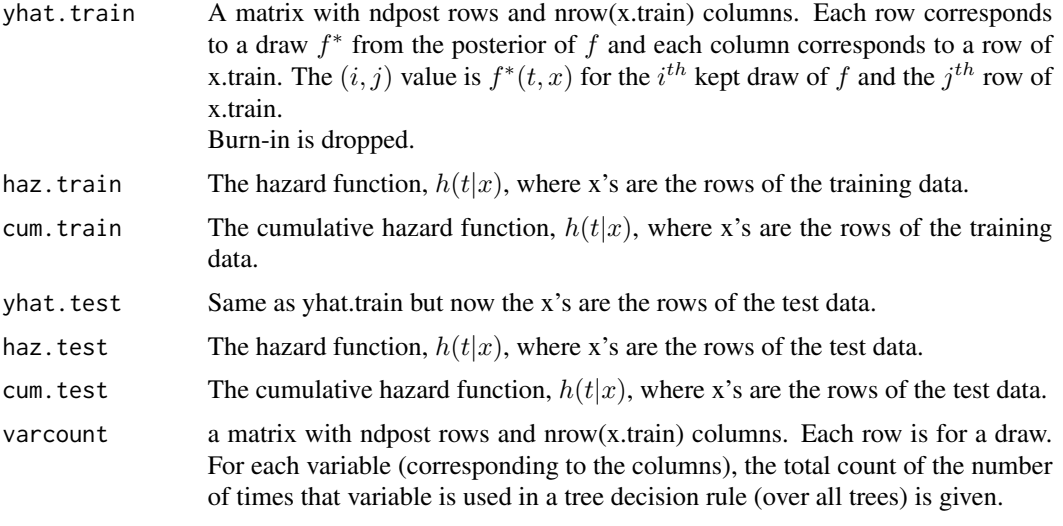

Note that yhat.train and yhat.test are  $f(t, x)$  + binaryOffset. If you want draws of the probability  $P(Y = 1|t, x)$  you need to apply the normal cdf (pnorm) to these values.

# See Also

[recur.pre.bart](#page-109-0), [predict.recurbart](#page-95-0), [recur.pwbart](#page-67-0), [mc.recur.pwbart](#page-67-0)

```
## load 20 percent random sample
data(xdm20.train)
data(xdm20.test)
data(ydm20.train)
##test BART with token run to ensure installation works
## with current technology even a token run will violate CRAN policy
## set.seed(99)
## post <- recur.bart(x.train=xdm20.train, y.train=ydm20.train,
## nskip=1, ndpost=1, keepevery=1)
## Not run:
## set.seed(99)
## post <- recur.bart(x.train=xdm20.train, y.train=ydm20.train,
## keeptrainfits=TRUE)
## larger data sets can take some time so, if parallel processing
## is available, submit this statement instead
post <- mc.recur.bart(x.train=xdm20.train, y.train=ydm20.train,
                    keeptrainfits=TRUE, mc.cores=8, seed=99)
require(rpart)
require(rpart.plot)
```
#### recur.bart 109

```
post$yhat.train.mean <- apply(post$yhat.train, 2, mean)
dss <- rpart(post$yhat.train.mean~xdm20.train)
rpart.plot(dss)
## for the 20 percent sample, notice that the top splits
## involve cci_pvd and n
## for the full data set, notice that all splits
## involve ca, cci_pud, cci_pvd, ins270 and n
## (except one at the bottom involving a small group)
## compare patients treated with insulin (ins270=1) vs
## not treated with insulin (ins270=0)
N <- 50 ## 50 training patients and 50 validation patients
K <- post$K ## 798 unique time points
NK <- 50*K
## only testing set, i.e., remove training set
xdm20.test. <- xdm20.test[NK+1:NK, post$rm.const]
xdm20.test. <- rbind(xdm20.test., xdm20.test.)
xdm20.test.[ , 'ins270'] <- rep(0:1, each=NK)
## multiple threads will be utilized if available
pred <- predict(post, xdm20.test., mc.cores=8)
## create Friedman's partial dependence function for the
## relative intensity for ins270 by time
M <- nrow(pred$haz.test) ## number of MCMC samples
RI <- matrix(0, M, K)
for(j in 1:K) {
   h \leq seq(j, NK, by=K)
   RI[ , j] <- apply(pred$haz.test[ , h+NK]/
                      pred$haz.test[ , h], 1, mean)
}
RI.lo <- apply(RI, 2, quantile, probs=0.025)
RI.mu <- apply(RI, 2, mean)
RI.hi <- apply(RI, 2, quantile, probs=0.975)
plot(post$times, RI.hi, type='l', lty=2, log='y',
     ylim=c(min(RI.lo, 1/RI.hi), max(1/RI.lo, RI.hi)),
     xlab='t', ylab='RI(t, x)',
     sub='insulin(ins270=1) vs. no insulin(ins270=0)',
     main='Relative intensity of hospital admissions for diabetics')
lines(post$times, RI.mu)
lines(post$times, RI.lo, lty=2)
lines(post$times, rep(1, K), col='darkgray')
## RI for insulin therapy seems fairly constant with time
mean(RI.mu)
```
## End(Not run)

<span id="page-109-0"></span>

# Description

Recurrent event data contained in  $(t_1, \delta_1, ..., t_k, \delta_k, x)$  must be translated to data suitable for the BART model; see recur.bart for more details.

# Usage

recur.pre.bart( times, delta, x.train=NULL, tstop=NULL, last.value=TRUE )

#### Arguments

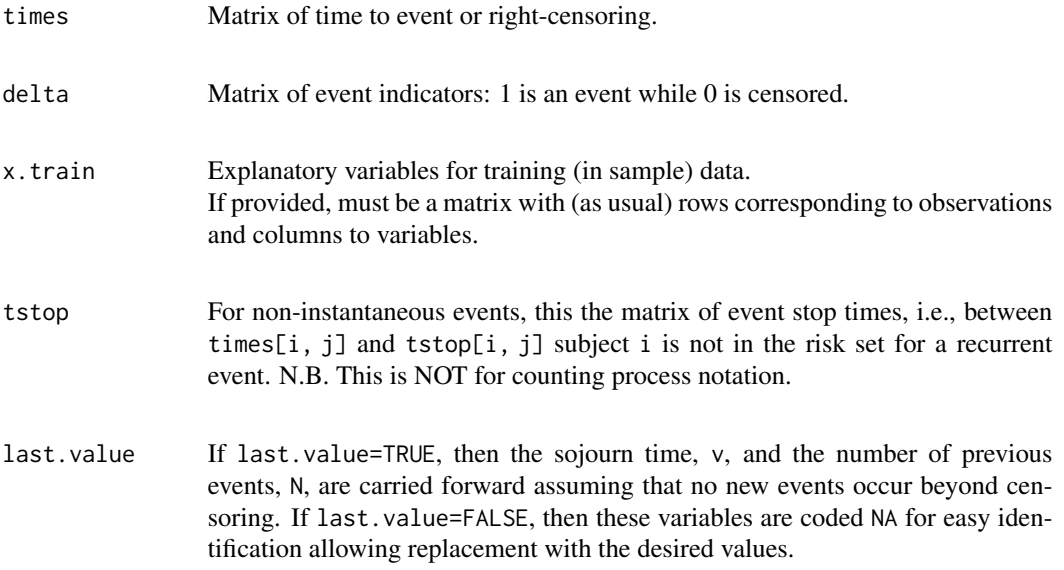

# Value

recur.pre.bart returns a list. Besides the items listed below, the list has a times component giving the unique times and K which is the number of unique times.

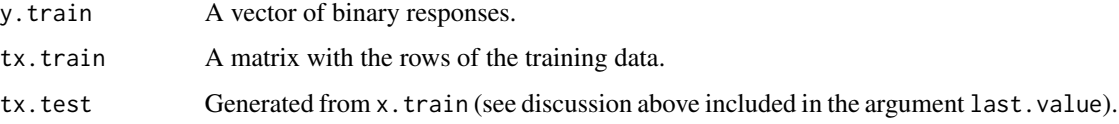

# See Also

[recur.bart](#page-103-0)

# recur.pre.bart 111

#### Examples

```
data(bladder)
subset <- -which(bladder1$stop==0)
bladder0 <- bladder1[subset, ]
id <- unique(sort(bladder0$id))
N \leftarrow length(id)
L <- max(bladder0$enum)
times <- matrix(0, nrow=N, ncol=L)
dimnames(times)[[1]] <- paste0(id)
delta <- matrix(0, nrow=N, ncol=L)
dimnames(delta)[[1]] <- paste0(id)
x.train <- matrix(NA, nrow=N, ncol=3+2*L) ## add time-dependent cols too
dimnames(x.train)[[1]] <- paste0(id)
dimnames(x.train)[[2]] <- c('Pl', 'B6', 'Th', rep(c('number', 'size'), L))
for(i in 1:N) {
   h \leftarrow id[i]for(i in 1:L) {
        k <- which(bladder0$id==h & bladder0$enum==j)
        if(length(k)==1) {
            times[i, j] <- bladder0$stop[k]
            delta[i, j] <- (bladder0$status[k]==1)*1
            if(j==1) {
                x.train[i, 1] <- as.numeric(bladder0$treatment[k])==1
                x.train[i, 2] <- as.numeric(bladder0$treatment[k])==2
                x.train[i, 3] <- as.numeric(bladder0$treatment[k])==3
                x.train[i, 4] <- bladder0$number[k]
                x.train[i, 5] <- bladder0$size[k]
            }
            else if(delta[i, j]==1) {
                if(bladder0$rtumor[k]!='.')
                    x.train[i, 2*j+2] <- as.numeric(bladder0$rtumor[k])
                if(bladder0$rsize[k]!='.')
                    x.train[i, 2*j+3] <- as.numeric(bladder0$rsize[k])
            }
        }
   }
}
pre <- recur.pre.bart(times=times, delta=delta, x.train=x.train)
J <- nrow(pre$tx.train)
for(j in 1:J) {
    if(pre$tx.train[j, 3]>0) {
        pre$tx.train[j, 7] <- pre$tx.train[j, 7+pre$tx.train[j, 3]*2]
```

```
pre$tx.train[j, 8] <- pre$tx.train[j, 8+pre$tx.train[j, 3]*2]
   }
}
pre$tx.train <- pre$tx.train[ , 1:8]
K <- pre$K
NK < - N*Kfor(j in 1:NK) {
    if(pre$tx.test[j, 3]>0) {
       pre$tx.test[j, 7] <- pre$tx.test[j, 7+pre$tx.test[j, 3]*2]
       pre$tx.test[j, 8] <- pre$tx.test[j, 8+pre$tx.test[j, 3]*2]
    }
}
pre$tx.test <- pre$tx.test[ , 1:8]
## in bladder1 both number and size are recorded as integers
## from 1 to 8 however they are often missing for recurrences
## at baseline there are no missing and 1 is the mode of both
pre$tx.train[which(is.na(pre$tx.train[ , 7])), 7] <- 1
pre$tx.train[which(is.na(pre$tx.train[ , 8])), 8] <- 1
pre$tx.test[which(is.na(pre$tx.test[ , 7])), 7] <- 1
pre$tx.test[which(is.na(pre$tx.test[ , 8])), 8] <- 1
## it is a good idea to explore more sophisticated methods
## such as imputing the missing data with Sequential BART
## Xu, Daniels and Winterstein. Sequential BART for imputation of missing
## covariates. Biostatistics 2016 doi: 10.1093/biostatistics/kxw009
## http://biostatistics.oxfordjournals.org/content/early/2016/03/15/biostatistics.kxw009/suppl/DC1
## https://cran.r-project.org/package=sbart
## library(sbart)
## set.seed(21)
## train <- seqBART(xx=pre$tx.train, yy=NULL, datatype=rep(0, 6),
## type=0, numskip=20, burn=1000)
## coarsen the imputed data same way as observed example data
## train$imputed5[which(train$imputed5[ , 7]<1), 7] <- 1
## train$imputed5[which(train$imputed5[ , 7]>8), 7] <- 8
## train$imputed5[ , 7] <- round(train$imputed5[ , 7])
## train$imputed5[which(train$imputed5[ , 8]<1), 8] <- 1
## train$imputed5[which(train$imputed5[ , 8]>8), 8] <- 8
## train$imputed5[ , 8] <- round(train$imputed5[ , 8])
## for Friedman's partial dependence, we need to estimate the whole cohort
## at each treatment assignment (and, average over those)
pre$tx.test <- rbind(pre$tx.test, pre$tx.test, pre$tx.test)
pre$tx.test[, 4] <- c(rep(1, NK), rep(0, 2*NK)) ## Pl
pre$tx.test[, 5] <- c(rep(0, NK), rep(1, NK), rep(0, NK))## B6
pre$tx.test[, 6] <- c(rep(0, 2*NK), rep(1, NK)) ## Th
## Not run:
## set.seed(99)
## post <- recur.bart(y.train=pre$y.train, x.train=pre$tx.train, x.test=pre$tx.test)
## depending on your performance, you may want to run in parallel if available
```

```
post <- mc.recur.bart(y.train=pre$y.train, x.train=pre$tx.train,
                      x.test=pre$tx.test, mc.cores=8, seed=99)
M <- nrow(post$yhat.test)
RI.B6.Pl <- matrix(0, nrow=M, ncol=K)
RI.Th.Pl <- matrix(0, nrow=M, ncol=K)
RI.Th.B6 <- matrix(0, nrow=M, ncol=K)
for(j in 1:K) \{h \leftarrow seq(j, NK, K)RI.B6.Pl[ , j] <- apply(post$prob.test[ , h+NK]/
                            post$prob.test[ , h], 1, mean)
    RI.Th.Pl[ , j] <- apply(post$prob.test[ , h+2*NK]/
                            post$prob.test[ , h], 1, mean)
    RI.Th.B6[ , j] <- apply(post$prob.test[ , h+2*NK]/
                            post$prob.test[ , h+NK], 1, mean)
}
RI.B6.Pl.mu <- apply(RI.B6.Pl, 2, mean)
RI.B6.Pl.025 <- apply(RI.B6.Pl, 2, quantile, probs=0.025)
RI.B6.Pl.975 <- apply(RI.B6.Pl, 2, quantile, probs=0.975)
RI.Th.Pl.mu <- apply(RI.Th.Pl, 2, mean)
RI.Th.Pl.025 <- apply(RI.Th.Pl, 2, quantile, probs=0.025)
RI.Th.Pl.975 <- apply(RI.Th.Pl, 2, quantile, probs=0.975)
RI.Th.B6.mu <- apply(RI.Th.B6, 2, mean)
RI.Th.B6.025 <- apply(RI.Th.B6, 2, quantile, probs=0.025)
RI.Th.B6.975 <- apply(RI.Th.B6, 2, quantile, probs=0.975)
plot(post$times, RI.Th.Pl.mu, col='blue',
     log='y', main='Bladder cancer ex: Thiotepa vs. Placebo',
     type='l', ylim=c(0.1, 10), ylab='RI(t)', xlab='t (months)')
lines(post$times, RI.Th.Pl.025, col='red')
lines(post$times, RI.Th.Pl.975, col='red')
abline(h=1)
plot(post$times, RI.B6.Pl.mu, col='blue',
     log='y', main='Bladder cancer ex: Vitamin B6 vs. Placebo',
     type='l', ylim=c(0.1, 10), ylab='RI(t)', xlab='t (months)')
lines(post$times, RI.B6.Pl.025, col='red')
lines(post$times, RI.B6.Pl.975, col='red')
abline(h=1)
plot(post$times, RI.Th.B6.mu, col='blue',
     log='y', main='Bladder cancer ex: Thiotepa vs. Vitamin B6',
     type='l', ylim=c(0.1, 10), ylab='RI(t)', xlab='t (months)')
lines(post$times, RI.Th.B6.025, col='red')
lines(post$times, RI.Th.B6.975, col='red')
abline(h=1)
```
## End(Not run)

<span id="page-113-1"></span><span id="page-113-0"></span>rs.pbart *BART for dichotomous outcomes with parallel computation and stratified random sampling*

# Description

BART is a Bayesian "sum-of-trees" model.

For numeric response y, we have  $y = f(x) + \epsilon$ , where  $\epsilon \sim N(0, \sigma^2)$ .

For a binary response y,  $P(Y = 1|x) = F(f(x))$ , where F denotes the standard normal cdf (probit link).

In both cases,  $f$  is the sum of many tree models. The goal is to have very flexible inference for the uknown function  $f$ .

In the spirit of "ensemble models", each tree is constrained by a prior to be a weak learner so that it contributes a small amount to the overall fit.

#### Usage

```
rs.pbart(
  x.train, y.train, x.test=matrix(0.0,0,0),
  C=floor(length(y.train)/2000),
  k=2.0, power=2.0, base=.95,
   binaryOffset=0,
  ntree=50L, numcut=100L,
   ndpost=1000L, nskip=100L,
  keepevery=1L, printevery=100,
   keeptrainfits=FALSE, transposed=FALSE,
  mc.core = 2L, nice = 19L,
   seed = 99L
\lambda
```
#### Arguments

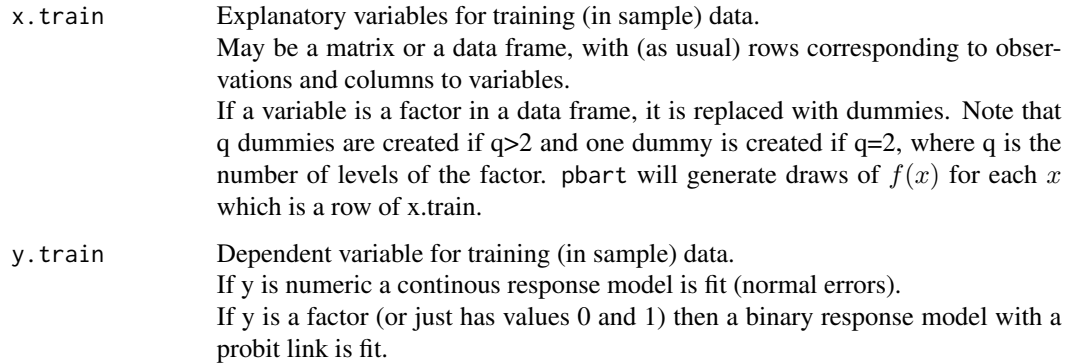

#### rs.pbart 115

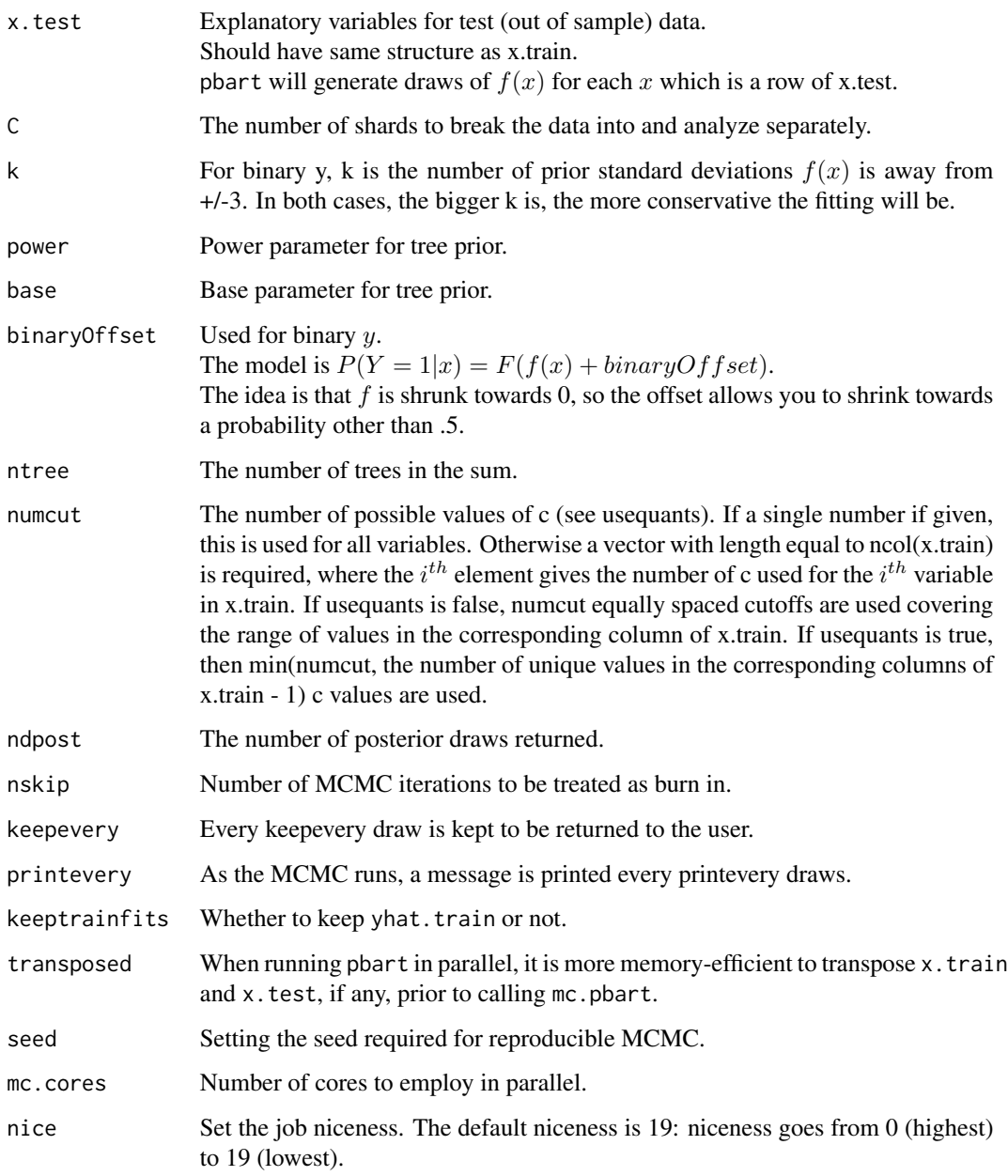

# Details

BART is an Bayesian MCMC method. At each MCMC interation, we produce a draw from the joint posterior  $(f, \sigma)(x, y)$  in the numeric y case and just f in the binary y case.

Thus, unlike a lot of other modelling methods in R, we do not produce a single model object from which fits and summaries may be extracted. The output consists of values  $f^*(x)$  (and  $\sigma^*$  in the numeric case) where  $*$  denotes a particular draw. The  $x$  is either a row from the training data (x.train) or the test data (x.test).

<span id="page-115-0"></span>rs.pbart returns an object of type pbart which is essentially a list.

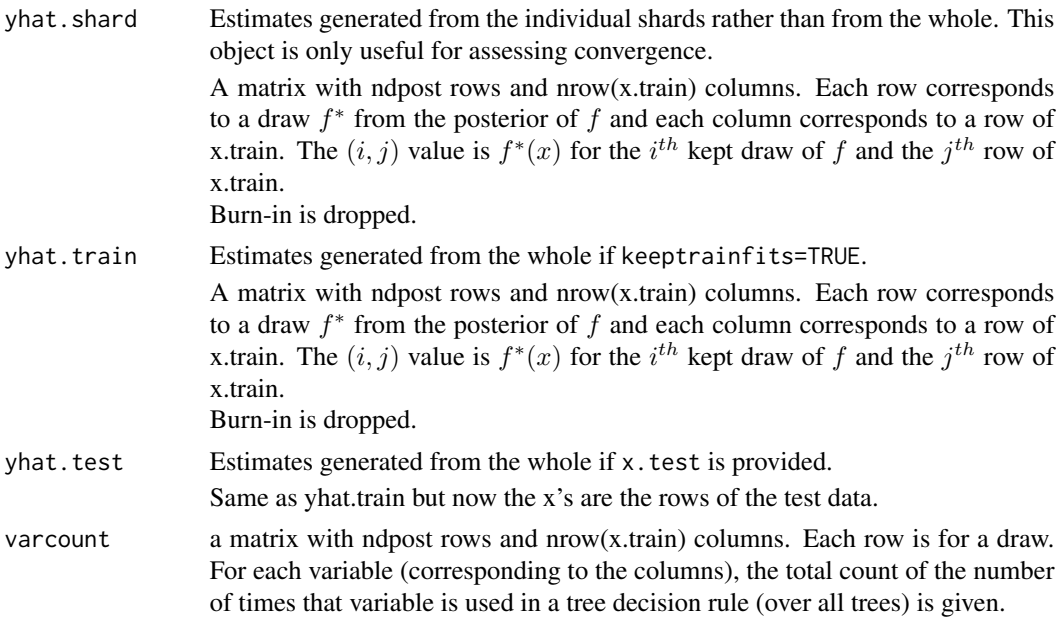

In addition the list has a binaryOffset component giving the value used.

Note that in the binary y, case yhat.train and yhat.test are  $f(x)$  + binaryOffset. If you want draws of the probability  $P(Y = 1|x)$  you need to apply the normal cdf (pnorm) to these values.

#### See Also

[mc.pbart](#page-63-0)

# Examples

```
##simulate from Friedman's five-dimensional test function
##Friedman JH. Multivariate adaptive regression splines
##(with discussion and a rejoinder by the author).
##Annals of Statistics 1991; 19:1-67.
f = function(x) #only the first 5 matter
    sin(pi*x[ , 1] * x[ , 2]) + 2*(x[ , 3] - .5)^2 + x[ , 4] + 0.5 * x[ , 5] - 1.5sigma = 1.0 #y = f(x) + sigma*z where z \sim N(0, 1)<br>k = 50 #number of covariates
            #number of covariates
thin = 25ndpost = 2500
nskip = 100
C = 10m = 10n = 10000
```
#### rs.pbart 117

```
set.seed(12)
x.train=matrix(runif(n*k), n, k)
Ey.train = f(x.train)y.train=(Ey.train+sigma*rnorm(n)>0)*1
table(y.train)/n
x <- x.train
x4 \leq -\text{seq}(0, 1, \text{length.out} = m)for(i in 1:m) {
    x[ , 4] < -x4[i]if(i==1) x.test \leftarrow x
    else x.test <- rbind(x.test, x)
}
## parallel::mcparallel/mccollect do not exist on windows
if(.Platform$OS.type=='unix') {
##test BART with token run to ensure installation works
    post = rs.pbart(x.train, y.train,
                C=C, mc.cores=4, keepevery=1,
                seed=99, ndpost=1, nskip=1)
}
## Not run:
post = rs.pbart(x.train, y.train, x.test=x.test,
                C=C, mc.cores=8, keepevery=thin,
                seed=99, ndpost=ndpost, nskip=nskip)
str(post)
par(mfrow=c(2, 2))
M <- nrow(post$yhat.test)
pred <- matrix(nrow=M, ncol=10)
for(i in 1:m) {
    h \leftarrow (i-1)*n+1:npred[ , i] <- apply(pnorm(post$yhat.test[ , h]), 1, mean)
}
pred <- apply(pred, 2, mean)
plot(x4, qnorm(pred), xlab=expression(x[4]),
     ylab='partial dependence function', type='l')
i \leftarrow floor(seq(1, n, length.out=10))
j <- seq(-0.5, 0.4, length.out=10)
for(h in 1:10) {
    auto.corr <- acf(post$yhat.shard[ , i[h]], plot=FALSE)
    if(h==1) {
        max.lag <- max(auto.corr$lag[ , 1, 1])
        plot(1:max.lag+j[h], auto.corr$acf[1+(1:max.lag), 1, 1],
```
#### <span id="page-117-0"></span>118 rtgamma and the set of the set of the set of the set of the set of the set of the set of the set of the set of the set of the set of the set of the set of the set of the set of the set of the set of the set of the set

```
type='h', xlim=c(0, max.lang+1), ylim=c(-1, 1),ylab='auto-correlation', xlab='lag')
    }
   else
        lines(1:max.lag+j[h], auto.corr$acf[1+(1:max.lag), 1, 1],
              type='h', col=h)
}
for(j in 1:10) {
    if(j==1)
        plot(pnorm(post$yhat.shard[ , i[j]]),
             type='l', ylim=c(0, 1),
             sub=paste0('N:', n, ', k:', k),
             ylab=expression(Phi(f(x))), xlab='m')
    else
        lines(pnorm(post$yhat.shard[ , i[j]]),
              type='l', col=j)
}
geweke <- gewekediag(post$yhat.shard)
j <- -10^{\circ}(log10(n)-1)
plot(geweke$z, pch='.', cex=2, ylab='z', xlab='i',
     sub=paste0('N:', n, ', k:', k),
     xlim=c(j, n), ylim=c(-5, 5))
lines(1:n, rep(-1.96, n), type='l', col=6)
lines(1:n, rep(+1.96, n), type='l', col=6)
lines(1:n, rep(-2.576, n), type='l', col=5)
lines(1:n, rep(+2.576, n), type='l', col=5)
lines(1:n, rep(-3.291, n), type='l', col=4)
lines(1:n, rep(+3.291, n), type='l', col=4)
lines(1:n, rep(-3.891, n), type='l', col=3)
lines(1:n, rep(+3.891, n), type='l', col=3)
lines(1:n, rep(-4.417, n), type='l', col=2)
lines(1:n, rep(+4.417, n), type='l', col=2)
text(c(1, 1), c(-1.96, 1.96), pos=2, cex=0.6, labels='0.95')
text(c(1, 1), c(-2.576, 2.576), pos=2, cex=0.6, labels='0.99')
text(c(1, 1), c(-3.291, 3.291), pos=2, cex=0.6, labels='0.999')
text(c(1, 1), c(-3.891, 3.891), pos=2, cex=0.6, labels='0.9999')
text(c(1, 1), c(-4.417, 4.417), pos=2, cex=0.6, labels='0.99999')
par(mfrow=c(1, 1))
##dev.copy2pdf(file='geweke.rs.pbart.pdf')
## End(Not run)
```
rtgamma *Testing truncated Gamma sampling*

#### <span id="page-118-0"></span>rtnorm and the contract of the contract of the contract of the contract of the contract of the contract of the contract of the contract of the contract of the contract of the contract of the contract of the contract of the

# Description

Truncated Gamma draws are needed for the standard deviation of the random effects Gibbs conditional.

# Usage

```
rtgamma(n, shape, rate, a)
```
# Arguments

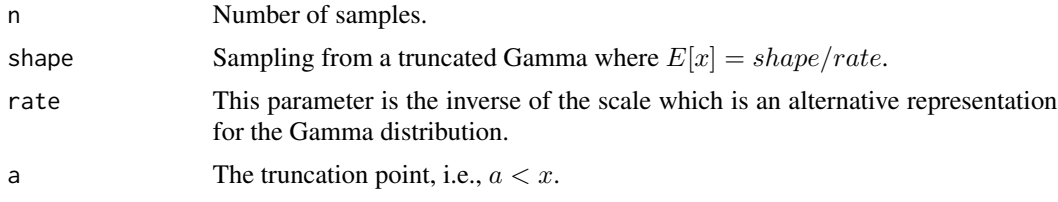

# Value

Returns n truncated Gamma, i.e.,  $Gam(shape, rate)I(a, infinity)$ .

## References

Gentle J. (2013) Random number generation and Monte Carlo methods. Springer, New York, NY.

# Examples

```
set.seed(12)
rtgamma(1, 3, 1, 4)
rtgamma(1, 3, 1, 4)
a=rtgamma(10000, 10, 2, 1)
mean(a)
min(a)
```
rtnorm *Testing truncated Normal sampling*

# Description

Truncated Normal latents are necessary to transform a binary BART into a continuous BART.

#### Usage

rtnorm(n, mean, sd, tau)

# <span id="page-119-0"></span>120 spectrum0ar

# Arguments

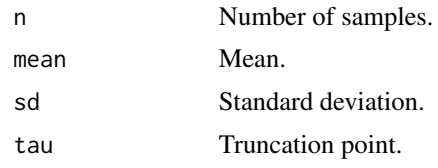

# Value

Returns n truncated Normals, i.e.,  $N(mean, sd)I(tau, infinity)$ .

# References

Robert C. (1995) Simulation of truncated normal variables. *Statistics and computing*, 5(2), 121– 125.

#### See Also

[pbart,](#page-77-0) [lbart](#page-37-0)

# Examples

set.seed(12)

rtnorm(1, 0, 1, 3) rtnorm(1, 0, 1, 3)

spectrum0ar *Estimate spectral density at zero*

#### Description

The spectral density at frequency zero is estimated by fitting an autoregressive model. spectrum0(x)/length(x) estimates the variance of mean(x).

# Usage

```
spectrum0ar(x)
```
# Arguments

x Matrix of MCMC chains: the rows are the samples and the columns are different "parameters". For BART, generally, the columns are estimates of  $f$ . For pbart, they are different subjects. For surv.bart, they are different subjects at a grid of times.

# <span id="page-120-0"></span>srstepwise 121

# Details

The  $ar()$  function to fit an autoregressive model to the time series x. For multivariate time series, separate models are fitted for each column. The value of the spectral density at zero is then given by a well-known formula. Adapted from the spectrum0.ar function of the coda package which passes mcmc objects as arguments rather than matrices.

# Value

A list with the following values

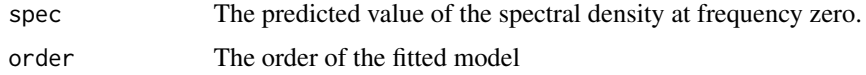

# References

Martyn Plummer, Nicky Best, Kate Cowles and Karen Vines (2006). CODA: Convergence Diagnosis and Output Analysis for MCMC, R News, vol 6, 7-11.

BW Silverman (1986). Density estimation for statistics and data analysis. Chapman and Hall, London.

# See Also

[gewekediag](#page-34-0)

srstepwise *Stepwise Variable Selection Procedure for survreg*

# Description

This stepwise variable selection procedure can be applied to obtain the best candidates for a survreg fit.

#### Usage

```
srstepwise(x, times, delta, sle = 0.15, sls = 0.15, dist='lognormal')
```
# Arguments

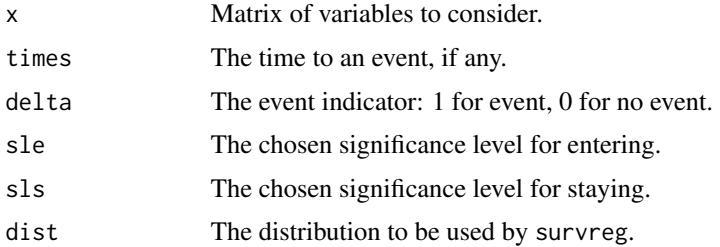

# <span id="page-121-0"></span>Details

Unfortunately, no stepwise procedure exists for survreg models. Therefore, we provide this brute force method.

# Value

Returns a list of indices of variables which have entered and stayed.

# See Also

[lung](#page-43-0)

# Examples

```
names. <- names(lung)[-(2:3)]
status1 <- ifelse(lung$status==2,1,0)
X <- as.matrix(lung)[ , names.]
vars=srstepwise(X, lung$time, status1)
print(names.[vars])
```
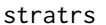

# Description

This function is used to perform stratified random sampling to balance outcomes among the shards.

#### Usage

stratrs( $y, C=5, P=0$ )

#### Arguments

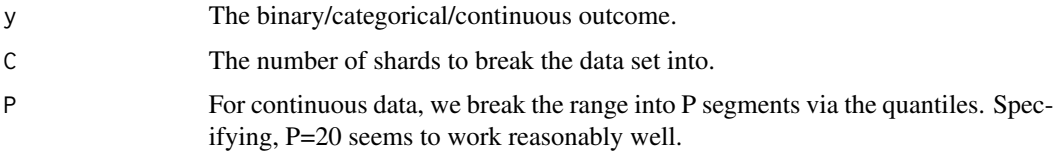

# Details

To perform BART with large data sets, random sampling is employed to break the data into C shards. Each shard should be balanced with respect to the outcome. For binary/categorical outcomes, stratified random sampling is employed with this function.

#### <span id="page-122-1"></span>surv.bart 123

#### Value

A vector is returned with each element assigned to a shard.

#### See Also

[rs.pbart](#page-113-0)

## Examples

```
set.seed(12)
x <- rbinom(25000, 1, 0.1)
a \leftarrow stratrs(x)table(a, x)
z <- pmin(rpois(25000, 0.8), 5)
b <- stratrs(z)
table(b, z)
```
<span id="page-122-0"></span>surv.bart *Survival analysis with BART*

#### **Description**

Here we have implemented a simple and direct approach to utilize BART in survival analysis that is very flexible, and is akin to discrete-time survival analysis. Following the capabilities of BART, we allow for maximum flexibility in modeling the dependence of survival times on covariates. In particular, we do not impose proportional hazards.

To elaborate, consider data in the usual form:  $(t_i, \delta_i, x_i)$  where  $t_i$  is the event time,  $\delta_i$  is an indicator distinguishing events ( $\delta = 1$ ) from right-censoring ( $\delta = 0$ ),  $x_i$  is a vector of covariates, and  $i =$ 1, ..., N indexes subjects.

We denote the K distinct event/censoring times by  $0 < t_{(1)} < ... < t_{(K)} < \infty$  thus taking  $t_{(j)}$ to be the  $j^{th}$  order statistic among distinct observation times and, for convenience,  $t_{(0)} = 0$ . Now consider event indicators  $y_{ij}$  for each subject i at each distinct time  $t_{(i)}$  up to and including the subject's observation time  $t_i = t_{(n_i)}$  with  $n_i = \sum_j I[t_{(j)} \le t_i]$ . This means  $y_{ij} = 0$  if  $j < n_i$  and  $y_{in_i} = \delta_i.$ 

We then denote by  $p_{ij}$  the probability of an event at time  $t_{(j)}$  conditional on no previous event. We now write the model for  $y_{ij}$  as a nonparametric probit regression of  $y_{ij}$  on the time  $t_{(j)}$  and the covariates  $x_i$ , and then utilize BART for binary responses. Specifically,  $y_{ij} = \delta_i I[t_i = t_{(j)}], j =$ 1, ...,  $n_i$ ; we have  $p_{ij} = F(\mu_{ij})$ ,  $\mu_{ij} = \mu_0 + f(t_{(j)}, x_i)$  where F denotes the standard normal cdf (probit link). As in the binary response case,  $f$  is the sum of many tree models.

#### Usage

```
surv.bart( x.train=matrix(0,0,0),
          y.train=NULL, times=NULL, delta=NULL,
          x.test=matrix(0,0,0),
```

```
K=NULL, events=NULL, ztimes=NULL, zdelta=NULL,
           sparse=FALSE, theta=0, omega=1,
           a=0.5, b=1, augment=FALSE, rho=NULL,
           xinfo=matrix(0,0,0), usequants=FALSE,
           rm.const=TRUE, type='pbart',
           ntype=as.integer(
               factor(type, levels=c('wbart', 'pbart', 'lbart'))),
           k=2, power=2, base=.95,
           offset=NULL, tau.num=c(NA, 3, 6)[ntype],
           ntree=50, numcut=100, ndpost=1000, nskip=250,
           keepevery = 10L,
           printevery=100L,
           id=NULL, ## surv.bart only
           seed=99, ## mc.surv.bart only
          mc.cores=2, ## mc.surv.bart only
           nice=19L ## mc.surv.bart only
         \lambdamc.surv.bart( x.train=matrix(0,0,0),
              y.train=NULL, times=NULL, delta=NULL,
              x.test=matrix(0,0,0),
              K=NULL, events=NULL, ztimes=NULL, zdelta=NULL,
              sparse=FALSE, theta=0, omega=1,
              a=0.5, b=1, augment=FALSE, rho=NULL,
              xinfo=matrix(0,0,0), usequants=FALSE,
              rm.const=TRUE, type='pbart',
              ntype=as.integer(
                  factor(type, levels=c('wbart', 'pbart', 'lbart'))),
              k=2, power=2, base=.95,
              offset=NULL, tau.num=c(NA, 3, 6)[ntype],
              ntree=50, numcut=100, ndpost=1000, nskip=250,
              keepevery = 10L,
              printevery=100L,
              id=NULL, ## surv.bart only
              seed=99, ## mc.surv.bart only
```
nice=19L ## mc.surv.bart only

 $\overline{)}$ 

# Arguments

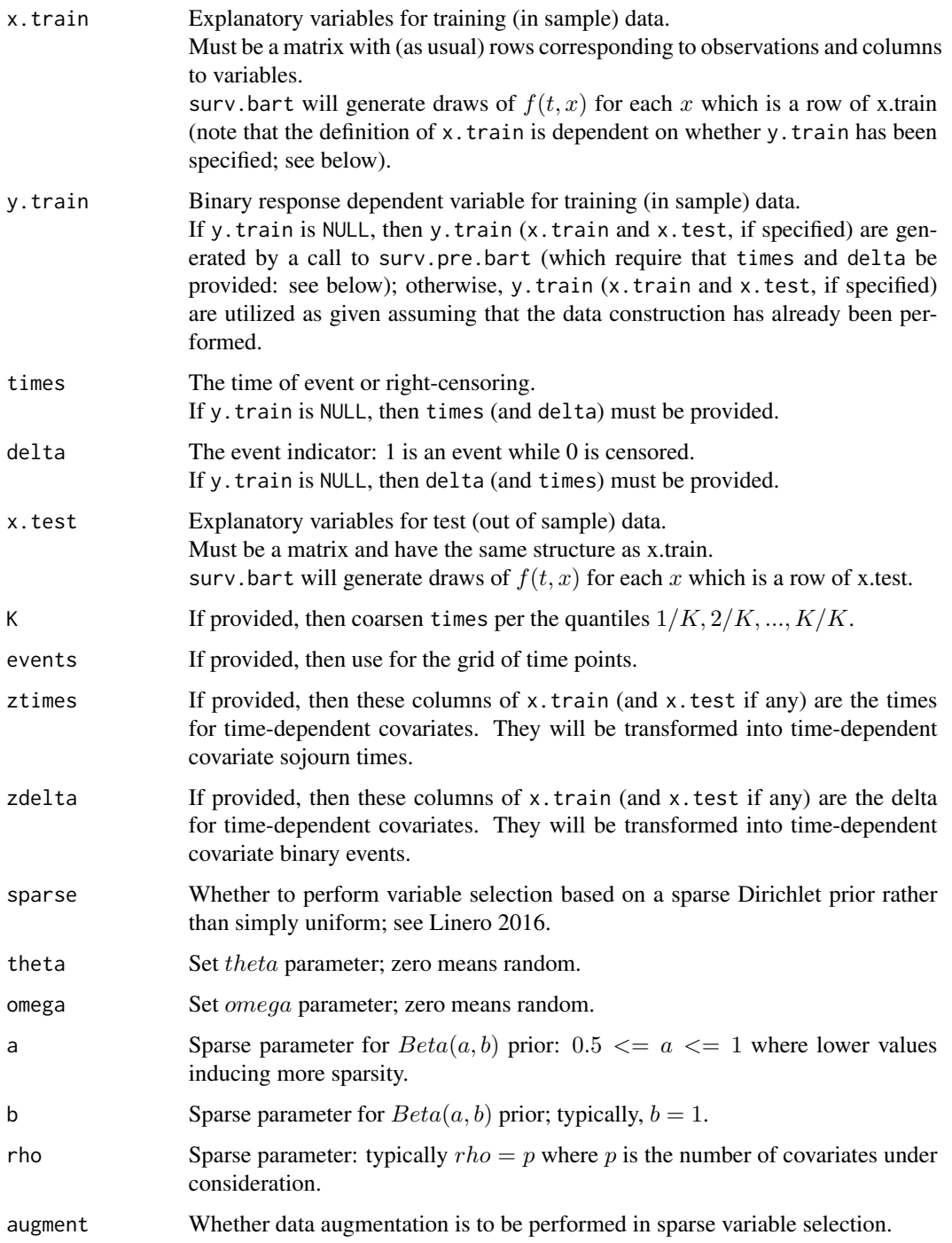

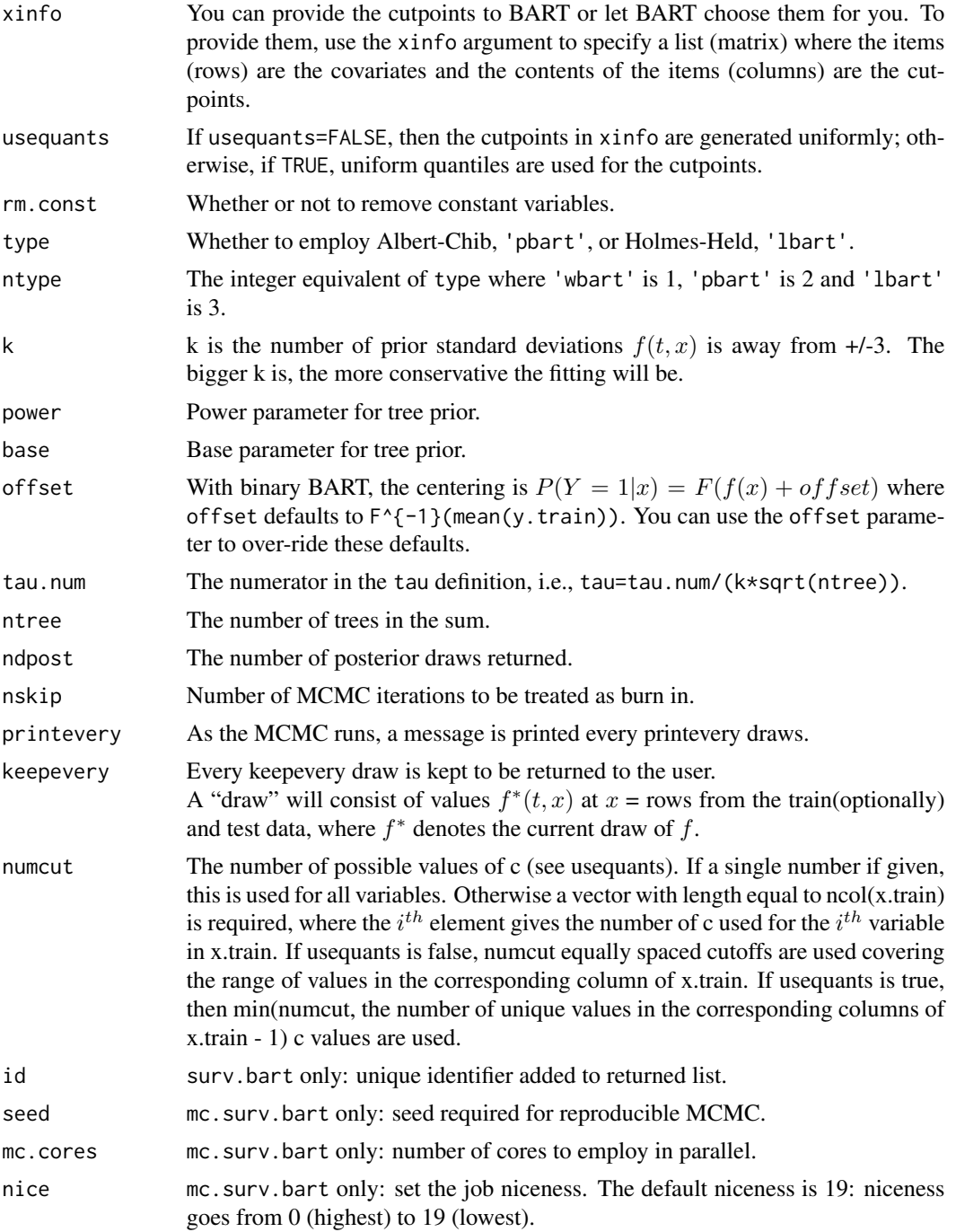

# Value

surv.bart returns an object of type survbart which is essentially a list. Besides the items listed below, the list has a binaryOffset component giving the value used, a times component giving the unique times, K which is the number of unique times,  $tx$ .  $train$  and  $tx$ .  $test$ , if any.

<span id="page-126-0"></span>surv.bart 127

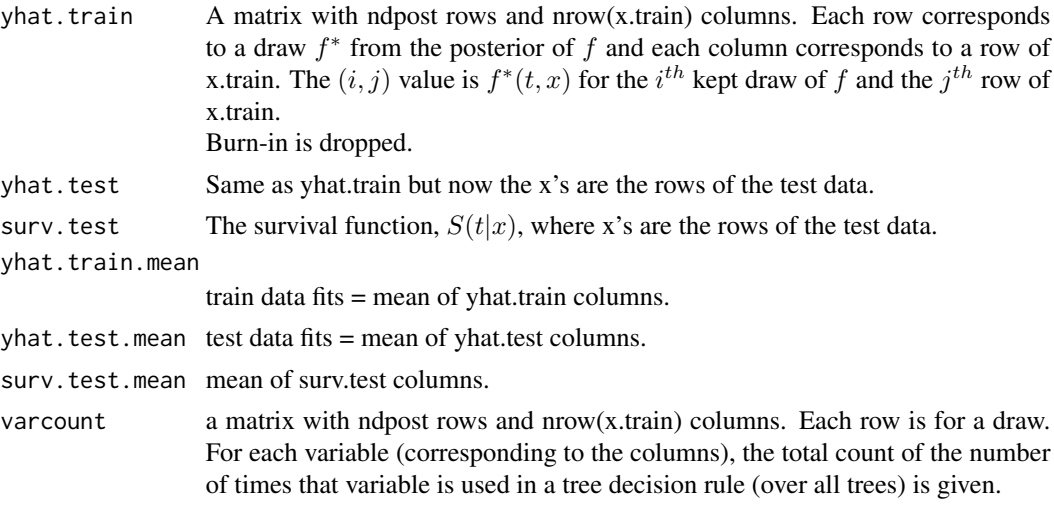

Note that yhat.train and yhat.test are  $f(t, x)$  + binaryOffset. If you want draws of the probability  $P(Y = 1|t, x)$  you need to apply the normal cdf (pnorm) to these values.

#### See Also

[surv.pre.bart](#page-128-0)

# Examples

## load survival package for the advanced lung cancer example data(lung)

```
N <- length(lung$status)
```
table(lung\$ph.karno, lung\$pat.karno)

```
## if physician's KPS unavailable, then use the patient's
h <- which(is.na(lung$ph.karno))
lung$ph.karno[h] <- lung$pat.karno[h]
```

```
times <- lung$time
delta <- lung$status-1 ##lung$status: 1=censored, 2=dead
##delta: 0=censored, 1=dead
```

```
## this study reports time in days rather than weeks or months
## coarsening from days to weeks or months will reduce the computational burden
##times <- ceiling(times/30)
times <- ceiling(times/7) ## weeks
```

```
table(times)
table(delta)
```

```
## matrix of observed covariates
x.train <- cbind(lung$sex, lung$age, lung$ph.karno)
```

```
## lung$sex: Male=1 Female=2
## lung$age: Age in years
## lung$ph.karno: Karnofsky performance score (dead=0:normal=100:by=10)
## rated by physician
dimnames(x.train)[[2]] <- c('M(1):F(2)', 'age(39:82)', 'ph.karno(50:100:10)')
table(x.train[ , 1])
summary(x.train[ , 2])
table(x.train[ , 3])
##test BART with token run to ensure installation works
set.seed(99)
post <- surv.bart(x.train=x.train, times=times, delta=delta,
                 nskip=1, ndpost=1, keepevery=1)
## Not run:
## run one long MCMC chain in one process
## set.seed(99)
## post <- surv.bart(x.train=x.train, times=times, delta=delta, x.test=x.test)
## in the interest of time, consider speeding it up by parallel processing
## run "mc.cores" number of shorter MCMC chains in parallel processes
post <- mc.surv.bart(x.train=x.train, times=times, delta=delta,
                    mc.cores=8, seed=99)
pre <- surv.pre.bart(times=times, delta=delta, x.train=x.train,
                    x.test=x.train)
K < - pre$KM <- nrow(post$yhat.train)
pre$tx.test <- rbind(pre$tx.test, pre$tx.test)
pre$tx.test[ , 2] <- c(rep(1, N*K), rep(2, N*K))
## sex pushed to col 2, since time is always in col 1
pred <- predict(post, newdata=pre$tx.test, mc.cores=8)
pd <- matrix(nrow=M, ncol=2*K)
for(j in 1:K) {
   h <- seq(j, N*K, by=K)
   pd[ , j] <- apply(pred$surv.test[ , h], 1, mean)
   pd[ , j+K] <- apply(pred$surv.test[ , h+N*K], 1, mean)
}
pd.mu <- apply(pd, 2, mean)
pd.025 <- apply(pd, 2, quantile, probs=0.025)
pd.975 <- apply(pd, 2, quantile, probs=0.975)
males <-1:Kfemales <- males+K
```

```
plot(c(0, pre$times), c(1, pd.mu[males]), type='s', col='blue',
     ylim=0:1, ylab='S(t, x)', xlab='t (weeks)',
     main=paste('Advanced Lung Cancer ex. (BART::lung)',
                "Friedman's partial dependence function",
                'Male (blue) vs. Female (red)', sep='\n'))
lines(c(0, pre$times), c(1, pd.025[males]), col='blue', type='s', lty=2)
lines(c(0, pre$times), c(1, pd.975[males]), col='blue', type='s', lty=2)
lines(c(0, pre$times), c(1, pd.mu[females]), col='red', type='s')
lines(c(0, pre$times), c(1, pd.025[females]), col='red', type='s', lty=2)
lines(c(0, pre$times), c(1, pd.975[females]), col='red', type='s', lty=2)
```
## End(Not run)

<span id="page-128-0"></span>surv.pre.bart *Data construction for survival analysis with BART*

#### Description

Survival data contained in  $(t, \delta, x)$  must be translated to data suitable for the BART survival analysis model; see surv.bart for more details.

#### Usage

surv.pre.bart( times, delta, x.train=NULL, x.test=NULL, K=NULL, events=NULL, ztimes=NULL, zdelta=NULL )

## **Arguments**

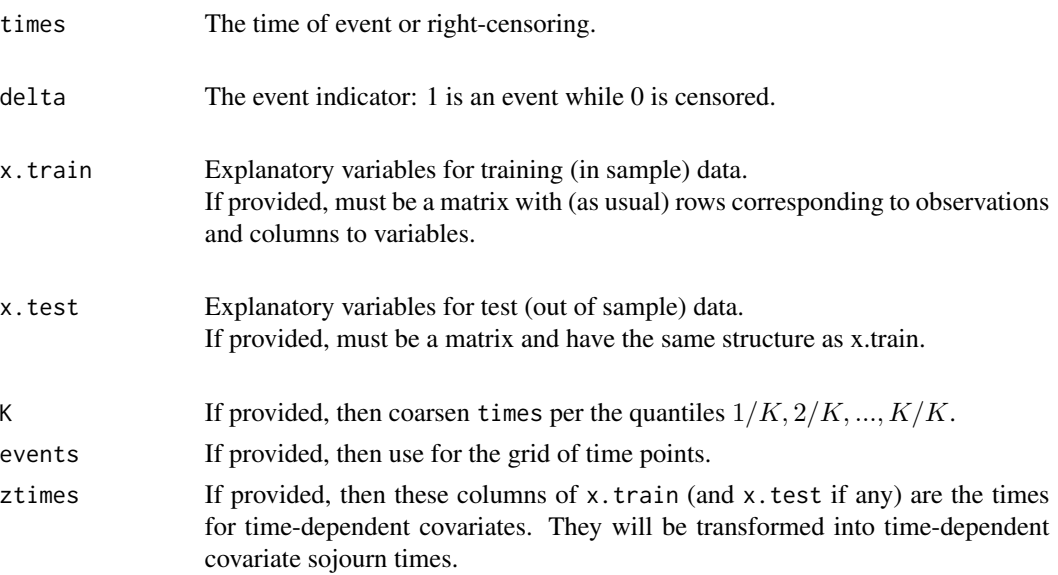

<span id="page-129-0"></span>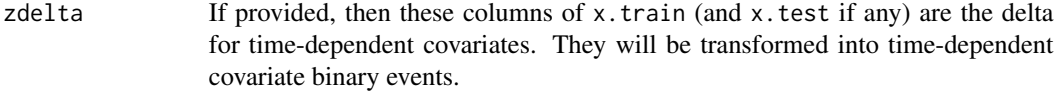

## Value

surv.pre.bart returns a list. Besides the items listed below, the list has a times component giving the unique times and K which is the number of unique times.

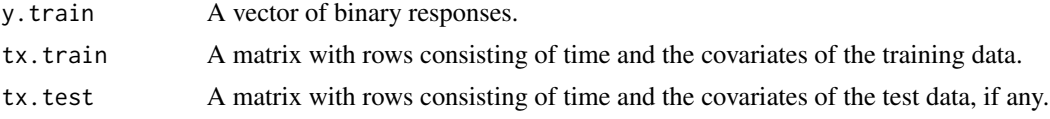

# See Also

[surv.bart](#page-122-0)

#### Examples

```
## load the advanced lung cancer example
data(lung)
group <- -which(is.na(lung[ , 7])) ## remove missing row for ph.karno
times <- lung[group, 2] ##lung$time
delta <- lung[group, 3]-1 ##lung$status: 1=censored, 2=dead
                         ##delta: 0=censored, 1=dead
summary(times)
table(delta)
x.train <- as.matrix(lung[group, c(4, 5, 7)]) ## matrix of observed covariates
## lung$age: Age in years
## lung$sex: Male=1 Female=2
## lung$ph.karno: Karnofsky performance score (dead=0:normal=100:by=10)
## rated by physician
dimnames(x.train)[[2]] <- c('age(yr)', 'M(1):F(2)', 'ph.karno(0:100:10)')
summary(x.train[ , 1])
table(x.train[ , 2])
table(x.train[ , 3])
x.test <- matrix(nrow=84, ncol=3) ## matrix of covariate scenarios
dimnames(x.test)[[2]] <- dimnames(x.train)[[2]]
i \leq 1for(age in 5*(9:15)) for(sex in 1:2) for(ph.karno in 10*(5:10)) {
   x.test[i, ] <- c(age, sex, ph.karno)
   i \leftarrow i+1
```
#### <span id="page-130-0"></span>transplant 131

}

```
pre <- surv.pre.bart(times=times, delta=delta, x.train=x.train, x.test=x.test)
str(pre)
```
transplant *Liver transplant waiting list*

#### Description

Subjects on a liver transplant waiting list from 1990-1999, and their disposition: received a transplant, died while waiting, withdrew from the list, or censored.

#### Usage

data("transplant")

#### Format

A data frame with 815 observations on the following 6 variables.

age age at addition to the waiting list

sex m or f

abo blood type: A, B, AB or O

year year in which they entered the waiting list

futime time from entry to final disposition

event final disposition: censored, death, ltx or withdraw

#### Details

This represents the transplant experience in a particular region, over a time period in which liver transplant became much more widely recognized as a viable treatment modality. The number of liver transplants rises over the period, but the number of subjects added to the liver transplant waiting list grew much faster. Important questions addressed by the data are the change in waiting time, who waits, and whether there was an consequent increase in deaths while on the list.

Blood type is an important consideration. Donor livers from subjects with blood type O can be used by patients with A, B, AB or O blood types, whereas a donor liver from the other types will only be transplanted to a matching recipient.

Thus type O subjects on the waiting list are at a disadvantage, since the pool of competitors is larger for type O donor livers.

This data is of historical interest and provides a useful example of competing risks, but it has little relevance to current practice. Liver allocation policies have evolved and now depend directly on each individual patient's risk and need, assessments of which are regularly updated while a patient is on the waiting list. The overall organ shortage remains acute, however.

<span id="page-131-0"></span>Kim WR, Therneau TM, Benson JT, Kremers WK, Rosen CB, Gores GJ, Dickson ER. Deaths on the liver transplant waiting list: An analysis of competing risks. Hepatology 2006 Feb; 43(2):345-51.

wbart *BART for continuous outcomes*

# Description

BART is a Bayesian "sum-of-trees" model. For a numeric response y, we have  $y = f(x) + \epsilon$ , where  $\epsilon \sim N(0, \sigma^2)$ .

 $f$  is the sum of many tree models. The goal is to have very flexible inference for the uknown function  $f$ .

In the spirit of "ensemble models", each tree is constrained by a prior to be a weak learner so that it contributes a small amount to the overall fit.

#### Usage

```
wbart(
   x.train, y.train, x.test=matrix(0.0,0,0),
   sparse=FALSE, theta=0, omega=1,
   a=0.5, b=1, augment=FALSE, rho=NULL,
   xinfo=matrix(0.0,0,0), usequants=FALSE,
   cont=FALSE, rm.const=TRUE,
   sigest=NA, sigdf=3, sigquant=.90,
   k=2.0, power=2.0, base=.95,
   sigmaf=NA, lambda=NA,
   fmean=mean(y.train), w=rep(1,length(y.train)),
   ntree=200L, numcut=100L,
   ndpost=1000L, nskip=100L, keepevery=1L,
   nkeeptrain=ndpost, nkeeptest=ndpost,
   nkeeptestmean=ndpost, nkeeptreedraws=ndpost,
   printevery=100L, transposed=FALSE
```

```
)
```
#### Arguments

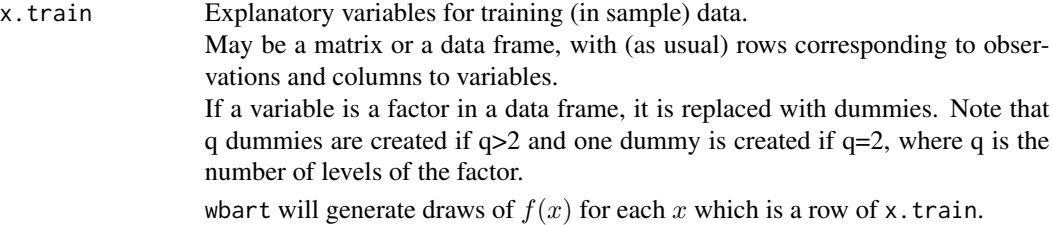

#### where the contract of the contract of the contract of the contract of the contract of the contract of the contract of the contract of the contract of the contract of the contract of the contract of the contract of the cont

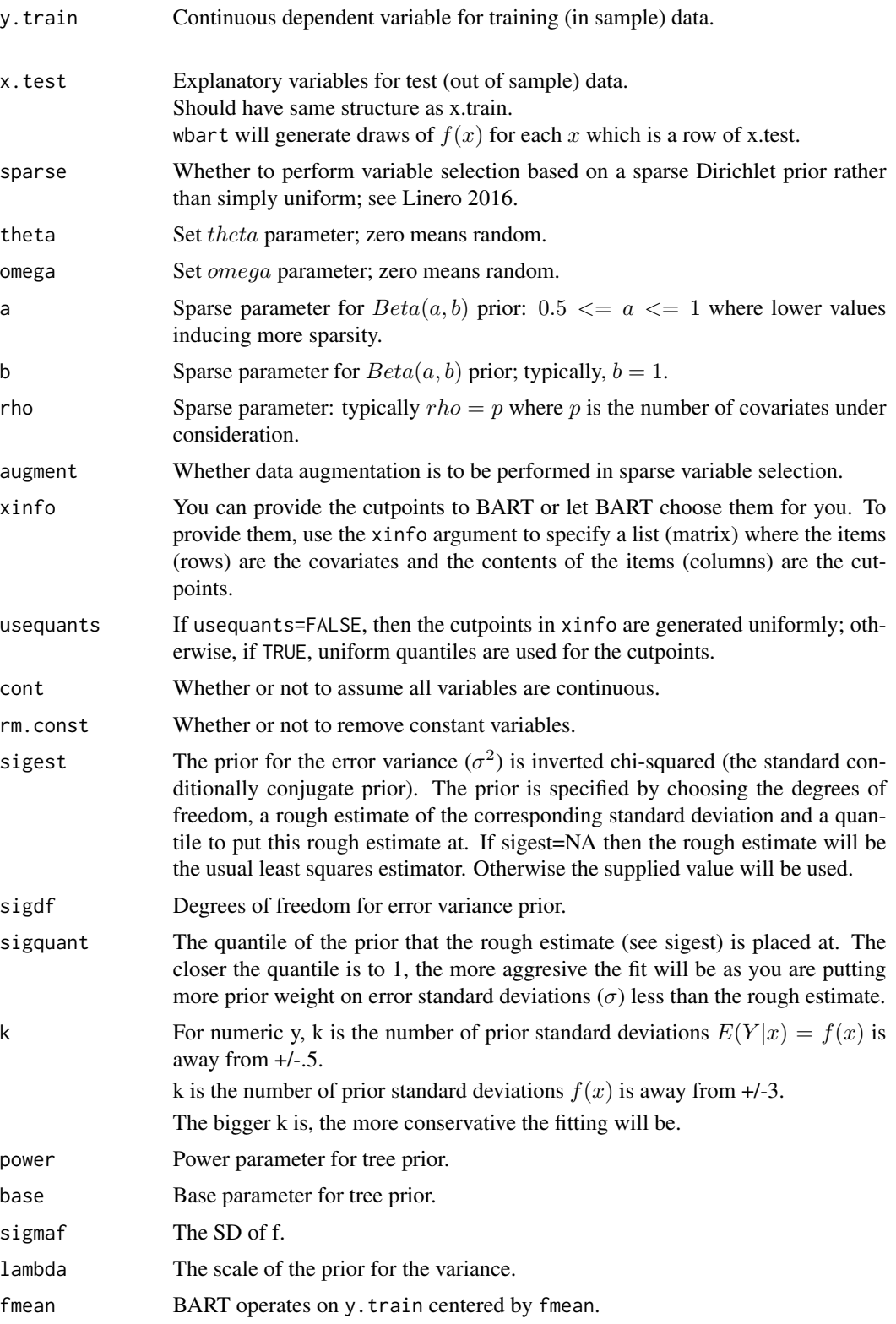

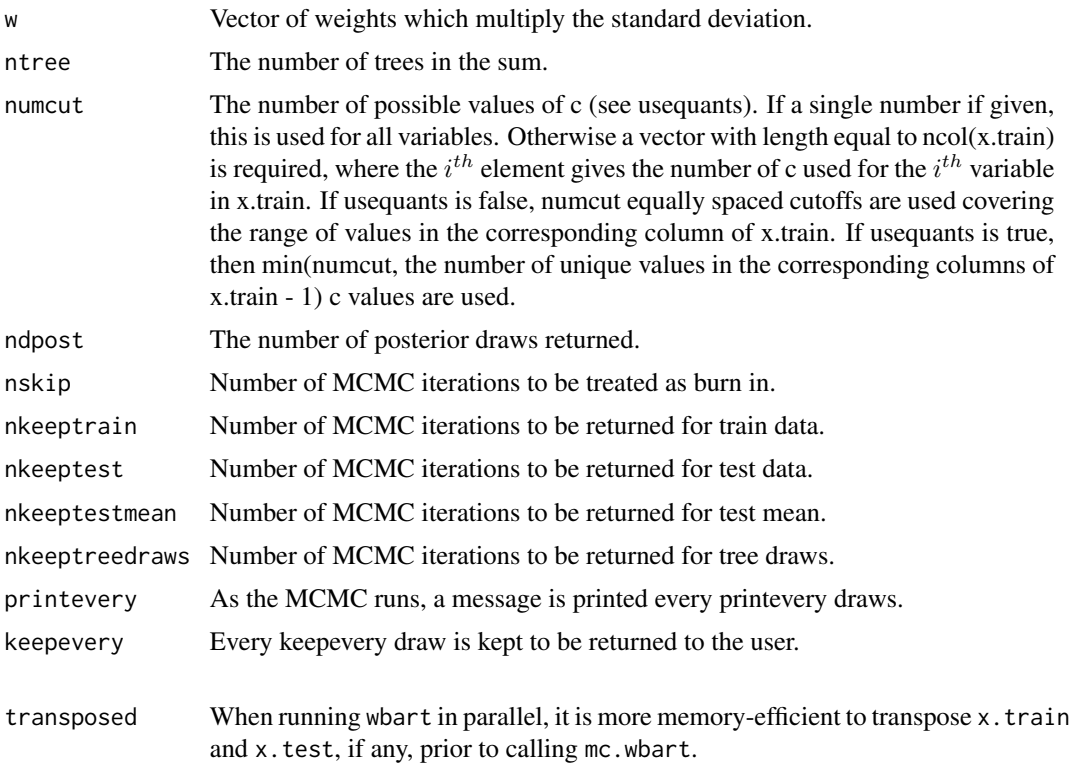

#### Details

BART is an Bayesian MCMC method. At each MCMC interation, we produce a draw from the joint posterior  $(f, \sigma) | (x, y)$  in the numeric y case.

Thus, unlike a lot of other modelling methods in R, we do not produce a single model object from which fits and summaries may be extracted. The output consists of values  $f^*(x)$  (and  $\sigma^*$  in the numeric case) where  $*$  denotes a particular draw. The x is either a row from the training data (x.train) or the test data (x.test).

#### Value

wbart returns an object of type wbart which is essentially a list. In the numeric  $y$  case, the list has components:

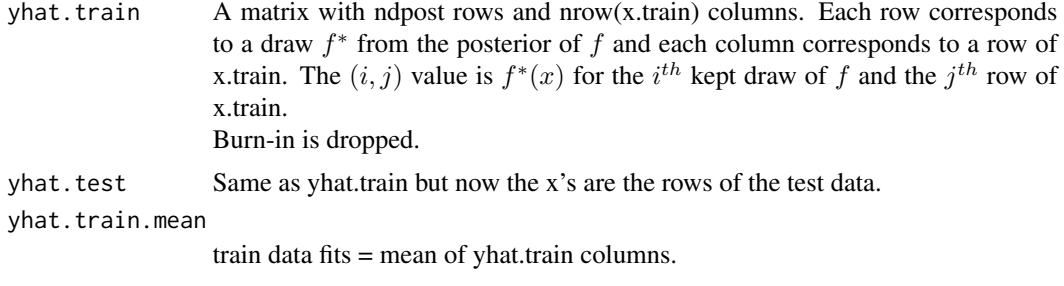

yhat.test.mean test data fits = mean of yhat.test columns.

#### <span id="page-134-0"></span>xdm20.test 135

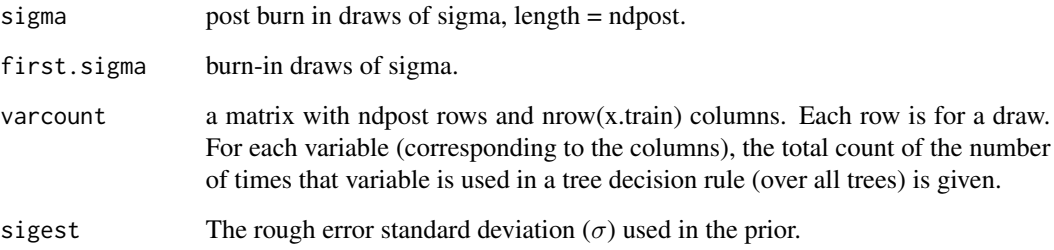

# See Also

[pbart](#page-77-0)

# Examples

```
##simulate data (example from Friedman MARS paper)
f = function(x){
10*sin(pixx[,1] * x[,2]) + 20 * (x[,3] - .5)^2 + 10 * x[,4] + 5 * x[,5]}
sigma = 1.0 #y = f(x) + sigma*z, z \sim N(0,1)n = 100 #number of observations
set.seed(99)
x=matrix(runif(n*10),n,10) #10 variables, only first 5 matter
Ey = f(x)y=Ey+sigma*rnorm(n)
lmFit = lm(y<sup>o</sup>, data frame(x, y)) #compare lm fit to BART later
##test BART with token run to ensure installation works
set.seed(99)
barFit = whart(x,y,nskip=5,ndpost=5)## Not run:
##run BART
set.seed(99)
barffit = whart(x,y)##compare BART fit to linear matter and truth = Ey
fitmat = cbind(y,Ey,lmFit$fitted,bartFit$yhat.train.mean)
colnames(fitmat) = c('y','Ey','lm','bart')
print(cor(fitmat))
## End(Not run)
```
#### <span id="page-135-0"></span>**Description**

A matrix containing a 20% random sample of the testing set for a real data example of recurrent events survival analysis. There are 100 patients in the cohort: 50 in the training set and 50 in the testing set. See the Reference below (and the References therein) for more detailed information; a brief synopsis follows.

xdm20.test contains both the training set and the testing set. There are 798 unique time points so there are  $50*798=39900$  rows of the training set followed by  $50*798=39900$  rows of the testing set. For patient's who died prior to the end of follow-up, their external factors are last value carried forward. Therefore, we can use xdm20.test to estimate the cumulative hazard for all patients for all time points.

The full data set, xdm.test, can be obtained online at [https://www.mcw.edu/-/media/MCW/](https://www.mcw.edu/-/media/MCW/Departments/Biostatistics/tr064zip.zip) [Departments/Biostatistics/tr064zip.zip](https://www.mcw.edu/-/media/MCW/Departments/Biostatistics/tr064zip.zip)

There are 488 patients in the full cohort: 235 in the training set and 253 in the testing set.

xdm.test contains both the training set and the testing set. There are 798 unique time points so there are 235\*798=187530 rows of the training set followed by 253\*798=201894 rows of the testing set. For patient's who died prior to the end of follow-up, their external factors are last value carried forward.

#### Usage

```
data(xdm20.test)
```
#### References

Sparapani, Rein, Tarima, Jackson, Meurer (2020). Non-parametric recurrent events analysis with BART and an application to the hospital admissions of patients with diabetes. *Biostatistics* doi:10.1093/biostatistics/kxy032

#### See Also

xdm20.train

#### Examples

```
data(xdm20.test)
head(xdm20.test[ , 1:10])
```
xdm20.train *A real data example for* recur.bart*.*

#### Description

A matrix containing a 20% random sample of the training set for a real data example of recurrent events survival analysis. There are 100 patients in the cohort: 50 in the training set and 50 in the testing set. The full data set, xdm.train, can be obtained online at [https://www.mcw.edu/-/](https://www.mcw.edu/-/media/MCW/Departments/Biostatistics/tr064zip.zip) [media/MCW/Departments/Biostatistics/tr064zip.zip](https://www.mcw.edu/-/media/MCW/Departments/Biostatistics/tr064zip.zip)

#### xdm20.train 137

There are 488 patients in the full cohort: 235 in the training set and 253 in the testing set. See the Reference below (and the References therein) for more detailed information; a brief synopsis follows.

We explored the hospital admissions for a cohort of patients with diabetes cared for by the Froedtert and Medical College of Wisconsin health network. These patients were identified via their Electronic Health Records (EHR) which include vital signs, diagnoses, procedures, laboratory values, pharmacy orders and billing data. This human subjects research and de-identified data release was approved by the Medical College of Wisconsin and Froedtert Hospital joint Institutional Review Board. To maintain patient privacy, roughly one fourth of patients were randomly sampled for inclusion as well as other de-identification procedures.

We identified likely incident diabetes mellitus type 2 patients by tabulating their first diagnosis code of primary diabetes (ICD-9 codes 250.x0 and 250.x2) in 2006 or 2007, i.e., no such codes were found for these patients prior to 2006 for as far back as each patient's records go which is variable. We restricted the population to adults aged 21 to 90 by 01/01/2008. Among the patients treated in this health system, the vast majority were racially self-identified as either white or black so our inclusion criteria is restricted to these groups. Since our interest is in patients with primary diabetes, we excluded those patients who were diagnosed with either secondary diabetes or gestational diabetes.

For this cohort, we identified every hospital admission between 01/01/2008 and 12/31/2012. For convenience, follow-up begins on 01/01/2008, rather than from each patient's actual incident diagnosis date which varied over the preceding 2 years. Following all patients concurrently allows us to temporally adapt, via our model, for seasonal/epidemic hospital admissions such as the H1N1 influenza outbreak in the US from April to June 2009.

We investigated the following risk factors: gender, race, age, insurance status (commercial, government or other), diabetes therapy (insulin, metformin and/or sulfonylurea), health care charges, relative value units (RVU), vital signs, laboratory values, comorbidity/complication diagnoses and procedures/surgeries (we will refer to vital signs and laboratory values collectively as signs; and comorbidity/complication diagnoses and procedures/surgeries collectively as conditions). In total, we considered 85 covariates of which 82 are external factors as described above and three are temporal factors: time, t, the counting process,  $N_i(t-)$ , and the sojourn time,  $v_i(t)$ . Among these potential predictors only gender, race and age are time-independent. The rest are defined as last value carried forward.

For insulin, metformin and sulfonylurea, we only had access to prescription orders (rather than prescription fills) and self-reported current status of prescription therapy during clinic office visits. Since, generally, orders are only required after every three fills, and each fill can be for up to 90 days, we define insulin, metformin and sulfonylurea as binary indicators which are one if there exists an order or current status indication within the prior 270 days; otherwise zero.

Health care charges and relative value units (RVU) are measures related to the services and procedures delivered. However, they are so closely related that recent charges/RVUs are of no practical value in this analysis. For example, just prior to a patient's hospital admission on a non-emergent basis, they often have a series of diagnostic tests and imaging. Similarly, for an emergent admission, the patient is often seen in the emergency department just prior to admission where similar services are conducted. We do not consider these charges/RVUs predictive of an admission because we are interested in identifying preventive opportunities. Therefore, we investigate charges/RVUs that are the sum total of the following moving windows of days prior to any given date: 31 to 90, 91 to 180, 181 to 300.

<span id="page-137-0"></span>For many patients, some signs were not available for a given date so they were imputed; similarly, if a sign was not observed within the last 180 days, then it was imputed (except for height which never expires, weight extended to 365 days and body mass index which is a deterministic function of the two). We utilized the Sequential BART missing imputation method. However, instead of creating several imputed data sets, we imputed a new sign at each date when it was missing, i.e., in order to properly address uncertainty within one data set, a new value was imputed for each date that it was missing and never carried forward.

Conditions are binary indicators which are zero until the date of the first coding and then they are one from then on. Based on clinical rationale, we identified 26 conditions (23 comorbidities and 3 procedures/surgeries) which are potential risk factors for a hospital admission many of which are possible complications of diabetes; besides clinical merit, these conditions were chosen since they are present in more than just a few subjects so that they may be informative. Similarly, we employed 15 general conditions which are the Charlson diagnoses and 18 general conditions from the RxRisk adult diagnoses which are defined by prescription orders. Seven conditions are a composite of diagnosis codes and prescription orders.

#### Usage

data(xdm20.train)

## References

Sparapani, Rein, Tarima, Jackson, Meurer (2020). Non-parametric recurrent events analysis with BART and an application to the hospital admissions of patients with diabetes. *Biostatistics* doi:10.1093/biostatistics/kxy032

#### See Also

xdm20.test

#### Examples

```
data(xdm20.train)
head(xdm20.train[ , 1:10])
```
ydm20.train *A data set used in example of* recur.bart*.*

#### Description

Two vectors containing the training and testing set outcomes for a 20% random sample for a real data example of recurrent events survival analysis. There are 100 patients in the cohort: 50 in the training set and 50 in the testing set. See the Reference below (and the References therein) for more detailed information; a brief synopsis follows.

ydm20.train contains the training set only. ydm20.test is provided for completeness; it contains both the training set and the testing set. There are 798 unique time points so there are 50\*798=39900 rows of the training set followed by 50\*798=39900 rows of the testing set.

# ydm20.train 139

The full data sets, ydm.train and ydm.test, can be obtained online at [https://www.mcw.edu/-/](https://www.mcw.edu/-/media/MCW/Departments/Biostatistics/tr064zip.zip) [media/MCW/Departments/Biostatistics/tr064zip.zip](https://www.mcw.edu/-/media/MCW/Departments/Biostatistics/tr064zip.zip)

There are 488 patients in the full cohort: 235 in the training set and 253 in the testing set.

ydm.train contains the training set only. ydm.test contains both the training set and the testing set. There are 798 unique time points so there are 235\*798=187530 rows of the training set followed by 253\*798=201894 rows of the testing set.

# Usage

data(ydm20.train) data(ydm20.test)

#### References

Sparapani, Rein, Tarima, Jackson, Meurer (2020). Non-parametric recurrent events analysis with BART and an application to the hospital admissions of patients with diabetes. *Biostatistics* doi:10.1093/biostatistics/kxy032

# See Also

xdm20.train

#### Examples

```
data(ydm20.train)
data(ydm20.test)
table(ydm20.train)
table(ydm20.test)
```
# Index

∗ OpenMP mc.cores.openmp, [53](#page-52-0) ∗ convergence diagnostics gewekediag, [35](#page-34-1) spectrum0ar, [120](#page-119-0) stratrs, [122](#page-121-0) ∗ data construction crisk.pre.bart, [22](#page-21-0) recur.pre.bart, [110](#page-109-0) surv.pre.bart, [129](#page-128-1) ∗ datasets ACTG175, [8](#page-7-0) alligator, [10](#page-9-0) arq, [12](#page-11-0) bladder, [14](#page-13-0) leukemia, [43](#page-42-0) lung, [44](#page-43-1) transplant, [131](#page-130-0) xdm20.test, [135](#page-134-0) xdm20.train, [136](#page-135-0) ydm20.train, [138](#page-137-0) ∗ multi-threading mc.cores.openmp, [53](#page-52-0) ∗ nonlinear abart, [4](#page-3-0) gbart, [31](#page-30-0) lbart, [38](#page-37-1) mbart, [45](#page-44-0) mbart2, [49](#page-48-0) mc.crisk.pwbart, [54](#page-53-0) mc.crisk2.pwbart, [57](#page-56-0) mc.lbart, [60](#page-59-0) mc.pbart, [64](#page-63-1) mc.surv.pwbart, [68](#page-67-0) mc.wbart, [72](#page-71-0) pbart, [78](#page-77-1) predict.crisk2bart, [83](#page-82-0) predict.criskbart, [85](#page-84-0) predict.lbart, [88](#page-87-0)

predict.mbart, [91](#page-90-0) predict.pbart, [93](#page-92-0) predict.recurbart, [96](#page-95-0) predict.survbart, [98](#page-97-0) predict.wbart, [101](#page-100-0) pwbart, [103](#page-102-0) rs.pbart, [114](#page-113-1) wbart, [132](#page-131-0) ∗ nonparametric recurrent events model recur.bart, [104](#page-103-1) ∗ nonparametric survival model crisk.bart, [16](#page-15-0) crisk2.bart, [24](#page-23-0) surv.bart, [123](#page-122-1) ∗ nonparametric abart, [4](#page-3-0) gbart, [31](#page-30-0) lbart, [38](#page-37-1) mbart, [45](#page-44-0) mbart2, [49](#page-48-0) mc.crisk.pwbart, [54](#page-53-0) mc.crisk2.pwbart, [57](#page-56-0) mc.lbart, [60](#page-59-0) mc.pbart, [64](#page-63-1) mc.surv.pwbart, [68](#page-67-0) mc.wbart, [72](#page-71-0) pbart, [78](#page-77-1) predict.crisk2bart, [83](#page-82-0) predict.criskbart, [85](#page-84-0) predict.lbart, [88](#page-87-0) predict.mbart, [91](#page-90-0) predict.pbart, [93](#page-92-0) predict.recurbart, [96](#page-95-0) predict.survbart, [98](#page-97-0) predict.wbart, [101](#page-100-0) pwbart, [103](#page-102-0) rs.pbart, [114](#page-113-1) wbart, [132](#page-131-0) ∗ nonproportional hazards variable

selection mc.wbart.gse, $75$ ∗ nonproportional hazards crisk.bart , [16](#page-15-0) crisk2.bart , [24](#page-23-0) recur.bart , [104](#page-103-1) surv.bart, [123](#page-122-1) ∗ package BART-package, [3](#page-2-0) ∗ parallel mc.cores.openmp, [53](#page-52-0) ∗ regression abart , [4](#page-3-0) gbart , [31](#page-30-0) lbart , [38](#page-37-1) mbart , [45](#page-44-0) mbart2,[49](#page-48-0) mc.crisk.pwbart , [54](#page-53-0) mc.crisk2.pwbart , [57](#page-56-0) mc.lbart, <mark>[60](#page-59-0)</mark> mc.pbart, [64](#page-63-1) mc.surv.pwbart, [68](#page-67-0) mc.wbart , [72](#page-71-0) pbart , [78](#page-77-1) predict.crisk2bart , [83](#page-82-0) predict.criskbart , [85](#page-84-0) predict.lbart , [88](#page-87-0) predict.mbart , [91](#page-90-0) predict.pbart , [93](#page-92-0) predict.recurbart , [96](#page-95-0) predict.survbart , [98](#page-97-0) predict.wbart , [101](#page-100-0) pwbart , [103](#page-102-0) rs.pbart , [114](#page-113-1) wbart , [132](#page-131-0) ∗ survival bladder , [14](#page-13-0) ∗ tree abart , [4](#page-3-0) gbart , [31](#page-30-0) lbart , [38](#page-37-1) mbart , [45](#page-44-0) mbart2,[49](#page-48-0) mc.crisk.pwbart , [54](#page-53-0) mc.crisk2.pwbart , [57](#page-56-0) mc.lbart, <mark>[60](#page-59-0)</mark> mc.pbart, [64](#page-63-1) mc.surv.pwbart, [68](#page-67-0)

mc.wbart,[72](#page-71-0) pbart , [78](#page-77-1) predict.crisk2bart , [83](#page-82-0) predict.criskbart , [85](#page-84-0) predict.lbart , [88](#page-87-0) predict.mbart , [91](#page-90-0) predict.pbart, <mark>[93](#page-92-0)</mark> predict.recurbart , [96](#page-95-0) predict.survbart , [98](#page-97-0) predict.wbart , [101](#page-100-0) pwbart , [103](#page-102-0) rs.pbart , [114](#page-113-1) wbart , [132](#page-131-0) ∗ utilities bartModelMatrix , [13](#page-12-0) abart , [4](#page-3-0) ACTG175, <mark>[8](#page-7-0)</mark> alligator , [10](#page-9-0) , *[49](#page-48-0)* , *[53](#page-52-0)* arq , [12](#page-11-0) BART *(*BART-package *)* , [3](#page-2-0) BART-package, [3](#page-2-0) bartModelMatrix , [13](#page-12-0) bladder , [14](#page-13-0) bladder1 *(*bladder *)* , [14](#page-13-0) bladder2 *(*bladder *)* , [14](#page-13-0) cancer *(*lung *)* , [44](#page-43-1) class.ind , *[14](#page-13-0)* crisk.bart , [16](#page-15-0) , *[23](#page-22-0)* , *[28](#page-27-0)* , *[55](#page-54-0)* , *[86](#page-85-0)* crisk.pre.bart , *[20](#page-19-0)* , [22](#page-21-0) crisk2.bart , *[20](#page-19-0)* , [24](#page-23-0) , *[59](#page-58-0)* , *[84](#page-83-0)* draw\_lambda\_i , [30](#page-29-0) gbart , [31](#page-30-0) , *[49](#page-48-0)* , *[53](#page-52-0)* gewekediag , [35](#page-34-1) , *[121](#page-120-0)* lbart , *[30](#page-29-0)* , [38](#page-37-1) , *[63](#page-62-0)* , *[120](#page-119-0)* leukemia , [43](#page-42-0) lung , [44](#page-43-1) , *[122](#page-121-0)* mbart , [45](#page-44-0) , *[91](#page-90-0)* mbart2 , [49](#page-48-0) , *[91](#page-90-0)* mc.abart *(*abart *)* , [4](#page-3-0) mc.cores.openmp , [53](#page-52-0) , *[84](#page-83-0)* , *[86](#page-85-0)* , *[89](#page-88-0)* , *[94](#page-93-0)* , *[97](#page-96-0)* , *[99](#page-98-0)* , *[102](#page-101-0)* mc.crisk.bart , *[55](#page-54-0)* , *[86](#page-85-0)* mc.crisk.bart *(*crisk.bart *)* , [16](#page-15-0)

#### 142 INDEX

mc.crisk.pwbart, *[20](#page-19-0)*, [54,](#page-53-0) *[86](#page-85-0)* mc.crisk2.bart, *[59](#page-58-0)*, *[84](#page-83-0)* mc.crisk2.bart *(*crisk2.bart*)*, [24](#page-23-0) mc.crisk2.pwbart, *[28](#page-27-0)*, [57,](#page-56-0) *[84](#page-83-0)* mc.gbart *(*gbart*)*, [31](#page-30-0) mc.lbart, [60](#page-59-0) mc.mbart *(*mbart*)*, [45](#page-44-0) mc.mbart2 *(*mbart2*)*, [49](#page-48-0) mc.pbart, [64,](#page-63-1) *[116](#page-115-0)* mc.pwbart, *[102](#page-101-0)* mc.pwbart *(*pwbart*)*, [103](#page-102-0) mc.recur.bart, *[97](#page-96-0)* mc.recur.bart *(*recur.bart*)*, [104](#page-103-1) mc.recur.pwbart, *[97](#page-96-0)*, *[108](#page-107-0)* mc.recur.pwbart *(*mc.surv.pwbart*)*, [68](#page-67-0) mc.surv.bart, *[89](#page-88-0)*, *[94](#page-93-0)*, *[99](#page-98-0)* mc.surv.bart *(*surv.bart*)*, [123](#page-122-1) mc.surv.pwbart, [68,](#page-67-0) *[89](#page-88-0)*, *[94](#page-93-0)*, *[99](#page-98-0)* mc.wbart, [72,](#page-71-0) *[77](#page-76-0)*, *[102](#page-101-0)* mc.wbart.gse, [75](#page-74-0)

pbart, *[35](#page-34-1)*, *[67](#page-66-0)*, [78,](#page-77-1) *[120](#page-119-0)*, *[135](#page-134-0)* predict.crisk2bart, *[28](#page-27-0)*, [83](#page-82-0) predict.criskbart, *[20](#page-19-0)*, [85](#page-84-0) predict.lbart, [88](#page-87-0) predict.mbart, [91](#page-90-0) predict.mbart2 *(*predict.mbart*)*, [91](#page-90-0) predict.pbart, [93](#page-92-0) predict.recurbart, [96,](#page-95-0) *[108](#page-107-0)* predict.survbart, [98](#page-97-0) predict.wbart, [101,](#page-100-0) *[104](#page-103-1)* pwbart, *[54,](#page-53-0) [55](#page-54-0)*, *[59](#page-58-0)*, *[70](#page-69-0)*, *[102](#page-101-0)*, [103](#page-102-0)

recur.bart, *[97](#page-96-0)*, [104,](#page-103-1) *[110](#page-109-0)* recur.pre.bart, *[108](#page-107-0)*, [110](#page-109-0) recur.pwbart, *[97](#page-96-0)*, *[108](#page-107-0)* recur.pwbart *(*mc.surv.pwbart*)*, [68](#page-67-0) rs.pbart, [114,](#page-113-1) *[123](#page-122-1)* rtgamma, [118](#page-117-0) rtnorm, *[30](#page-29-0)*, [119](#page-118-0)

spectrum0ar, *[36](#page-35-0)*, [120](#page-119-0) srstepwise, [121](#page-120-0) stratrs, [122](#page-121-0) surv.bart, *[89](#page-88-0)*, *[94](#page-93-0)*, *[99](#page-98-0)*, [123,](#page-122-1) *[130](#page-129-0)* surv.pre.bart, *[28](#page-27-0)*, *[127](#page-126-0)*, [129](#page-128-1) surv.pwbart, *[89](#page-88-0)*, *[94](#page-93-0)*, *[99](#page-98-0)* surv.pwbart *(*mc.surv.pwbart*)*, [68](#page-67-0)

transplant, [131](#page-130-0)

wbart, *[7](#page-6-0)*, *[40](#page-39-0)*, *[75](#page-74-0)*, *[80](#page-79-0)*, *[102](#page-101-0)*, *[104](#page-103-1)*, [132](#page-131-0) xdm20.test, [135](#page-134-0)

ydm20.test *(*ydm20.train*)*, [138](#page-137-0)

xdm20.train, [136](#page-135-0)

ydm20.train, [138](#page-137-0)